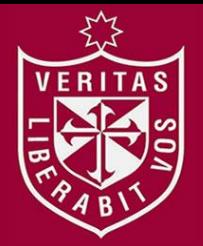

**FACULTAD DE MEDICINA HUMANA SECCIÓN DE POSGRADO** 

# **DISEÑO Y VALIDACIÓN DE UN ENSAYO x-MAP™ PARA LA GENOTIPIFICACIÓN SIMULTÁNEA DE MARCADORES MOLECULARES ASOCIADOS CON GENES DE FARMACORESISTENCIA EN** *PLASMODIUM FALCIPARUM* **Perú, 2000 - 2009**

**PRESENTADA POR** 

## **CAROLA JANETTE SALAS HERMOZA**

#### **TESIS PARA OPTAR GRADO ACADÉMICO DE DOCTORA EN BIOQUÍMICA Y NUTRICIÓN**

**LIMA – PERÚ** 

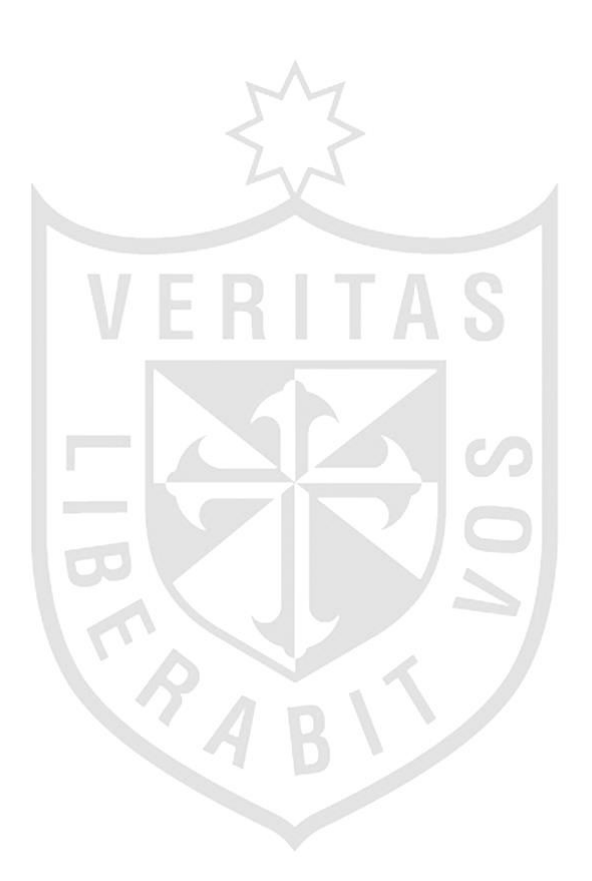

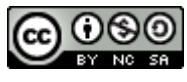

**Reconocimiento - No comercial - Compartir igual CC BY-NC-SA**

El autor permite entremezclar, ajustar y construir a partir de esta obra con fines no comerciales, siempre y cuando se reconozca la autoría y las nuevas creaciones estén bajo una licencia con los mismos términos.

<http://creativecommons.org/licenses/by-nc-sa/4.0/>

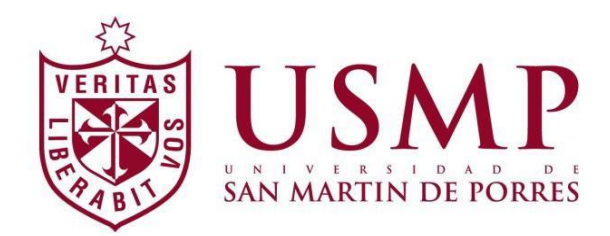

**FACULTAD DE MEDICINA HUMANA SECCIÓN DE POSGRADO** 

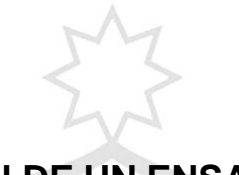

**DISEÑO Y VALIDACIÓN DE UN ENSAYO x-MAP™ PARA LA GENOTIPIFICACIÓN SIMULTÁNEA DE MARCADORES MOLECULARES ASOCIADOS CON GENES DE FARMACORESISTENCIA EN** *PLASMODIUM FALCIPARUM* 

*Perú, 2000 - 2009*

**TESIS** 

**PARA OPTAR GRADO DE DOCTORA EN BIOQUÍMICA Y NUTRICIÓN** 

**PRESENTADA POR** 

## **CAROLA JANETTE SALAS HERMOZA**

**LIMA – PERÚ** 

#### **ASESOR:**

Huatuco Collantes, Zoel, Doctor en Medicina

#### **JURADO:**

**Presidente**: Velasco Guerrero, Juan Carlos, Doctor en Salud Publica

**Miembro**: Loayza Alarico, Manuel, Doctor en Salud Publica

**Miembro:** Navarrete Mejía, Javier, Doctor en Salud Pública

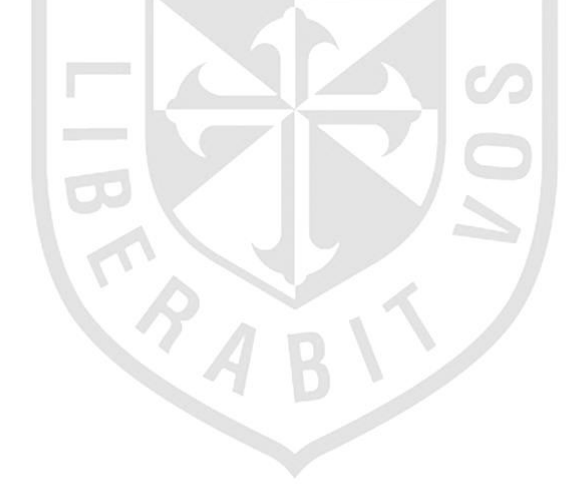

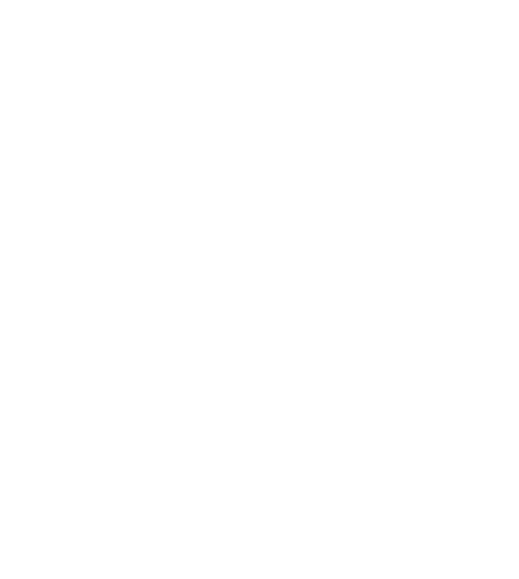

*En memoria de mi mentor Dr. Alan J. Magill, M.D.*

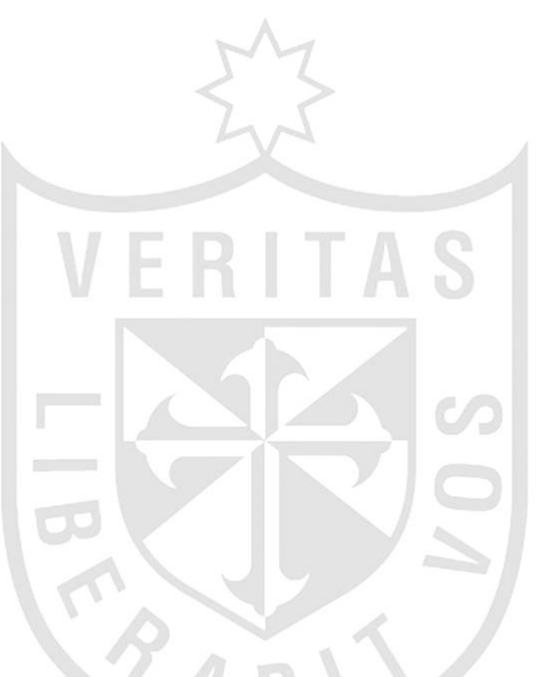

*A mis amados padres Félix y Narcisa.* 

*A mis amados hermanos Félix y Olenka, mis compañeros incondicionales en mis esfuerzos de superación profesional.* 

#### **AGRADECIMIENTOS:**

Al Centro de Investigación de Enfermedades Tropicales de la Marina de los Estados Unidos (NAMRU–6) por hacer posible el desarrollo de esta tesis y por el financiamiento otorgado a través el fondo DoD/GEIS.

Al doctor Robert V. Gerbasi por el apoyo brindado en la fase de redacción de este reporte final.

Al doctor David J. Bacon por la conceptualización de la idea de investigación, asesoría y supervisión en la ejecución del diseño del ensayo.

Al doctor Paul C. Graf por brindarme supervisión y asesoría al inicio de la etapa de validación del ensayo diseñado.

A la doctora Kimberly A. Edgel por brindarme supervisión y asesoría en la etapa de conclusión de la validación del ensayo diseñado.

A la magister Carmen Lucas por supervisión durante todo el desarrollo del trabajo experimental de análisis de datos y revisión de borradores de este trabajo de investigación.

Al licenciado Vidal Felices por contribuir en aspectos de laboratorio.

Al magister Christopher Cruz por contribución técnica en aspectos de bioquímica.

Al personal de tecnólogos de investigación de Parasitología, por contribuir a la conclusión de este trabajo.

A mis colegas de la central de biología molecular de NAMRU-6 por facilitar mis trabajos de experimentación.

A los colegas del sistema administrativo de NAMRU-6 por asistirme en compra de insumos para la ejecución del trabajo experimental.

v

## **INDICE**

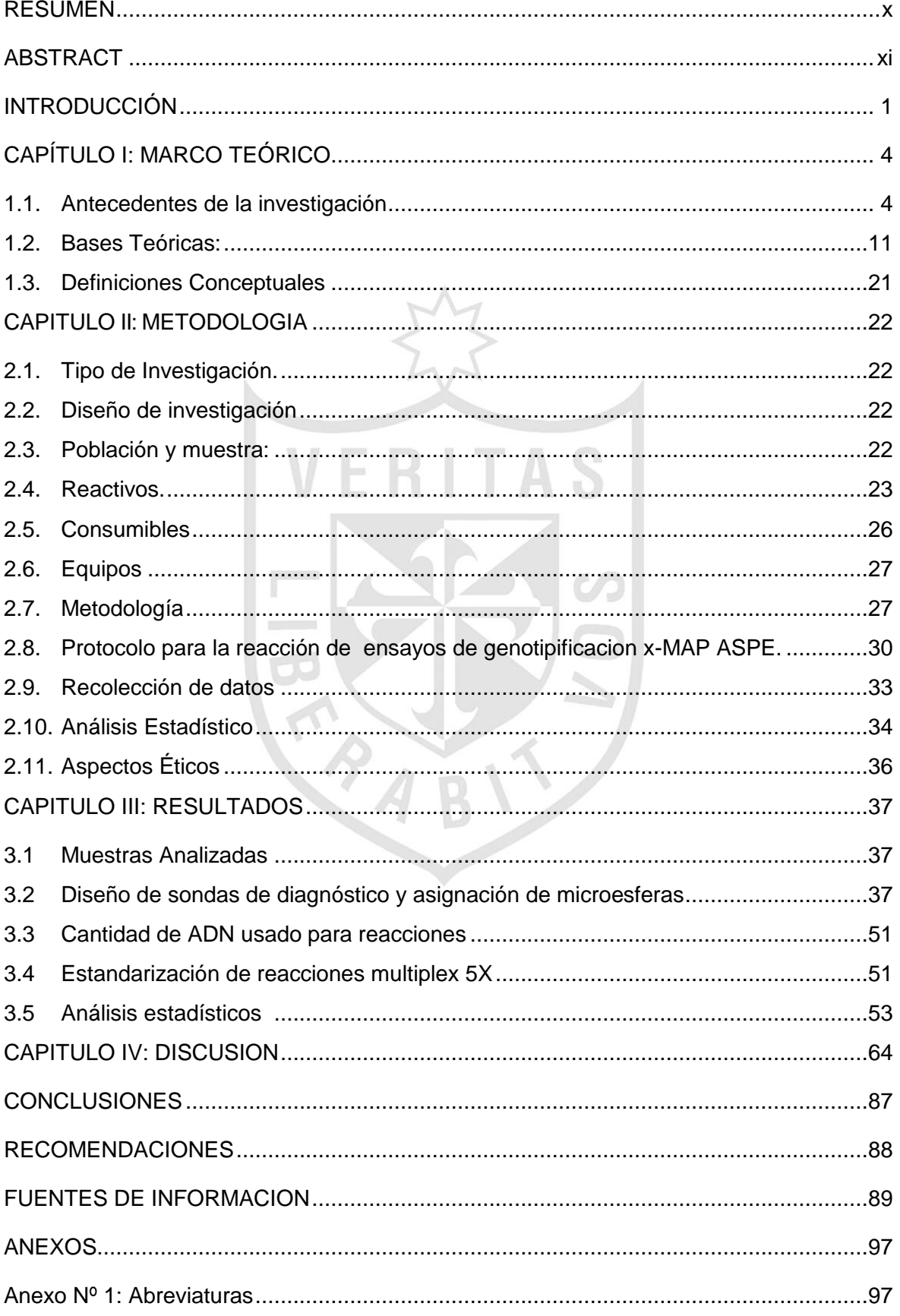

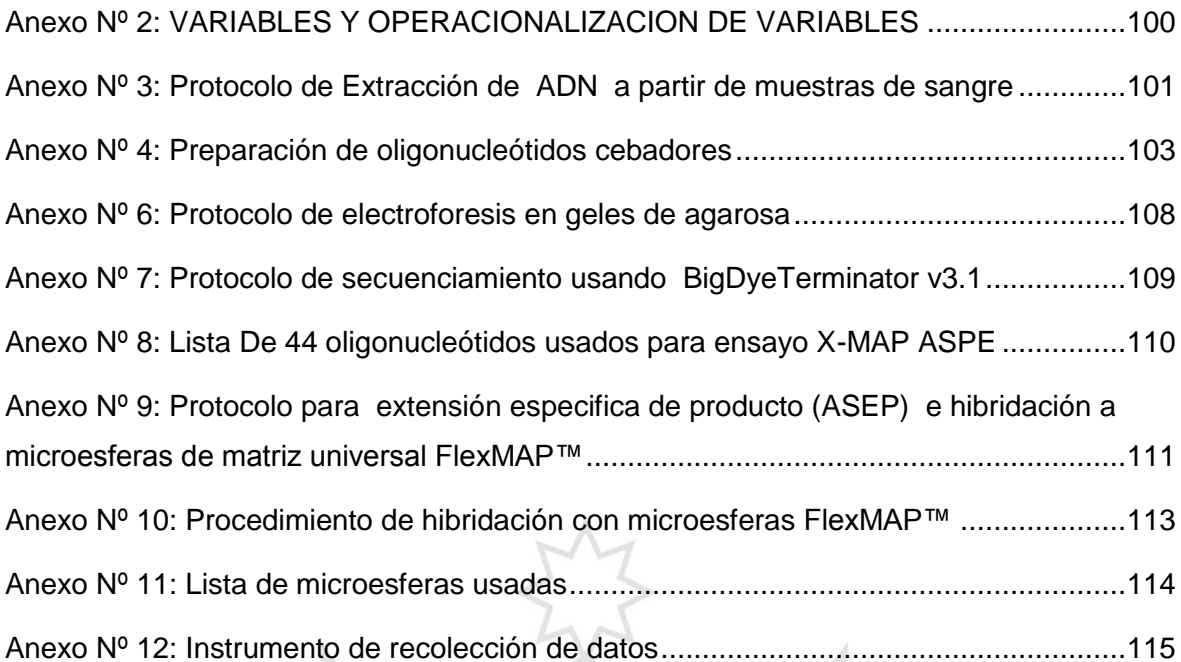

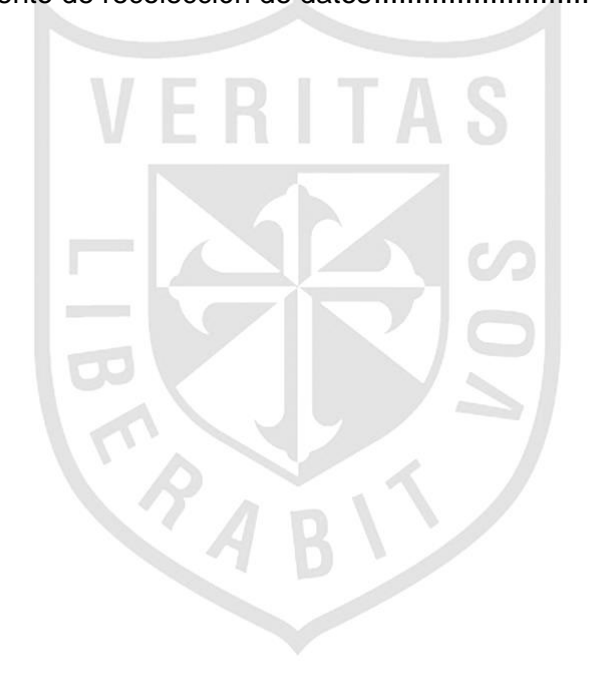

## INDICE DE TABLAS

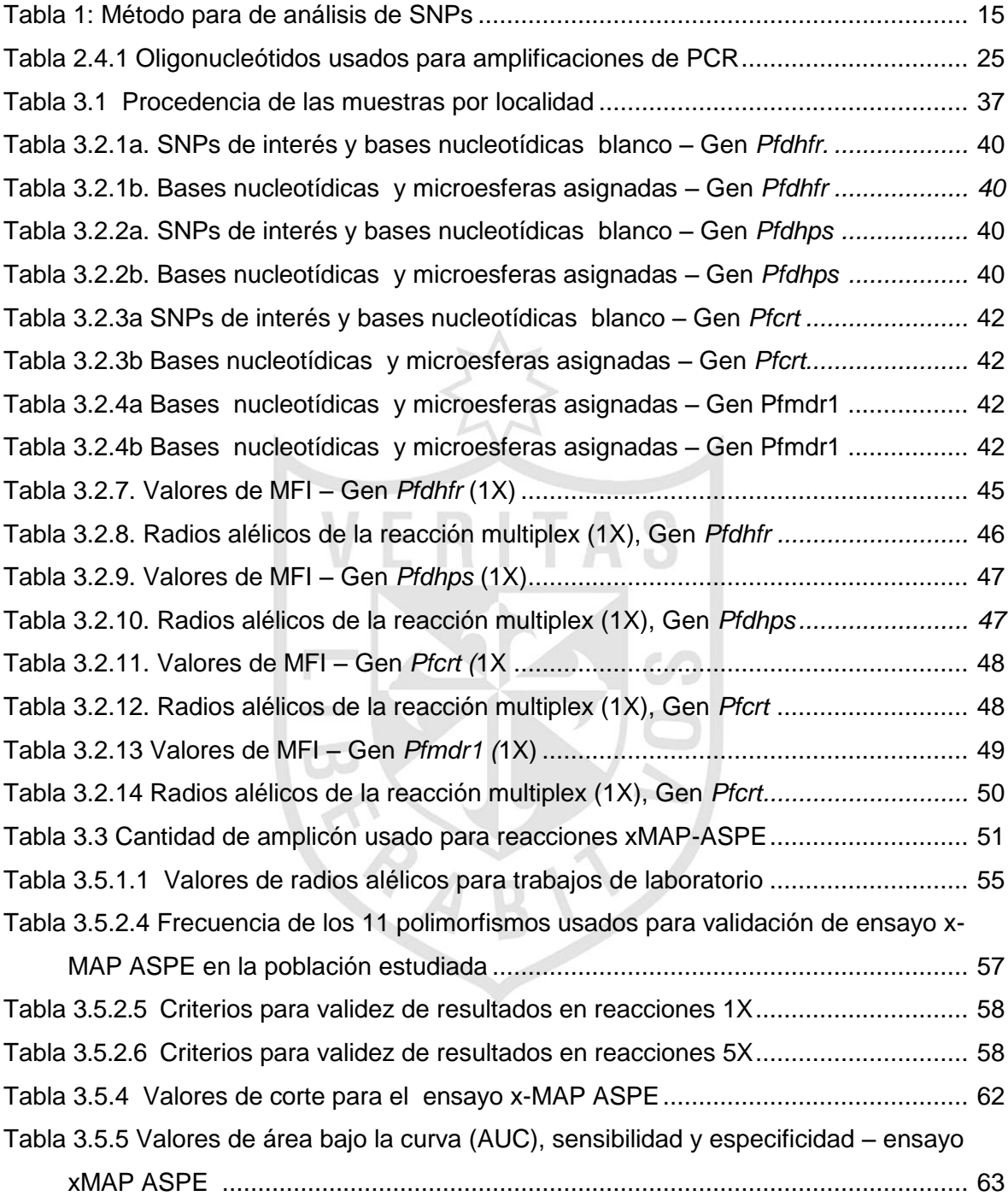

## ÍNDICE DE GRÁFICOS

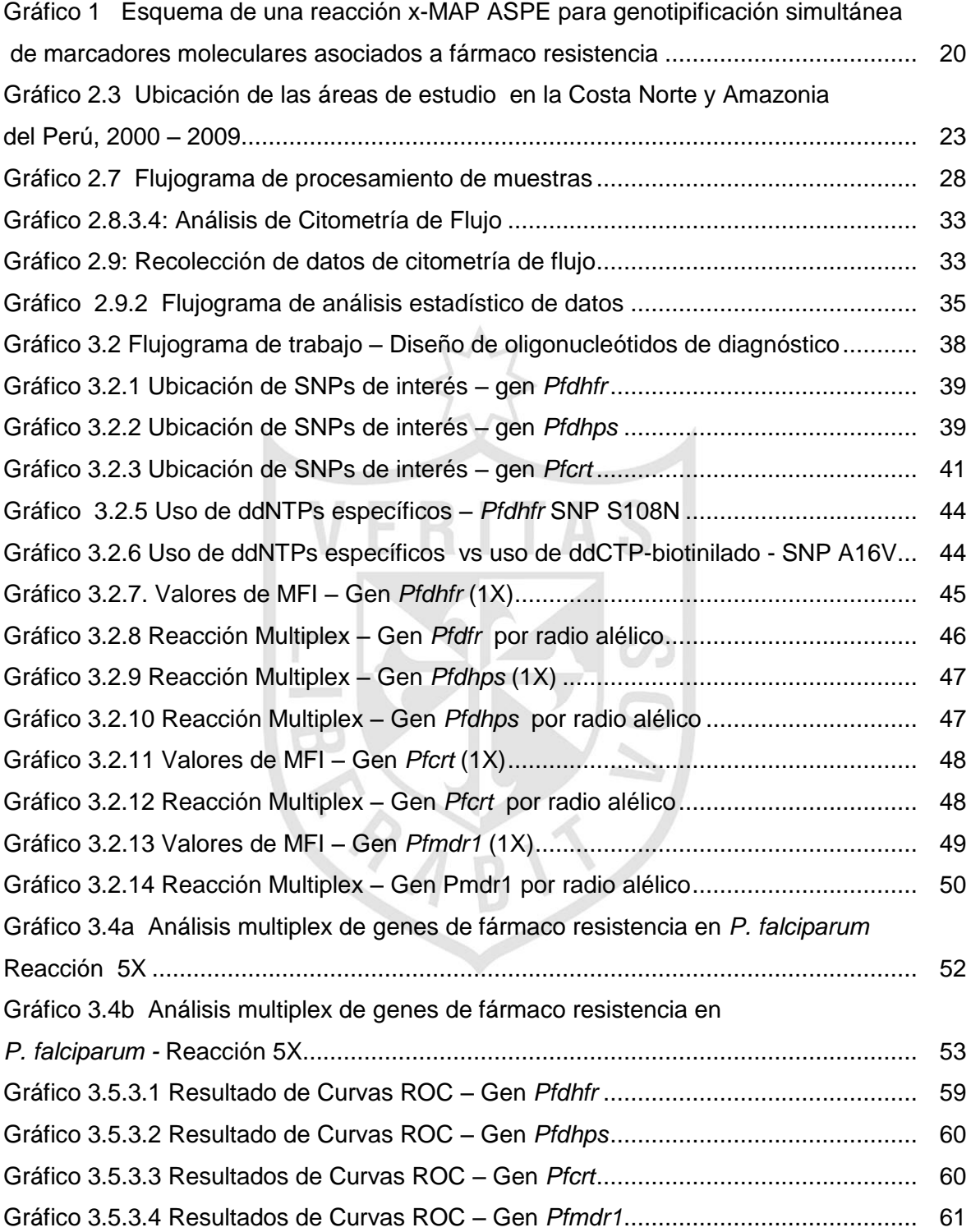

#### RESUMEN

<span id="page-11-0"></span>El análisis de marcadores moleculares es el medio más sencillo para monitorizar la aparición o progresión de fármaco resistencia a antimaláricos en el Perú. Para facilitar esta labor desarrollamos un sistema basado en microesferas para identificar polimorfismos de nucleótido único (SNPs) asociados con fármaco resistencia en los genes *Pfdhfr, Pfdhps, Pfcrt y Pfmdr-1* de *P. falciparum.*  Logramos diseñar un completo método de vigilancia molecular por minisecuenciamiento multiplex basado en la extensión específica de alelo (x-MAP ASPE). Partimos de amplificaciones de PCR de las secuencias blanco para generar productos fluorescentes marcados usando oligonucleótidos que contienen una secuencia específica de captura de SNPs y una mezcla de reacción de PCR que contiene ddCTP marcado con biotina. Luego de marcadas, las amplificaciones específicas de alelo fueron capturadas utilizando microesferas fluorescentes seguido por incubación con estreptavidina-R-ficoeritrina, y analizadas en el citómetro Bio-Plex™. Por lo tanto, utilizando 44 oligonucleótidos alelo-específicos y 44 microesferas el procedimiento identificó correctamente a 21 polimorfismos en los cuatro genes individualmente en reacciones específicas de gen o en una sola reacción multiplex. Al analizar aislamientos caracterizados por secuenciamiento, nuestros resultados obtenidos con estrategia x-MAP ASPE fueron concordantes según lo muestran las curvas ROC para los 11 alelos polimórficos encontrados, la sensibilidad y especificidad del ensayo fueron superiores al 80%; el punto de corte del radio alélico para los alelos mutantes fue 0.2 a 0.28. La prevalencia de SNPs influencio en el resultado final, por lo que se requiere de evaluación adicional para determinar su aplicación en zonas de transmisión de la malaria bajo tales como las existentes en el Perú.

x

#### ABSTRACT

<span id="page-12-0"></span>Molecular markers determination is the easiest means to monitor the onset or progression of malaria drug resistance in Peru. To facilitate this work we developed a bead-based system to identify single nucleotide polymorphisms (SNPs) associated with drug resistance in *Pfdhfr, Pfdhps*, *Pfcrt* and *Pfmdr-1 P. falciparum* genes. We designed a comprehensive molecular surveillance multiplex minisequencing methodology using allelic primer extension strategy (x-MAP ASPE). Fluorescently labeled allele-specific extension products were generated from PCR amplified target sequences, SNP primers containing a gene specific capture sequence and a PCR reaction mixture containing biotin-labeled ddCTP. Following labeling, the allele specific extension products were captured using fluorescent Flex-MAP™ microspheres followed by incubation with streptavidin-Rphycoerythrin, analysis with a Bio-Plex<sup>™</sup> cytometer. Therefore, using 44 different allele specific primers and 44 Flex-MAPTM microspheres the procedure correctly identified 21 polymorphisms in *the four* genes either individually in gene specific reactions or in a single reaction. When applied to isolates characterized by DNA sequencing, our results using the x-MAP ASPE procedure were concordant as demonstrated by ROC curve results for 11 polymorphic alleles found, the sensitivity and specificity of the assay were higher than 80%. Therefore, the cut off allelic ratio was 0.2 to 0.28 for the mutant alleles. The SNPs prevalence influenced the final outcome, so further evaluation is needed to assess its implementation in low malaria transmission areas such as those existing in Peru.

#### INTRODUCCIÓN

<span id="page-13-0"></span>La malaria es una de las infecciones parasitaria más importantes en el mundo a la que están expuestas un estimado de 3.3 billones de personas que habitan en áreas endémicas. Según la OMS en el 2013 ocurrieron unos 198 millones de casos ocasionando más de 500,000 decesos <sup>[\(1\)](#page-101-0)</sup>. Las poblaciones más vulnerables incluyen a niños pequeños, mujeres gestantes, ancianos y visitantes o viajeros no inmunes que llegan a estas áreas endémicas [\(2\)](#page-101-1).

Existen cientos de especies de Plasmodium, pero son cinco especies las que causan malaria en humanos: *P. malariae, P. ovale* (dos especies), *P. vivax* y *P. falciparum*; recientemente la especie *Plasmodium knowlesi* que infecta simios en el Sud Este de Asia, fue encontrada en infecciones en humanos<sup>[\(3\)](#page-101-2)</sup>, <sup>[\(4\)](#page-101-3)</sup>. Aproximadamente un 90% de las manifestaciones clínicas y los casos de malaria severa que terminan en muertes atribuidas a malaria, son causadas por *P. falciparum*. El segundo en importancia es *P. vivax*, que es responsable del 10% restante de la incidencia global de malaria, y de los que también se han reportado casos de malaria severa <sup>[\(5\)](#page-101-4)</sup>, <sup>[\(6\)](#page-101-5)</sup>.

Con respecto a los casos de malaria por *P. falciparum* en el Perú, estos se convirtieron en un problema muy grave en los últimos 6 años de la década de los 90s en particular en la región Amazónica. Por ejemplo, mientras en 1990 se habían reportado 641 casos de los cuales 123 habían sido *P. falciparum* pasamos a reportar 121,268 casos registrados en el año 1997 [\(7\)](#page-101-6) . De otro lado en aquella época se reportaban numerosos casos de fallas clínicas al no solo al tratamiento con Cloroquina (CQ) sino también a la combinación Sulfadoxina-Pirimetamina (SP), aunque en aquella época la realización de esos estudios no estaba aún estandarizada en América del Sur [\(8\)](#page-101-7). Posteriormente se pudo demostrar que la reemergencia de malaria observada no solo en la cuenca amazónica sino también en la costa norte del Perú estuvo asociada a una dispersión e intensificación de la resistencia de cepas de *P. falciparum* a la CQ y SP. Como consecuencia, se realizaron varias modificaciones en el esquema de tratamiento hasta establecimiento del uso de la terapia combinada con Mefloquina y Artesunato que actualmente se encuentra vigente [\(9\)](#page-101-8), [\(10\)](#page-101-9).

El Ministerio de Salud del Perú en colaboración con los países vecinos y alianzas estratégicas con OPS, CDC, RAVEDRA, AMI realizaron numerosos trabajos de investigación para poder documentar los patrones de sensibilidad y resistencia de los Plasmodium en las Américas<sup>[\(8\)](#page-101-7)</sup>. Sin embargo a pesar de todos estos esfuerzos, los casos de malaria en la selva Amazónica del Perú se incrementaron sustancialmente desde el 2012*.* Los casos de malaria por *Plasmodium falciparum* se triplicaron entre el 2011 y 2013 y los casos de *P. vivax* se duplicaron. A la fecha el 90% de los casos de malaria proceden de la selva amazónica de la región Loreto, y se han incrementado desde el 2011 que fue particularmente más grande en las cuencas de los ríos más remotos como el Morona, Yavari, Tigre y Pastaza, en áreas de distritos que conforman la Triple frontera Perú, Colombia y Brasil según estadísticas del Ministerio de Salud<sup>[\(11\)](#page-101-10)</sup>.

El uso adecuado de la terapia antimalárica es la principal estrategia para combatir esta infección parasitaria ya que a la fecha aún no ha sido posible desarrollar una vacuna totalmente efectiva contra la malaria; considerando que la vacuna RTSS tiene una modesta eficacia según resultados de ensayos clínicos realizados en África, afortunadamente hay otras estrategias de vacunas que también se van desarrollando en paralelo a este esfuerzo<sup>[\(12\)](#page-101-11) [\(13\)](#page-101-12)</sup>. Es importante resaltar que son pocos los medicamentos antimaláricos disponibles tanto para el tratamiento así como para la profilaxis, y la situación de la población en riesgo empeora frente al surgimiento de la fármaco resistencia, que ha sido identificada no solo en *P. falciparum* sino que ya hay reportes casos de *P. vivax* resistente a CQ del Perú  $(14)$  y recientemente del Sud Este de Asia.  $(15)$ .

Se sabe que la resistencia a medicamentos antimaláricos y otras funciones vitales de los Plasmodium están genéticamente determinados, y por lo tanto pueden ser estudiados por técnicas de biología molecular, así en las últimas décadas el uso de la reacción en cadena de la polimerasa (PCR) y el secuenciamiento han permitido identificar varios marcadores de resistencia a antimaláricos. Con respecto a SP, la atención está enfocada a la caracterización molecular de los genes dihidrofolato reductasa (*Pfdhfr)* y dihidropteroato sintasa *(Pfdhps) de Plasmodium falciparum,* otro es el transportador de resistencia de CQ de *P. falciparum (Pfcrt)*[\(16\)](#page-101-15) y el gen de multiresistencia 1 de *P. falciparum (Pfmdr1)*[\(17\)](#page-101-16) . De

otro lado, existen dos genes potencialmente asociados a resistencia a artemisina: estos son el ortólogo de la ATPasa del retículo sarco/endoplásmico Ca2+ (*Pf-ATP6)* <sup>[\(18\)](#page-101-17)</sup>, y recientemente se han publicado mutaciones en el K13-hélice (Pf K13)<sup>[\(19\)](#page-101-18)</sup>.

Por lo tanto es muy importante caracterizar los perfiles de fármaco resistencia y también determinar los patrones de dispersión de clonas circulantes. En consecuencia, la principal herramienta para enfrentar este problema es la determinación rápida, costo efectiva y directa de polimorfismos asociados a *Plasmodium falciparum* fármaco resistente a medicamentos antimaláricos, siendo el ideal un ensayo de identificación simultánea de polimorfismos. El ensayo de minisecuenciamiento xMAP™ que se propone es sencillo demandando inversión de tiempo principalmente para el diseño de los cebadores, lo que hace posible su pronto uso para fármaco vigilancia. Esta vigilancia es necesaria para la detección temprana de la aparición de la fármaco resistencia<sup>[\(2\)](#page-101-1)</sup> sobre todo ante la ocurrencia de la resistencia a artemisinina<sup>[\(20\)](#page-102-0)</sup>.

Por lo tanto se formuló la siguiente pregunta Es posible realizar la identificación simultánea de marcadores moleculares asociados a *Plasmodium falciparum*  fármaco resistente por medio tecnología x-MAP™?

Para alcanzar el siguiente objetivo general: diseñar y validar una prueba de genotipificación simultánea de marcadores moleculares asociados a *Plasmodium falciparum* fármaco resistente a SP, CQ y MQ, usando minisecuenciamiento de tipo multiplex basado en tecnología del "arreglo en suspensión" x-MAP™.

#### **CAPÍTULO I: MARCO TEÓRICO**

#### <span id="page-16-1"></span><span id="page-16-0"></span>1.1. Antecedentes de la investigación

Existen dos métodos para la evaluación de la sensibilidad de *P. falciparum* a medicamentos antimaláricos. El primero método usa como referencia los resultados de las pruebas de eficacia terapéutica *in vivo* como la base para la toma de decisiones en las políticas de tratamiento de los programas nacionales de malaria, y como lo indica la Organización Mundial de la Salud (O.M.S) estas son la prueba de oro para determinar fármaco-resistencia. Estos métodos fueron diseñados en 1965, poco tiempo después de la emergencia de la resistencia a CQ, estos protocolos han sido revisados y modificados y la penúltima versión disponible fue emitida En general la eficacia terapéutica se caracteriza por una temprana reducción de la densidad parasitaria y se clasifica como: falla terapéutica temprana, falla terapéutica tardía como respuesta clínica y parasitológica adecuada.

Numerosos estudios de eficacia *in vivo* fueron conducidos en áreas endémicas del Perú, los que permitieron caracterizar el patrón de resistencia de *P falciparum* frente a estos medicamentos antimaláricos<sup>[\(9\)](#page-101-8)</sup>, En la región Amazónica se encontraron altos niveles de resistencia tanto a CQ y SP<sup>[\(21\)](#page-102-1) [\(22\)](#page-102-2)</sup>, como consecuencia se dejaron de usar estos medicamentos antimaláricos para el tratamiento de primera línea de esta infección parasitaria. Estudios similares han demostrado una alta resistencia a CQ pero una resistencia menor a SP más no resistencia a Mefloquina (MQ) en tres lugares ubicados en la costa Norte del Perú <sup>[\(23\)](#page-102-3)</sup>. Por otro lado, no se encontró resistencia a MQ ni la combinación Mefloquina-Artesunato (MQ-AS) en la región Amazónica<sup>[\(24\)](#page-102-4)</sup>.

Finalmente, basado en los resultados obtenidos en estos estudios de eficacia *in vivo*, el Ministerio de Salud del Perú decidió optar por dos terapias de combinación, SP-AS para ser usado en la costa Norte del Perú, y MQ-AS para ser usado en la cuenca Amazónica<sup>[\(9\)](#page-101-8)</sup>. En la actualidad en el Perú solo se usa la combinación MQ-AS para tratar casos de malaria no complicada causada por *P. falciparum*. Otros métodos que pueden ser usados para determinar la

susceptibilidad de *P. falciparum* a los antimaláricos son las pruebas *in vitro***.** La OMS refiere que los ensayos para determinar la sensibilidad *in vitro* pueden ser usados para medir la sensibilidad intrínseca de *P.f,* sin la interferencia de los factores que causan confusión por parte del hospedero al ejecutarse las pruebas *in vivo.* Estos ensayos están basados en el cultivo de aislamientos de *P. falciparum* que son expuestos a un rango de concentración de antimaláricos precisamente conocida y el recuento del número de parásitos para determinar la inhibición de la maduración hacia el estadio de esquizontes. Existen varios métodos *in vitro*, los que varían principalmente es la forma en que se documentan y como se interpretan los resultados <sup>[\(25\)](#page-102-5)</sup>.

El objetivo general de las pruebas *in vitro* es monitorizar la fármaco resistencia en un país o en una región. Además están indicadas en monitorización epidemiológica con la finalidad de determinar patrones de resistencia cruzada, para establecer líneas de partida de sensibilidad de una droga antes de su uso y también para monitorizar la susceptibilidad temporal y espacial de las drogas<sup>[\(25\)](#page-102-5)</sup>. En este contexto, hay otros tres métodos indicando *in vitro* pueden ayudar a clarificar o completar el panorama general de fármaco resistencia <sup>[\(26\)](#page-102-6) [\(27,](#page-102-7) [28\)](#page-102-8)</sup>. Dentro de los estudios de resistencia *in vitro*, se encuentra 1) la determinación de concentración inhibitoria de las drogas en uso, donde los parásitos son expuestos a diferentes concentraciones de fármacos antimaláricos en el laboratorio; 2) el uso de marcadores moleculares asociados a fármaco-resistencia por el aporte que brindan en la vigilancia de resistencia que podría dar muchas respuestas respecto al mecanismo de resistencia y 3) la determinación de los niveles de medicamentos antimaláricos en sangre.

Todas estas estrategias en conjunto sirven para enfrentar a la fármaco resistencia a los tratamientos antimaláricos convencionales que es un problema regional en las Américas y se está convirtiendo en un problema importante en todo el mundo y la identificación de marcadores genéticos responsables de conferir resistencia a las drogas en *P. falciparum* se han identificado para algunas pero no todas las terapias actualmente en uso<sup>[\(27,](#page-102-7) [29\)](#page-102-9)</sup>. El uso de la información genética para la detección temprana de los focos de resistencia y futuro control de la malaria resistente a los medicamentos es una herramienta

epidemiológica potencialmente útil, en conjunto con los métodos convencionales de ensayos *in vivo* así como las evaluaciones de sensibilidad a medicamentos antimaláricos<sup>[\(20\)](#page-102-0)</sup>.

#### FÁRMACO RESISTENCIA A ANTIMALÁRICOS

La OMS es la entidad que brinda normas para el tratamiento de malaria a nivel global y es necesario tomar algunos de sus conceptos esenciales para entender en su magnitud al problema de la fármaco resistencia a antimaláricos: "En 1967, la OMS define resistencia como la capacidad de un parásito cepa para sobrevivir o multiplicarse a pesar de la administración y la absorción de un fármaco que se administra en dosis iguales a o superiores a los normalmente recomiendan pero dentro de la tolerancia del sujeto (OMS, 1967). Esta definición fue modificada más adelante para incluir la frase: "la forma del fármaco activo contra el parásito debe ser capaz de acceder al parásito o el eritrocito infectado durante el tiempo necesario para su acción normal" (Bruce-Chwatt et al., 1986)" [\(26\)](#page-102-6). La fármaco resistencia a los antimaláricos surge porque los Plasmodium son seleccionados por cambios genéticos que pueden ser mutaciones puntuales o amplificaciones de los genes que confieren una sensibilidad reducida. Desafortunadamente, se ha documentado fármaco resistencia a todos los antimaláricos disponibles incluida a las artemisinas que como medida de precaución se usa en diferentes combinaciones para prolongar su susceptibilidad [\(30\)](#page-102-10) [\(26\)](#page-102-6).

El documento donde se describe la "Estrategia Técnica Mundial contra la Malaria 2016-2030"[\(31\)](#page-102-11) establece que se requiere mejorar de la fármaco vigilancia y el seguimiento de la eficacia de los medicamentos antimaláricos para detectar eventos adversos imprevistos y la mengua de la eficacia, para poder elegir las asociaciones medicamentosas más adecuadas para las normas nacionales de tratamiento. Así mismo establece que los países deberían monitorear cada dos años la eficacia de los tratamientos antimaláricos de primera línea tanto contra la enfermedad causada por *P. falciparum* o por *P. vivax*, apoyándose en el protocolo estándar de la OMS para los estudios de eficacia terapéutica. Reforzando el concepto que el hallazgo de una tasa de fracaso terapéutico superior al 10% debería propiciar un cambio de las normas nacionales de tratamiento de la malaria. En la actualidad, los tratamientos combinados basados en la artemisinina

(ACT) siguen siendo muy eficaces, basándonos en la premisa que los otros medicamentos usados para estas asociaciones lo sean también. Alerta también sobre probable surgimiento de resistencia a la artemisinina que en consecuencia incrementa el riesgo de resistencia a los otros medicamentos de la asociación, en el caso del Perú MQ-AS.

Por lo expuesto, entendemos porque los resultados de las pruebas terapéuticas *in vivo* son la base para la toma de decisiones en las políticas de tratamiento de los programas nacionales de malaria, y como lo indica la Organización Mundial de la Salud estos son el estándar de oro para determinar la presencia de fármacoresistencia a medicamentos antimaláricos. Sin embargo, no son los únicos métodos, ya que además se encuentran disponibles los métodos *in vitro que* pueden ayudar a clarificar o completar el panorama general <sup>[\(26\)](#page-102-6) [\(27,](#page-102-7) [28\)](#page-102-8)</sup>. Entre estos métodos de resistencia *in vitro* tenemos: 1) la determinación de concentración inhibitoria de las drogas en uso, donde los parásitos son expuestos a diferentes concentraciones de fármacos antimaláricos en el laboratorio; 2) el uso de marcadores moleculares asociados a fármaco-resistencia por el aporte que brindan en la vigilancia de resistencia que podría dar muchas respuestas respecto al mecanismo de resistencia y 3) la determinación de los niveles de medicamentos antimaláricos en sangre. Todas estas estrategias en conjunto sirven para enfrentar al fármaco resistencia a los tratamientos antimaláricos convencionales que es un problema regional en las Américas y se está convirtiendo en un problema importante en todo el mundo.

Por lo tanto, urge la identificación de marcadores genéticos responsables de conferir resistencia a las drogas en *P. falciparum* ya que a la fecha se han identificado para algunas pero no para todas las terapias actualmente en uso  $(27, 27)$  $(27, 27)$ [29\)](#page-102-9) . El uso de la información genética relacionada a *P. falciparum* es útil para la detección temprana de los focos de resistencia y futuro control de la malaria resistente a los medicamentos es una herramienta epidemiológica potencialmente útil, sumado a los métodos convencionales de ensayos *in vivo* así como las evaluaciones de sensibilidad a medicamentos antimaláricos<sup>[\(20\)](#page-102-0)</sup>. Son sobre todo muy útiles, en áreas endémicas donde la intensidad de transmisión de la infección está en franca disminución haciendo difícil la realización de estudios

de eficacia terapéutica *in vivo*, este es el escenario que vivimos en la actualidad en áreas endémicas de malaria en América del Sur.

#### MARCADORES MOLECULARES DE FARMACO RESISTENCIA

Otro aspecto en el que la O.M.S. está enfocado es en las pruebas de genotipificación. Durante las últimas dos décadas, la reacción en cadena de la polimerasa (PCR), los polimorfismos para fragmentos de restricción (RFLP) y el secuenciamiento de ADN y determinación de ciertos microsatélites asociados, se han convertido en poderosas herramientas para la evaluación de la resistencia *in vitro* de *P. falciparum* frente a drogas antimaláricas especialmente en el África [\(32\)](#page-102-12) [\(16,](#page-101-15) [29,](#page-102-9) [33\)](#page-102-13) . A la fecha se conocen los polimorfismos de un solo nucleótido (SNPs por sus siglas en ingles) en 8 genes que han atraído el interés de la O.M.S. en la lucha por dilucidar los polimorfismos relacionados a fármaco resistencia a drogas antimaláricas y que podrían servir como marcadores moleculares específicos:

- a) Pirimetamina y Cicloguanil: asociadas al gen dihidrofolato reductasa *(Pfdhfr).*
- b) Sulfonamidas: asociadas al gen dihidropteroato sintasa *(Pfdhps)*.

En nuestra opinión los marcadores más estudiados y sobre los que más se ha publicado son los asociados a resistencia a Sulfadoxina-Pirimetamina (SP)<sup>[\(33,](#page-102-13)</sup> <sup>[34\)](#page-102-14)</sup>, <sup>[\(33\)](#page-102-13)</sup>además son los únicos validados en África y Sud-América a través de ensayos de eficacia terapéutica *in vivo* <sup>[\(33\)](#page-102-13) [\(25\)](#page-102-5)</sup>. Se conoce bien la distribución geográfica de los SNPs en los genes *Pfdhfr, Pfdhps* de *P. falciparum*. Otro aspecto bien documentado es la dispersión de estos a través de los continentes.

- c) Cloroquina: resistencia atribuida a polimorfismos en el transportador de resistencia de CQ de *P. f*alciparum *(Pfcrt)* (13,18). Otro gen que ha sido muy bien caracterizado es *Pfcrt*, específicamente la mutación K76T que ha sido asociada con resistencia a Q Resistencia a CQ y que tiene una alta correlación con fallas clínicas al tratamiento con este antimalárico<sup>[\(35\)](#page-102-15)</sup>
- d) El cuarto gen es de multiresistencia 1 de *P. f*. *(Pfmdr1)* que se cree juega un rol en la modulación de resistencia a compuestos del tipo 4- quinolinametanoles, 4-aminoquinolinas y otros compuestos<sup>[\(16\)](#page-101-15) [\(36\)](#page-103-0)</sup>. ha sido asociado con cambios en la susceptibilidad de los parásitos a CQ, QUI y MQ.
- e) Aunque hace solo hace unos 15 años que se comenzó a usar la combinación

MQ-AS de forma global, ya se han reportado dos marcadores potencialmente asociados a resistencia a artemisina,: estos son el ortólogo de la ATPasa del retículo sarco/endoplásmico Ca2+ (*Pf-ATP6)*[\(18\)](#page-101-17) , y recientemente se han publicado mutaciones en el K13-hélice (*Pf K13)* [\(19\)](#page-101-18) .

- f) De otro lado, también se ha demostrado que una mutación en el gen Citocromo b, (Y268N o Y268S), puede estar ligada a la resistencia *in vitro* a Atovacuona especialmente cuando es usada en monoterapia, provocando un incremento de 10,000 veces el IC<sub>50</sub> de la droga, aunque su rol es todavía controversial <sup>[\(37\)](#page-103-1)</sup>, <sup>[\(30\)](#page-102-10)</sup>.
- g) As mismo tenemos reportes sobre la existencia de mutaciones asociadas a Clindamicina reportadas en un grupo de muestras procedentes del Perú.<sup>[\(38\)](#page-103-2)</sup>.

La mayoría de las mutaciones mencionadas fueron identificadas en cepas de *P. falciparum* de referencia y validadas subsecuentemente por pruebas *in vitro* usando aislamientos de pacientes. Estos estudios han permitido determinar la correlación existente entre los datos *in vitro* y los marcadores moleculares. Por lo tanto, los marcadores moleculares pueden reemplazar a los ensayos *in vitro* bajo ciertas circunstancias. Existe un interés particular en el estudio de drogas que demandan condiciones *in vitro* muy exigentes o cuyos resultados son difíciles de reproducir (Pirimetamina, Cicloguanil, Sulfadoxina).

A pesar de que son pocos estos marcadores moleculares es posible utilizarlos para predecir los resultados de los tratamientos administrados con estos medicamentos, es en este campo que requerimos de contar con métodos de genotipificación disponibles para realizar trabajos de monitorización de aparición de mutaciones como un sistema rápido aunque indirecto de alerta para emergencia de fármaco resistencia.

Existe una necesidad creciente por lograr el desarrollo de nuevas tecnologías que permitan una determinación rápida, costo efectiva y directa de polimorfismos asociados a *Plasmodium falciparum* fármaco resistente a medicamentos antimaláricos de uso terapéutico común, siendo el ideal un ensayo de identificación simultánea de polimorfismos. La contribución del secuenciamiento  $(32)$   $(16, 29, 33)$  $(16, 29, 33)$  $(16, 29, 33)$   $(39)$   $(29)$ ,  $(40)$ ,  $(16)$ . Estos análisis de biología molecular permiten construir

bases de datos de vigilancia epidemiológica molecular y determinar la evolución del fármaco resistencia regional.

#### MARCADORES MOLECULARES DE FARMACO RESISTENCIA-AMERICAS

La vigilancia molecular ha sido aplicada en América del Sur por diversos grupos de investigación, sobre todo por ser un área con baja transmisión de malaria pero que controversialmente puede albergar parásitos muy resistentes a tratamientos de primera línea y que pueden diseminar su capacidad de resistencia a lo largo de la selva Amazónica.<sup>[\(41\)](#page-103-5)</sup>, Este es un interés compartido por Venezuela<sup>[\(42\)](#page-103-6)</sup>, Colombia<sup>[\(43\)](#page-103-7)</sup>y Brasil<sup>[\(44\)](#page-103-8)</sup> con ayuda de colaboradores como CDC<sup>[\(45\)](#page-103-9)</sup>. Los marcadores moleculares más estudiados son *Pfdhfr y Pfdps* en los que la dinámica de su dispersión, origen y fijación de algunos SNPs en la población hacen interesantes su vigilancia<sup>[\(46\)](#page-103-10)</sup>.

# ESTUDIOS REALIZADOS EN PERU

Existen estudios realizados en zonas endémicas de América del Sur<sup>[\(42,](#page-103-6) [47,](#page-103-11) [48\)](#page-103-12)</sup> incluyendo al Perú, en los que estas técnicas de biología molecular fueron usadas exitosamente para identificar SNPs en *P. falciparum* y así detectar (i)mutaciones puntuales en *Pfdhfr y Pfdhps* que confieren resistencia a drogas como Pirimetamina y sulfonamidas [\(49\)](#page-103-13) (ii) mutaciones puntuales en la posición K76T del gen *Pfcrt* en una cohorte para evaluar eficacia de CQ (14)y (iii) mutaciones puntuales en el gen pfmdr1, en los residuos de aminoácidos Cys 1034, Asp 1042, y Tyr 1246, en una cohorte en la que se comparó la eficacia terapéutica *in vivo* de MQ vs MQ-AS [\(36,](#page-103-0)  [50\)](#page-103-14) .

Sin embargo se hacen necesarias herramientas más rápidas, eficaces y de bajo costo para establecer un mecanismo efectivo de vigilancia y emergencia de mutaciones asociadas a genes de fármaco resistencia a antimaláricos, estas son las llamadas "técnicas de genotipificación" que aunque inicialmente aplicadas al estudio del genoma humano son tecnologías que permiten la amplificación, identificación y detección de SNPs [\(50\)](#page-103-14) de genes asociados a fármaco resistencia a antimaláricos. Sin duda, uno de los estudios más completos realizados a la fecha fueron publicado por Bacon et al $(51)$  quien establece las caracterización molecular de los genes *Pfdhfr, Pfdhps, Pfcrt, Pfmdr1 y PfSERCA* en aislamientos de *P.*  *falciparum* colectados en los 90s y compara los resultados con los encontrados después del 2005, es decir antes y después del uso de la combinación MQ-AS y que permite realizar trabajos comparativos después de 5, 10 y 15 años para determinar la evolución de estos marcadores moleculares tanto en ausencia como en presencia de estos antimaláricos.

<span id="page-23-0"></span>1.2.Bases Teóricas:

#### MÉTODOS DE GENOTIPIFICACCIÓN:

El secuenciamiento del genoma humano dio lugar al conocimiento de genes y la necesidad de caracterizarlos para poder determinar cuáles eran causantes de enfermedades y en consecuencia a la necesidad de genotipificarlos<sup>[\(52\)](#page-104-1)</sup>.

Kwok[\(53\)](#page-104-2) , nos presenta una excelente revisión sobre la detección de SNPs y describe a los métodos de genotipificación usados en los años 80s y 90s que comprendían básicamente al RFLP y al secuenciamiento. El secuenciamiento fue desarrollado y considerado "prueba de oro" para el descubrimiento de SNPs a pesar de las dificultades que implicaba la síntesis de cebadores, el alto costo de estos reactivos y la desventaja de ser muy laboriosos.

Así es como surge la necesidad de disponer de métodos de genotipificacion de SNPs conocidos, y también la pregunta: Como debía ser ese "método de genotipificacion ideal"? el que ciertamente aún no se ha logrado alcanzar; en teoría debería ser sencillo y de fácil desarrollo conociendo la secuencia de nuestro interés, además de robusto, económico, adaptable, con capacidad de ser automatizado y que produzca datos que sean de fácil análisis. Elementos de química adecuada, equipo de detección y software de análisis ayudarían a tener este método ideal. Son tres aspectos clave que contribuyen al desarrollo de un buen método de genotipificación:

1. La discriminación alélica: Comprende a: la hibridación, extensión de cebadores, ligamiento, o rotura; que usan "sondas específicas" diseñadas considerando al alelo silvestre y todas las variantes génicas posibles, es de nuestro interés enfocarnos en las tres primeras:

1.1 Hibridación de alelos específicos: Si tenemos en cuenta que un único desparejamiento es suficiente para desestabilizar la hibridación y prevenir que la sonda alélica se alinee con la secuencia blanco. Cuando la sondas alélicas son inmovilizadas en una superficie sólida, las muestras marcadas de ADN son capturadas, y la hibridación es visualizada por medio del marcaje de las sondas. Sabiendo la localización de las secuencias de las sondas en el soporte sólido, es posible conocer el genotipo de la muestra de ADN blanco. Este es el mecanismo más simple aplicado para la genotipificación de alto rendimiento sin usar enzimas. El principal reto para asegurar una buena discriminación alélica reside en el diseño de la sonda. Es posible realizar una clasificación en 3 categorías 1) Secuenciamiento 2) PCR alelo especifico y 3) extensión especifica de alelo cuando una o muchas bases son incorporadas solo si el extremo 3' de la sonda alelo especifica se acopla con la base polimórfica en la secuencia blanco. Por lo tanto, el producto de amplificación que contiene al sitio polimórfico sirve como molde y el extremo 3' de la sonda que extiende al cebador que incluye en su secuencia a la base alélica de interés. El cebador es extendido solo y si la base del extremo 3' es complementaria al alelo presente en el ADN blanco. El monitoreo del evento de la extensión del cebador nos permite inferir cual es el o son los alelos presentes en el ADN.[\(54\)](#page-104-3)

1.2 *Extensión especifica de alelo***:** Es muy flexible y requiere un mínimo de oligonucleótidos, sondas y el uso de una DNA polimerasa para incorporar a los desoxiribonucleótidos a la secuencia de un ADN molde. En el caso de la detección de SNPs, el fragmento de ADN que contiene el SNP, sirve como molde para la sonda, que se unirá a este fragmento solo si ambas son complementarias en el sitio polimórfico de interés.[\(55\)](#page-104-4) . [\(54\)](#page-104-3)

1.3 *Ligamiento de oligonucleótidos específicos de alelo* (OLA): este método se basa en la unión de una sonda al fragmento de ADN que contiene el SNP mediante la ayuda de ADN ligasa. Aunque el ligamiento logrado tiene muchas ventajas, esta es la reacción más lenta y requiere el mayor número de sondas modificadas. Hay que resaltar que OLA puede amplificar el ADN blanco sin necesidad de un PCR previo*. [\(54\)](#page-104-3) .*

#### 2. Los formatos de reacción usados

En general, las reacciones bioquímicas son más robustas en solución, pero la captura de los productos de reacción en soportes sólidos permite la detección en paralelo al aumentar sustancialmente el rendimiento. Usando como referencia al tipo de soporte usado tenemos las que se realizan en solución, también llamadas reacciones "homogéneas" y las que necesitan un "soporte sólido".

- a. *Reacciones homogéneas*, usan los sistemas de lectura por fluorescencia (Taqman, Molecular Beacon o Scorpion).
- *b. Reacciones en soporte sólido*:

*Biochips y microarreglos de ADN*: que consisten en una serie de oligonucleótidos anclados a un soporte solido en una disposición regular y prefijada, los que con ayuda de una ADN polimerasa permiten el uso de estos chips para realizar reacciones específicas de alelos para genotipificación. El ADN blanco debe estar marcado con un reactivo fluorescente o radiactivo antes de la hibridación. Estos ensayos son de alto rendimiento por su versatilidad y alta capacidad de alcanzar reacciones multiplex. [\(56\)](#page-104-5)

*Métodos que emplean partículas:* En este caso los oligonucleótidos están anclados a micro esferas de 3-5 micras de diámetro. Estos sistemas pueden combinarse con la mayoría de las reacciones químicas de discriminación de alelos empleadas en los métodos basados en chips de ADN, tales como reacciones de extensión de sondas y ligamiento de oligonucleótidos. Un ejemplo de estas partículas son las micro esferas LUMINEX 100™ que están recubiertas por fluorocromos identificables por citometría de flujo. Si se dispone de cientos de micro esferas diferentes y cada una con una relación de fluorescencia distinta, es posible realizar cientos de reacciones de detección en un mismo tubo y alcanzar reacciones multiplex eficientes. Cada tubo se comporta como un chip de ADN con cientos de posibles posiciones. Con una excelente resolución, el número de posibles combinaciones de cantidades de marcador fluorescente para la identificación de micro esferas es de 100 en un mismo tubo. Esta es la estrategia que desarrollaremos en esta investigación.

#### 3. Detección de la señal generada.

Entre las estrategias de detección usadas para reacciones de discriminación alélica tenemos a la monitorización de la emisión de luz q u e es la modalidad de detección más empleada en la genotipificación, esta puede realizarse mediante: luminiscencia, fluorescencia, transferencia de energía entre fluorócromos (FRET) y fluorescencia por polarización.

Un esquema integrado de genotipificación de SNPs se logra si dividimos el proceso en dos grandes áreas que requieren de automatización: 1) el procesamiento de las muestras y 2) el método de detección empleado, por lo que las combinaciones son múltiples; sin embargo será determinante que pregunta deseamos responder: a) identificar muchos SNPs en algunas muestras o por el contrario b) identificar algunos SNPs en pocas muestras.<sup>[\(54\)](#page-104-3)</sup>.

Finalmente, existen revisiones más detalladas sobre este tema, sin embargo el esquema modificado de la versión publicada por Landegren<sup>[\(57\)](#page-104-6)</sup> que presentamos a continuación presenta a los métodos de genotipificación considerando tres aspectos: tipo de discriminación alélica, el formato de reacción usado y el método usado para la detección de la señal o equipo requerido para registrarla. Esta información es esencial para poder comprender las consideraciones tomadas para la elección de método que proponemos.

Tabla 1: Método para de análisis de SNPs

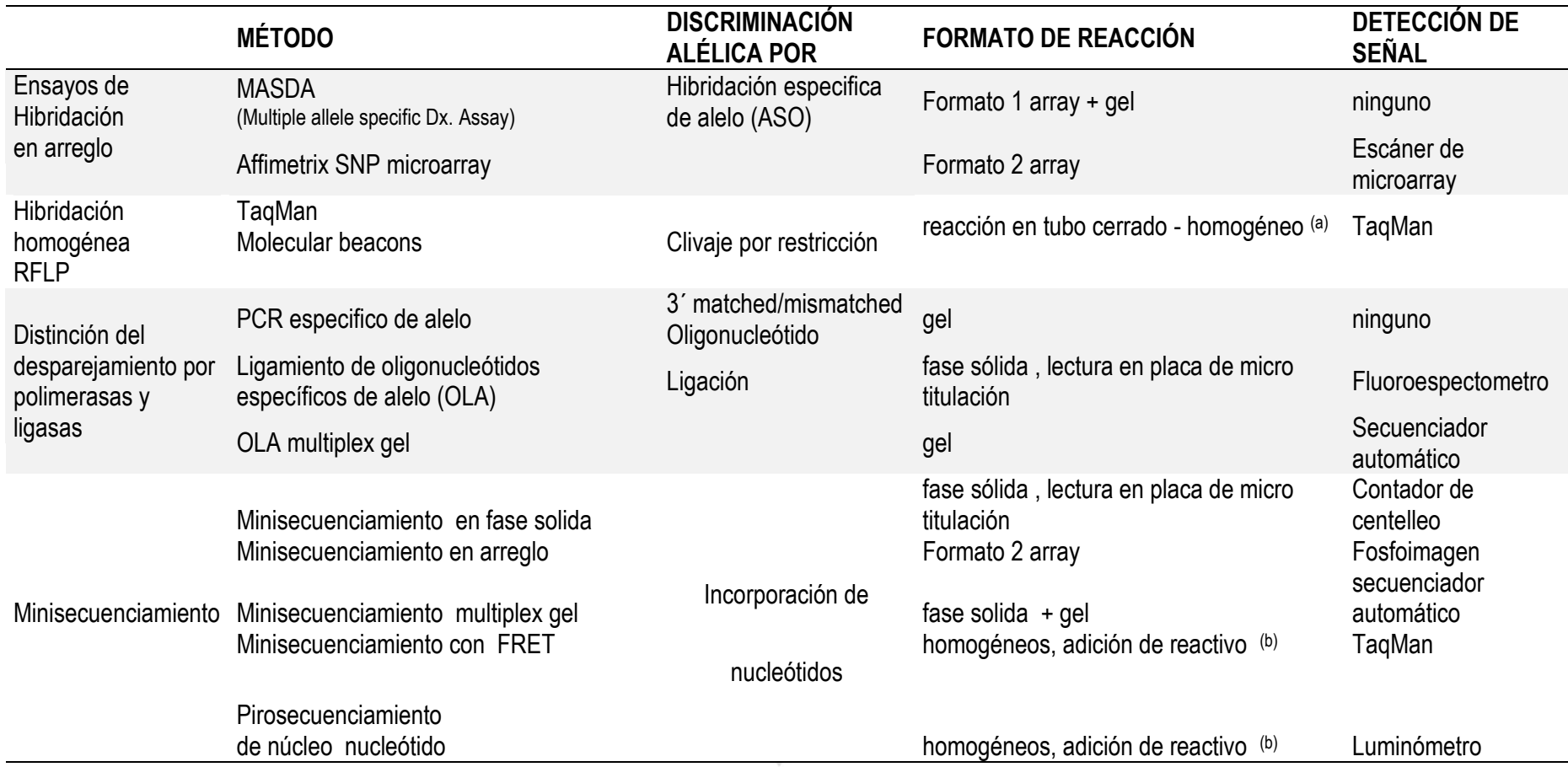

Reactivos para amplificación y discriminación del alelo se mezclan todos juntos desde el principio, y los resultados son colectados sin tener que abrir ese tubo

Luego de la amplificación, los reactivos para ladeteccion son agregados al tubo de reacción, pero no se requiere de separaciones antes de la recolección de datos

*Modificado por Carola Salas de "Reading bit of genetic information: "Methods for Single-Nucleotide Polymorphism Analysis", de Landegren U, Genome Research, 1998 [\(57\)](#page-104-7)* [\(52\)](#page-104-8)

#### LA TECNOLOGIA X-MAP

Una nueva y robusta plataforma de detección multiplexada es la "tecnología Multi Analyte Profile" (xMAP) de Luminex. Esta es una tecnología emergente que utiliza microesferas de poliestireno que internamente se tiñen con dos colorantes fluorescentes uno rojo y otro fluorocromo infrarrojo. El hecho de detectar una variación en la relación de los dos fluorocromo, hace posible la diferenciación de hasta 100 diferentes microesferas, y cada conjunto de microesferas puede acoplarse con una sonda biológica o cebador de detección diferente.

Las microesferas son detectadas y caracterizadas por un citómetro de flujo dedicado usando un láser rojo (635 nm) para longitudes de onda de excitación y de emisión se miden entre 645 y 669 nm y > 712 nm. Después de que las microesferas se clasifican, se mide la señal de reportero. La molécula reportera general utilizada Ficoeritrina que es excitado por un láser verde (532 nm) y la emisión se mide a 580 nm.

El sistema de PCR-Luminex, desarrollado originalmente para el alto rendimiento análisis de polimorfismos de nucleótido único (SNPs), se basa en la hibridación entre un producto PCR marcado con biotina y una sonda de oligonucleótidos junto a distintos marcadores que reconocen específicamente las diferencias de secuencias de nucleótidos. [\(58\)](#page-104-9).

Existen diferentes tipos de microesferas como las xTAG ® que pueden ser usadas en pruebas para detectar ADN, con superficie especialmente acondicionada para el análisis de las muestras problema. Todas estas variedades tienen un tamaño en común igual a 5,6 μm. El trabajo con estas microesferas es sumamente versátil ya que pueden acoplarse con una gran variedad de biomoléculas como nucleótidos, péptidos, proteínas, anticuerpos, receptores, polisacáridos y lípidos [\(59\)](#page-104-10)

#### APLICACIONES DE LA TECNOLOGIA LUMINEX

Existen un aproximado de 20,000 publicaciones relacionadas a esta tecnología <sup>[\(60\)](#page-104-11)</sup>. Las áreas de laboratorio es las que se han usado la tecnología x-MAP son seis y están relacionadas a descubrimiento de patógenos, inmunología clínica,

genética humana, descubrimiento de proteínas. De estas las pruebas inmunológicas son las más comunes y son las preferidas por sus altos niveles de detección, más poderoso que el ELISA. Como ejemplos tenemos a publicaciones sobre el uso de sistema Bioplex para cuantificación de citosinas en LCR de pacientes con meningitis, un fluido del que usualmente se dispone en pequeñas  $c$ antidades $<sup>(61)</sup>$  $<sup>(61)</sup>$  $<sup>(61)</sup>$ .</sup> . Múltiples aplicaciones sobre marcadores inflamatorios sanguíneos<sup>[\(62\)](#page-104-13)</sup>, pruebas de expresión génica<sup>[\(63\)](#page-104-14)</sup>, y mediciones de anticuerpos a polisacáridos de neumococos. [\(64\)](#page-104-15) .También se han publicado diferentes estudios animales<sup>[\(65\)](#page-104-16)</sup>

Otras dos áreas son microbiología general y clínica combinadas con las de investigación de ácidos nucleicos puede verse reflejada en las siguientes publicaciones: diagnóstico de parásitos intestinales de Cryptosporidium[\(66\)](#page-105-0) , *Cyclospora cayetanensis*[\(39\)](#page-103-15) . La validación de Spoligotyping para Microbacterias, esta usa el multiplex en una versión nueva de microesferas magnéticas, que hacen el trabajo más versátil y económico listo para ser usado en campo en tiempo real<sup>[\(67\)](#page-105-1)</sup>, <sup>[\(68\)](#page-105-2)</sup>. Detección multiplex de marcadores en ácidos nucleicos de hongos asociados a infecciones oportunistas<sup>[\(69\)](#page-105-3)</sup>.

Otra área de virología, es el tamizaje de EBV en sueros de pacientes con diferentes etiologías y orígenes geográficos, tomo al dosaje de IgA gp78 y IgGgp78 como biomarcadores de la enfermedad  $(70)$   $(71)$ , usando combinaciones de dos tipos de microesferas y péptidos sintetizados para este propósito [\(72\)](#page-105-6) , También se describe la detección de ocho diferentes virus respiratorios en una plataforma multiplex basada en microesferas que es una alternativa eficaz ante los procedimientos de cultivos y detección de fluorescencia que son usados de rutina para estos diagnósticos<sup>[\(73\)](#page-105-7)</sup>. De otro lado tenemos el análisis de la metilación del ADN en un modelo de "citología basada en fluidos" para tamizaje de fase pre invasiva de cáncer cervical, usando un PCR multiplex y plataforma Luminex para diagnóstico de virus del papiloma humano<sup>[\(74\)](#page-105-8)</sup>. Y también estrategias para diagnóstico diferencial de fiebre aftosa y otra similar usando un ensayo multiplex de RT-PCR basado en microesferas, una alternativa eficaz para tamizaje y vigilancia en veterinaria<sup>[\(75\)](#page-105-9)</sup>. Este ensayo ya ha sido empleado con éxito para el diagnóstico de diversas enfermedades genéticas e infecciosas.[\(76\)](#page-105-10) .

La citometría de flujo es una aliada de la flexibilidad de la plataforma x-MAP. Inicialmente un método automatizado creado para la medición óptica o características de células o partículas en suspensión, y de amplio uso en la fenotipificacion inmunológica de elementos sanguíneos que en la actualidad son muy amigables, y de costo adecuado para uso en laboratorios de diagnóstico clínico. Su uso se extendió a análisis en aplicaciones que requieren ADN. Y combinados con uso de microesferas representan una poderosa estrategia para procedimientos de alto rendimiento.<sup>[\(77\)](#page-105-11)</sup>.

#### USO DE LUMINEX EN MALARIA

La reacción de extensión de cebador es un método simple y a la vez robusto para el análisis de múltiples SNPs. En consecuencia la tecnología xMAP™ [\(58,](#page-104-9) [78\)](#page-105-12) provee un ensayo alternativo de tipo multiplex que permite analizar hasta 100 analitos en un ensayo simultaneo que permite analizar ADN, siendo el objetivo final brindar una alternativa frente al secuenciamiento que en la actualidad es la prueba de oro para el estudio de polimorfismos asociados a *P. falciparum* fármaco resistente a medicamentos antimaláricos.

El uso de la tecnología x-MAP™ para analizar ADN de *P. falciparum*[\(58,](#page-104-9) [78\)](#page-105-12) [\(76\)](#page-105-10) nos permitirá contar con un ensayo que permitirá la evaluación simultánea de hasta 100 analitos por medio de un ensayo multiplex. El objetivo es brindar una alternativa rápida y costo efectiva para el estudio de polimorfismos asociados a *P. falciparum* fármaco resistente a medicamentos antimaláricos. De esta forma el uso de una reacción multiplex que contiene cinco productos de PCR, 44 oligonucleótidos específicos de diferentes SNP y 44 microesferas, al mismo tiempo podemos determinar 21 diferentes SNPS en cuatro genes demostrados previamente para ser asociado a resistencia a los medicamentos de la malaria. La tecnología fue aplicada a una vigilancia completa de marcadores de resistencia a drogas en aislamientos de *P. falciparum* recogido en los tres lugares geográficos diferentes en el Perú, la cuenca del Amazonas, Amazonia occidental del norte y la costa norte peruana Amazonas $(25)$ 

#### ESTRATEGIA ASPE

La estrategia fue usar reacciones de PCR (Gráfico 1), que luego de ser purificadas serán usadas como molde para una reacción de minisecuenciamiento y usando la tecnología de FlexMAP™ y la estrategia ASPE o extensión de cebador especifico del alelo. Más específicamente, el ensayo se basa en el uso de cebadores específicos que tienen una secuencia de captura en el extremo 5´ diseñados de forma tal que el cebador hibridiza directamente en el dinucleótido trifosfato (dNTP) donde se encuentra el polimorfismo.

Esta reacción requiere del uso de dNTPs marcados con biotina así como cebadores que tienen una secuencia adherida en el extremo 5`que es complementaria a la secuencia que se encuentra en las microesferas que serán usadas para el diagnóstico (Gráfico 2). Al generar productos de extensión específicos de alelos mediante el uso de los reacción de PCR que contiene un dCTP (2'-deoxicitidina 5'-trifosfato) biotinilado y los otros 3 dNTPs no marcados. El siguiente paso es usar micro esferas fluorescentes que contienen una secuencia complementaria al ADN que se encuentra en los cebadores. El uso de un reportero: Estreptavidina/Ficoeritrina [\(79\)](#page-105-13) , permite la detección en el citómetro de flujo Bio-Rad de Bio-Plex™.

El objetivo de este estudio fue diseñar y validar ensayos para la identificación simultánea de genotipos conocidos en los genes de *P. falciparum:* dihidrofolato reductasa (*Pfdhfr*), codones 16, 50, 51, 59, 108 y 164), dihidropteroato sintasa (*Pfdhps*) codones 436, 437, 540, 581 y 613, así mismo en el gen transportador de resistencia a Cloroquina (*pfcrt)* codones 72, 74, 75 y 76 y finalmente en el gen de multifármaco resistencia 1 (*Pfmdr1*), codones 86, 142, 184, 1034, 1042 y 1246, para en un futuro cercano reemplazar el secuenciamiento automatizado por el minisecuenciamiento basado en micro esferas.

**Gráfico 1 Esquema de una reacción x-MAP ASPE para genotipificación simultánea de marcadores moleculares asociados a fármaco resistencia**

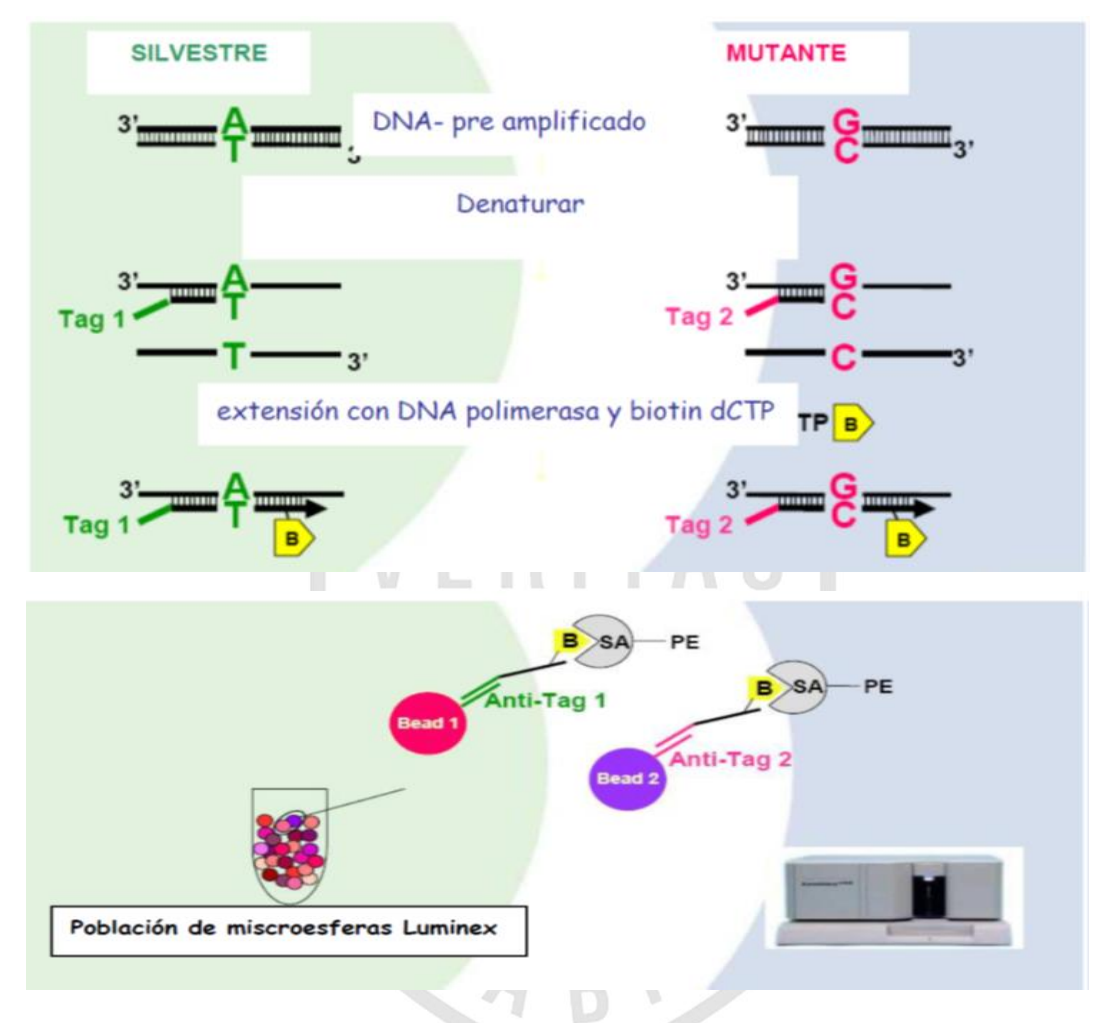

*Fuente : Tm Biosciences, modificado por Carola Salas*

*Esquema de la estrategia que usada y que fue probada individualmente para cada gen validado y posteriormente ensayada en reacciones dúplex (alelo silvestre y mutantes en reacciones separadas) y posteriormente múltiplex (los cuatro genes en una reacción).*

#### <span id="page-33-0"></span>1.3.Definiciones Conceptuales:

#### 1. Genotipos:

Para los veintidós polimorfismos en los siguientes genes de *P. falciparum*: *Pfdhfr, Pfhdps, Pfcrt* y *Pfmdr1, e*n los siguientes codones:

- 1. P*fdhfr (*codones A16V, C50R, N51I*, C59R, S*108N/T y I164L).
- 2. *Pfdhps* (codones S436G/T, A437G, K540E, A581G y A613S/T).
- 3 . *Pfcrt* (codones C72S, M74I, N75E y K76T).
- 4 . *Pfmdr1* (codones N86Y, D142G, Y184F, S1034C, N 1 0 42D y D 1246Y).

2. Intensidad de fluorescencia intermedia (MFI).

Emitida por 44 micro esferas que se registra en unidades de intensidad media de fluorescencia (MFI), estas son inherentes a cada una de las micro esferas y serán recolectadas a través de un citómetro de flujo. Posteriormente se determinó el radio de valores de MFI de los genotipos silvestres versus los mutantes y si la relación arbitraria mínima es de 1:5 entonces la prueba fue considerada valida.

3. Reacción en cadena de la polimerasa (PCR)

Método de genotipificación usado para documentar polimorfismos asociados a fármaco resistencia

Hipótesis:

La tecnología del arreglo en suspensión (x-MAP™) nos permitirá la identificación simultánea de polimorfismos en los genes en *Pfdhfr*, *Pfdhps, Pfcrt y Pfmdr1.*

#### **CAPITULO II: METODOLOGIA**

- <span id="page-34-1"></span><span id="page-34-0"></span>2.1. Tipo de Investigación: **Experimental**.
- <span id="page-34-2"></span>2.2. Diseño de investigación: **Analítico.**
- <span id="page-34-3"></span>2.3. Población y muestra:

Las muestras de ADN de este estudio provienen de estudios de investigación realizados tanto en la Costa Norte así como en la Cuenca Amazónica Peruana las que fueron tomadas entre los años 2006 – 2009. En el gráfico 2.3 se observa la ubicación de las áreas de estudio las que fueron descritas en publicaciones anteriores.

- 1. Se usaron los ADN de los 76 voluntarios asignados al tratamiento con SP. Este estudio fue realizado el 2000 en las poblaciones de Alianza y Pampa Hermoza, y en el 2002 en la localidad de Ullpayacu<sup>[\(20\)](#page-102-17)</sup>.
- 2. Se enrolaron un total de 91 voluntarios que fueron tratados con la combinación SP-AR en estudios conducidos el 2000 en los centros de salud de Bellavista y Querecotillo ubicados cerca a la cuidad de Sullana en la costa norte del Perú [\(80\)](#page-105-14) .
- 3. Las 100 muestras que fueron colectadas que tuvieron diagnostico positivo de malaria provenientes de la región Loreto pertenecen a estudios observacionales llevados a cabo para determinar la etiología de los síndromes febriles en una variedad de poblaciones del Perú <sup>[\(51\)](#page-104-17)</sup>.

2.3.1 Material Biológico: ADN genómico

a. ADN extraído de alícuotas de 200 µL de sangre colectada con EDTA que se encontraban en el banco de cepas de US NAMRU-6, congeladas a –80ºC.

b. ADN extraído de papeles de filtro IsoCode Stixs ™ (Schleicher & Schuell, NH, USA) procedentes de estudios de realizados Costa Norte y el Oeste de Amazonia Peruana.

2.3.2 Controles internos: Los controles positivos usados fueron cepas de referencia *P. falciparum* (3d7, 7G8, DD2, W2 y D6), estas cepas son propiedad del laboratorio NAMRU-6 y poseen mutaciones únicas documentadas por secuenciamiento. Los controles negativos fueron agua para PCR.

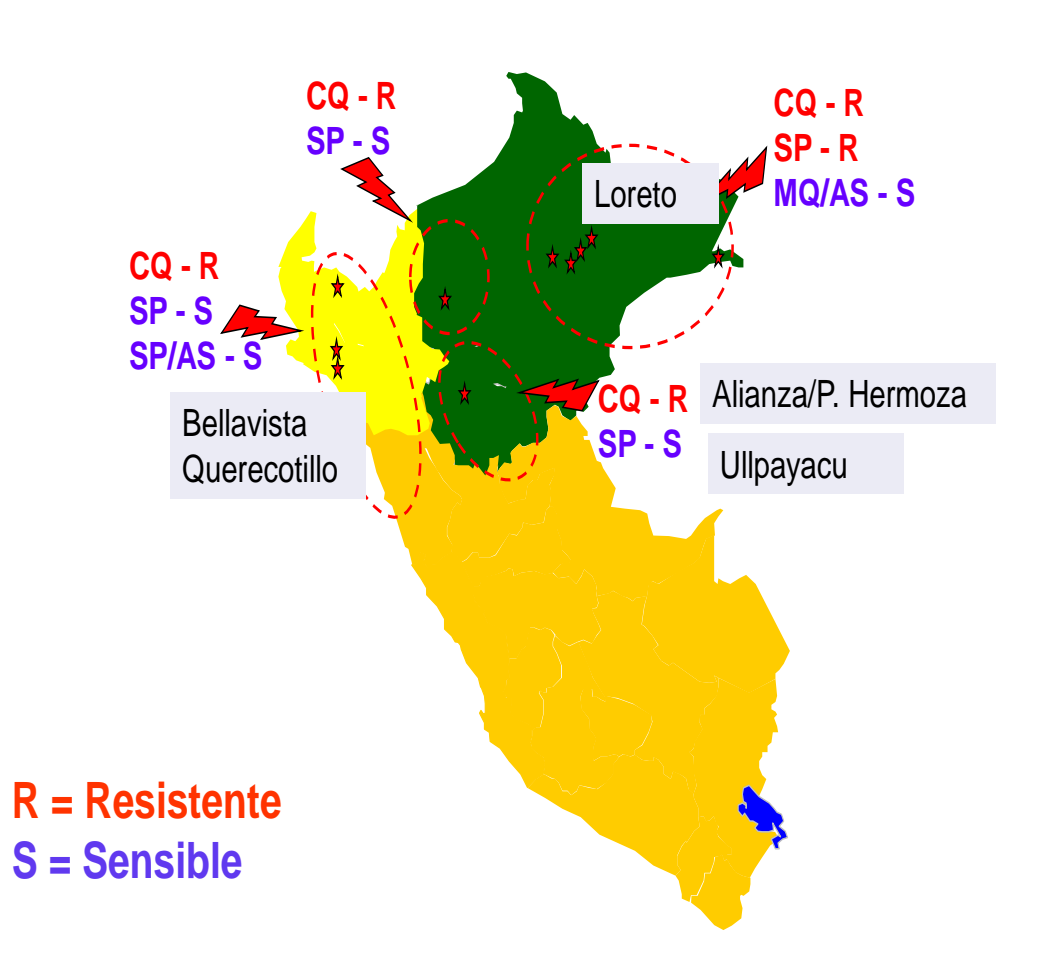

**Gráfico 2.3 Ubicación de las áreas de estudio en la Costa Norte y Amazonia del Perú, 2000 – 2009 Peru – Áreas de Estudio 2000 -2009**

*CQ = Cloroquina, SP =Sulfadoxina/Pirimetamina, MQ-AS = Mefloquina-Artesunato SP/AS = Sulfadoxina/Pirimetamina-Artesunato*

#### <span id="page-35-0"></span>2.4. REACTIVOS:

Todos los reactivos usados en los ensayos fueron de grado molecular.

2.4.1 Amplificaciones de PCR - Genes *Pfdhfr, Pfdhps, Pfcrt y Pfmdr1*

- a. Kit de extracción de DNA QIAmp® Mini kit (52).
- b. dNTPS DE INVITROGEN
- c. Oligonucleótidos iniciadores, solución madre a 50μM, proveedor Proligo y Sigma Aldrich
- d. Enzima Taq DNA Polimerasa Recombinante Nativa 1500U, 5U/μL, Invitrogen®
	- $\bullet$  50 mM MgCl<sub>2</sub>
	- Buffer PCR 10X (200mM Tris-HCl, pH8.4; 500mM KCl)
	- Agua destilada libre de DNAasa/RNAasa
- 2.4.2 Electroforesis.
	- Agua para PCR libre de DNAasa/RNAasa
	- Agarosa grado analítico (Biorad)Tampón TAE, Solución stock concentrada (por litro) 50X:
	- $\blacksquare$  Tris base 242g
	- Ácido acético glacial 57.1mL
	- **EDTA (pH 8.0) 0.5M 100mL**
	- Buffer de carga de muestra 3X: XYLENE XYANOL
	- Marcadores de tamaño molecular (escalera)
	- de 123 bp, Invitrogen®
	- $\blacksquare$  de 100 bp y 1Kb (Fermentas®)
	- Soluciones de Bromuro de etidio (10 mg/mL)
- 2.4.3 Reacciones de Secuenciamiento
	- BigDye® Terminator v3.1 Cycle Sequencing Kit P/N 4337456.
	- BigDye® Terminator v1.1/v3.1 Sequencing Buffer (5X) P/N 4336697
	- BigDye® Terminator v3.1 Sequencing Standard P/N 4336935

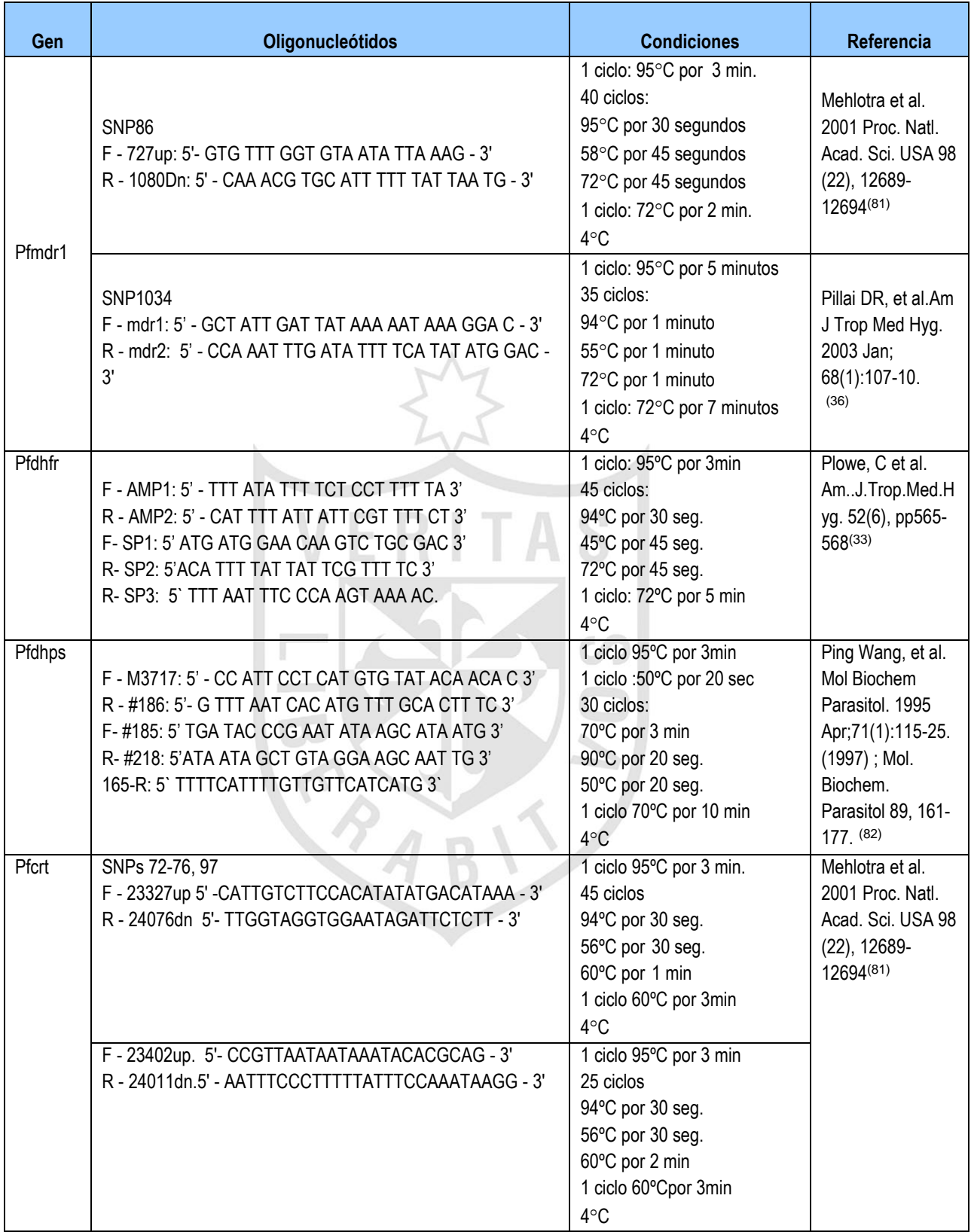

## **Tabla 2.4.1 Oligonucleótidos usados para amplificaciones de PCR**

*Leyenda: La tabla presenta todos los oligonucleótidos usados para las amplificaciones de PCR así como las condiciones* 

*de los PCRs, estas fueron tomadas de una publicación previa [\(51\)](#page-104-0) .*

### 2.4.4 Reactivos x-MAP

- 2.4.4.1 Reacciones de extensión específicas de alelo
	- Oligonucleótidos cebadores sentido o anti sentido SIGMA- Aldrich, sintetizados a una escala de 5 OD sin purificación. Una vez que estos llegaban a nuestro laboratorio eran preparados a una concentración stock de 100uM y de allí se preparaban las mezclas para reacciones multiplex.
	- Oligonucleótidos cebadores para la reacción ASPE con una modificaciones en el extremo 5' re suspendidos en agua libre de ADNasa y RNAasa a una concentración de trabajo de 50M.
	- ExoSAP-IT (USB Cat. No. 78200).
	- Enzima Taq DNA Polimerasa (Invitrogen Cat. 18038240).
	- dNTPs, concentración de 100 mM (Invitrogen Cat. No. 10297-018).
- 2.4.4.2 Reactivos para Hibridaciones
	- Biotin-14-dCTP at 0.1 mM (Invitrogen Cat. No. 19518-018).
	- 2X Tm Buffer de hibridación:
		- o 0.4 M NaCl, 0.2 M Tris, 0.16% Triton X-100, pH 8.0
	- 1X Tm Buffer de hibridación:
		- o 0.2 M NaCl, 0.1 M Tris, 0.08% Triton X-100, pH 8.0
	- Estreptavidina-R-Ficoeritrina (Invitrogen Cat, #S-866).
- 2.4.5 Reactivos para Citómetro de Flujo BioPlex™ Biorad™
	- Bio-Plex® Validation Kit 4.0, Cat.# 171-203001
	- Bio-Plex® Calibration Kit, Cat.# 171-203060
	- Buffer para corrida 20X Catalogo # #171-000055
	- alcohol isopropilico.
	- lejía al 10%
	- agua libre de DNA/RNA asas

### 2.5. CONSUMIBLES

- a) Placas de 96 pozos color negro, Corning Cat # 07-200-565
- b) Pipetas multicanal Finnitip, 50 µL 300µL, de 8 puntas
- c) Tips Finnitip 300 µL.
- d) Tubos de micro centrifuga de baja retención
- e) Agua destilada ultra pura, Cat. # 10977, Gibco®.
- 2.6. EQUIPOS:
- 2.6.1 Prueba de Oro:
	- 1. Secuenciador ABI Prism 3100 xl Avant Genetic Analyzer.
	- 2. Termocicladores 9700 Perkin-Elmer, Applied Byosistems®
	- 3. Congeladoras –80ºC, y –20ºC
	- 4. Refrigeradoras de 4 ºC
	- 5. Equipo de Electroforesis: fuentes de poder y cámaras electroforéticas.

EITAS

- 6. Micro centrífuga
- 7. GELDOC-BIORAD®: Transiluminador y lector para geles.
- 2.6.2 Ensayo x-MAP ASPE:
	- 1. Incubadoras con bloque de metal (heating block).
	- 2. Savant DNA120 SpeedVac system, Thermo Electro Corporation
	- 3. Sistema para filtrado de placas –MultiScreenHTS Vacuum Manifold, Millipore Cat. # MSVMHTS00.
	- 4. MaxQ 4450 Incubated Shaker Thermo Scientific
	- 5. Titer plate shaker, Lab-Line Instruments.Inc
	- 6. Mezcladores tipo Vortex.
	- 7. Sonicador.
	- 8. Horno microondas.
	- 9. Bio-Plex® 100 System, BIORAD™
		- a. Plataforma
		- b. Lector
		- c. Bio-Plex™ HTF System
		- d. Computadora, PC

## 2.7. METODOLOGIA

Las pruebas de biología molecular que se ejecutaron para la validación de este ensayo fueron realizadas el Departamento de Parasitología y Central de Biología Molecular del NAMRU-6, Lima, Perú.

Se siguió una secuencia de procedimientos de laboratorio de acuerdo al gráfico 2.7.

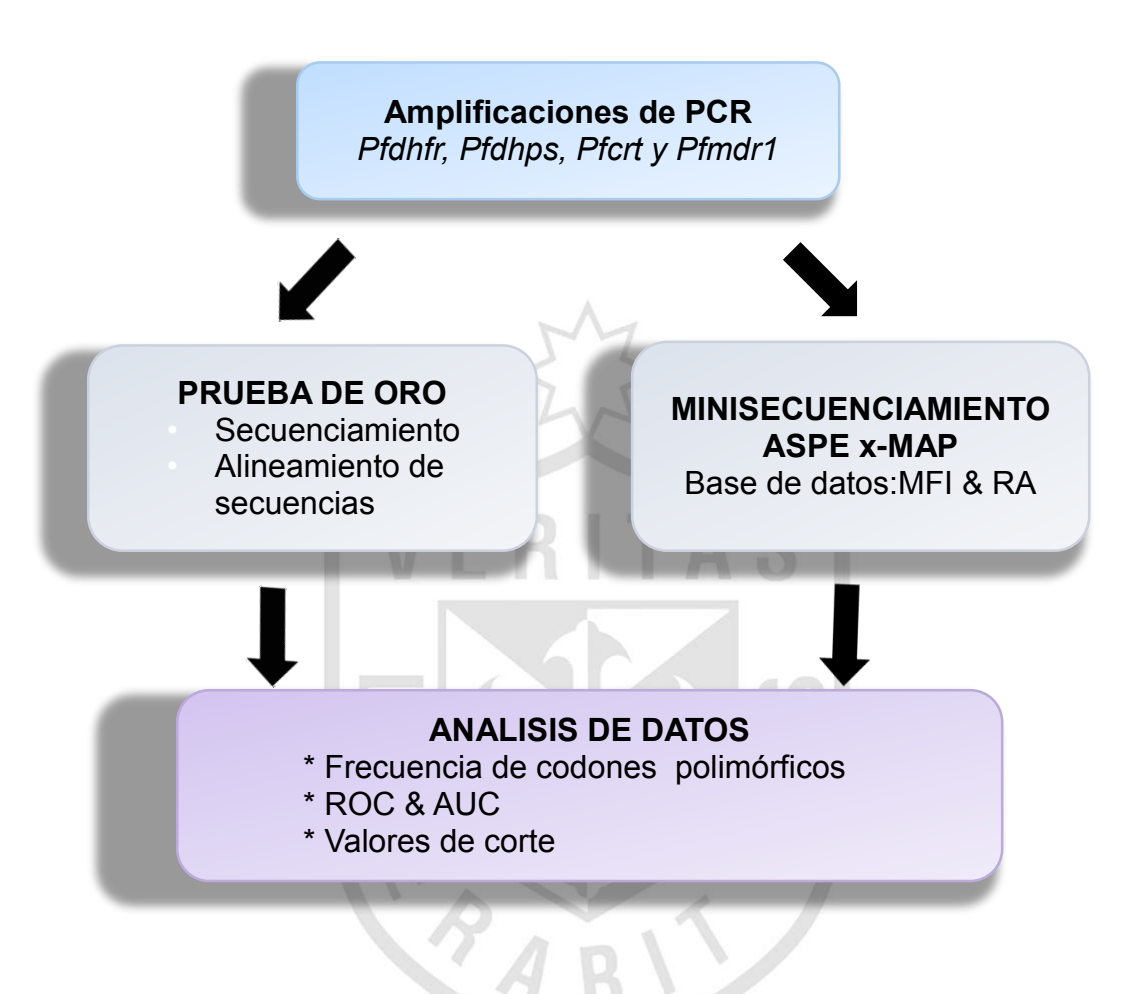

**Gráfico 2.7 Flujograma de procesamiento de muestras**

*Leyenda: El esquema muestra el plan de trabajo realizado para la recolección de datos.*

## 2.7.1 Extracciones de ADN:

Se usaron muestras de ADN genómico de *P. falciparum* que habían sido previamente extraídas. Cuando fue necesario se extrajo más ADN de alícuotas de 200μl de sangre total-EDTA. En el caso de las cepas de referencia se utilizó alícuotas de 200μl de cultivo. Se usaron muestras de papel de filtro (ULL, AL, PH). La extracción del ADN genómico se realizó utilizando el kit QIAGEN® (Qiagen, Alemania) (Anexo Nº 3) o según instrucciones del fabricante de IsoCode Stixs ™ (Schleicher & Schuell, NH, USA).

#### 2.7.2 Amplificaciones de PCR

Se realizaron los PCRs siguiendo protocolos previamente publicados. La Tabla 2.4.1 nos muestra los oligonucleótidos cebadores, condiciones de amplificación y referencias correspondientes, el detalle se encuentra en el anexo 5. Posteriormente se realizaron las electroforesis de ADN para visualizar los resultados de las amplificaciones, según se establece en el anexo 6.

#### 2.7.3 Visualización, Registro y Análisis de Productos de Amplificación

Los productos de amplificación de todas las reacciones fueron analizados por electroforesis en geles de agarosa al 1 o 2%, coloreados en soluciones de bromuro de etidio (0.5µg/mL), y observados bajo luz UV según se indica en el anexo 6.

### 2.7.4 Purificación de productos de Amplificación:

Una vez confirmada la presencia del producto amplificado en el gel se procedió a purificarlo para eliminar cualquier residuo de dNTPs, cebadores y buffer de PCR que puedan afectar los siguientes pasos. Los productos amplificados se purificaron con el kit QIAquick® (Qiagen, Alemania) siguiendo las instrucciones del fabricante. Se verificó la integridad de los productos purificados con una electroforesis en gel de agarosa posterior.

#### 2.7.5 Cuantificación de los productos de amplificación:

Se cuantificó los productos de PCR purificados utilizando el kit de Invitrogen Quant-iTTM dsDNA HS Assay (Invitrogen™, USA) y el Qub-iT (Invitrogen™, USA), siguiéndose las instrucciones del fabricante. Se relacionó intensidad de banda del gel de purificación con la concentración del producto purificado para tener una base de comparación. Tomando los resultados de la primera electroforesis como base, se tomó en consideración el volumen de elusión en la purificación para obtener 50 ng de ADN para cada de las reacciones.

#### 2.7.6 Reacción de extensión de los productos purificados: BDT v 3.1

Los productos purificados fueron secuenciados utilizando técnica de secuenciamiento de BigDye® Terminator (BDT) de Applied Biosystems siguiéndolas instrucciones del fabricante. Las reacciones de secuenciamiento, de extensión de los productos purificados, se realizaron en el termociclador GeneAmp® PCR Systems 9700. Los ciclos de temperaturas que se utilizaron para todas las reacciones de secuenciamiento fueron: denaturación inicial a 96 ºC por 1 minuto; denaturación a 96 ºC por 10 segundos, hibridación a 50 ºC por 5 segundos, extensión a 60 ºC por 4 minutos, por 30 ciclos. Los productos de secuenciamiento fueron analizados por secuenciamiento automatizado en el equipo ABI Prism XL-3100 Genetic Analyzer (Applied Biosystems, Foster City, California). Las secuencias obtenidas y los cromatogramas fueron analizados utilizando el programa Sequencher v4.7 (Gene Codes Corporation).

#### 2.7.6.1 Reacciones de secuenciamiento:

Las reacciones de secuenciamiento se prepararon usando de 20ng de producto purificado, en volúmenes de reacción de 20µl. Los oligonucleótidos cebadores utilizados para secuenciar el gen *pfmdr1* fueron *727up*, *1080dn*, *mdr1* y *mdr2*. Asimismo para las reacciones de *Pfdhfr y Pfdhps* se usaron, AMP2 y SP3 y el par 185 y 163 respectivamente. Las concentraciones para la reacción de secuenciamiento fueron modificadas a partir del método recomendado por el fabricante a 0.5μM del oligonucleótido, 0.25X ó 0.375X de la mezcla de BigDye® Terminator v3.1 para el fragmento A y B respectivamente, y 0.75X del BigDye® Terminator v3.1 Sequencing Buffer. El detalle del POEs está en el anexo 7.

### 2.7.6.2 Prueba de oro - Análisis del secuenciamiento

Para analizar los archivos producidos por el ABI Prism XL-3100 Genetic Analyzer se utilizó el programa "Sequencing Analysis software v.5.3. Los archivos fueron luego analizados con el programa Sequencher v4.8 (Gene Codes Corporation), las secuencias fueron alineadas con las cepas de referencia de *P. falciparum* que se obtuvieron del Genbank. Se consideró que había una mutación al cambio de base con respecto a la secuencia de referencia. Si la mutación generaba un cambio de aminoácido en el producto final del gen la mutación era no sinónima. Si no se generaba un cambio en el aminoácido final del gen se denomina mutación sinónima.

- 2.8. Protocolo para la reacción de ensayos de genotipificacion x-MAP ASPE.
- 2.8.1 Purificación de los productos de extensión del PCR

Para la purificación de productos de amplificación que se usaron en el ensayo de minisecuenciamiento se usaron dos métodos: el primero usando el kit QIAquick PCR Purification y se comparó con el desempeño de ExoSAP-IT™ por referencias de la literatura. Estos se procesaron siguiendo las instrucciones de los fabricantes.

2.8.2 Diseño de oligonucleótidos usados para el ensayo ASPE

- Los oligonucleótidos ASPE, se extienden hacia y se detienen en la base del nucleótido del extremo terminal 3'.
- fueron sintetizados para todas la variantes existentes de las secuencia de interés de los 4 genes.
- Todos tenía en común una Temperatura de melting ™ de 51-56 °C.
- El programa de diseño de cebadores Tag-It $^{TM}$ fue usado para seleccionar una secuencia TAG, luego los cebadores fueron sintetizados con la secuencia TAG incorporada en el extremo 5' terminal.
- Los cebadores fueron sintetizados inicialmente por la empresa PROLIGO y posteriormente por SIGMA-ALDRICH®.

2.8.3 Ensayo x-MAP ASPE

2.8.3.1. Determinación de la especificidad analítica

Las reacciones de minisecuenciamiento fueron preparadas con 20ng de DNA previamente purificado.

- 1) Se prepararon dos tubos de reacción, cada uno en un volumen de reacción de 20µL que contenían 1X ASEP Buffer ASPE (20mM Tris-HCl, pH 8.4; 50mM KCI), de 1.25 a 2.5mM de MgCl<sub>2</sub>, 25nM de cada oligonucleótido TAG-ASEP, 0.75 U de Taq DNA polimerasa (nativa recombinante) Invitrogen®, una mezcla de tres dNTPs regulares y 5μM de ddNTP marcado con biotina complementario al alelo silvestre y en otro tubo otro en condiciones similares pero con el ddNTP marcado con biotina específico para el alelo mutante.
- 2) Así mismo se prepararon reacciones dúplex usando la mezcla de 2 dNTPs regulares y la mezcla de 2 ddNTPs biotinilados (uno que flanquea al alelo silvestre y el otro al alelo mutante)
- 3) Para todas las reacciones de estandarización se usaron controles positivos (cepas de referencia de *Pf* y controles negativos (agua de PCR libre de ADN/RNA asas).
- 4) Las condiciones de amplificación
- 5) para estas reacciones fueron: Un ciclo de denaturación inicial de 96 °C por 2 minutes, denaturación de 94 °C, 30 segundos, hibridación 55 °C, 1 minute y extensión de 74°C por 2 minutos por un total de 35 ciclos y posteriormente las mezclas mantuvieron en un ciclo final a 4  $°C.$  [\(83\)](#page-106-2)

2.3.8.2 Reacciones de Validación

- 1) Las reacciones de minisecuenciamiento fueron preparadas con 100ng 1µg de las mezclas de los 5 fragmentos de PCR previamente purificados.
- 2) Se usaron volúmenes de reacción de 20µL que contenían 1X ASEP Buffer <code>ASPE</code> (20mM Tris-HCl, pH 8.4; 50mM KCl), 1.25 a 2.5mM  $\,$  de MgCl $_2^{}$ , 25nM de cada cebador TAG-ASEP, 0.75 U de Taq DNA polimerasa Invitrogen®, una mezcla de dNTP conformada por 5μM de dATP, dTTP y dGTP, así como 5μM dCTP-marcado con biotina.
- 3) Para todas las reacciones de estandarización se usaron controles positivos (cepas de referencia de *P. falciparum* Dd2, W2, D6, 3D7, 7G8) y controles negativos (agua de PCR libre de ADN/RNA asas).
- 4) Las condiciones de amplificación fueron las mismas para todos los experimentos<sup>[\(83\)](#page-106-2)</sup>.

2.8.3.3 Procesamiento de Hibridación con microesferas.

Cada reacción de hibridación que se llevó a cabo usando unas ~250 micro esferas de cada una de la población de micro esferas que tienen una secuencia anti-TAG adherida en su superficie. Se siguió un ciclo de desnaturalización a 96 °C por 2 min, seguido de hibridación a 37 °C. Luego se filtró a través de una membrana Millipore ® de 1.2 μm y se hicieron lavados con tampón de hibridación de 1X TM. Se utilizaron 2µ/mL estreptavidina-ficoeritrina (SAPE)[\(84\)](#page-106-3) como reportero y se concluyó con un paso de incubación por 15 minutos a 37 ºC. 2.8.3.4 Análisis de Citometría de Flujo.

La secuencia de actividades se detalla en el gráfico 2.8.3.4:

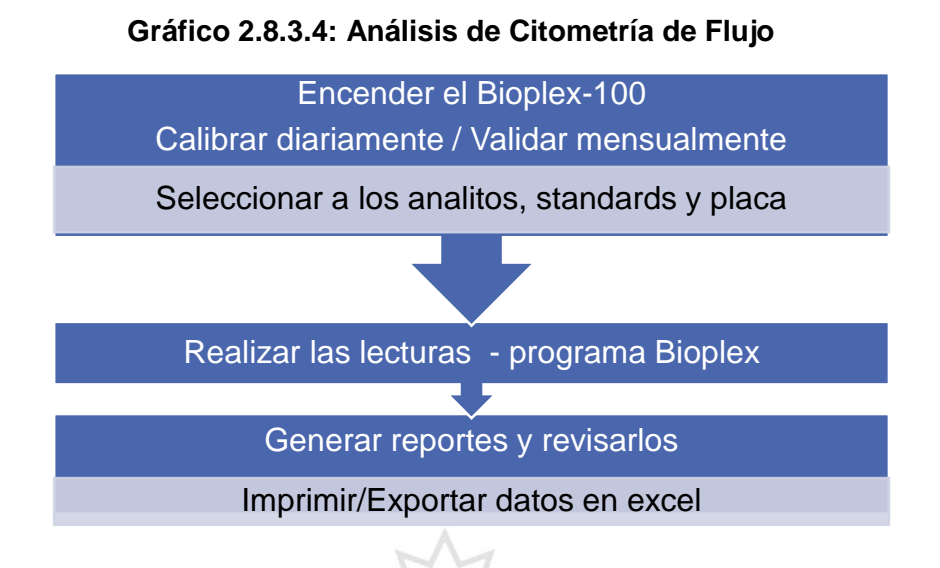

### 2.9. Recolección de datos

Los datos recolectados por el programa Bioplex Manager v6.0, el gráfico 2.9 representa una salida de los resultados obtenidos después de realizar las corridas en el citómetro de flujo Bioplex-100 Biorad™

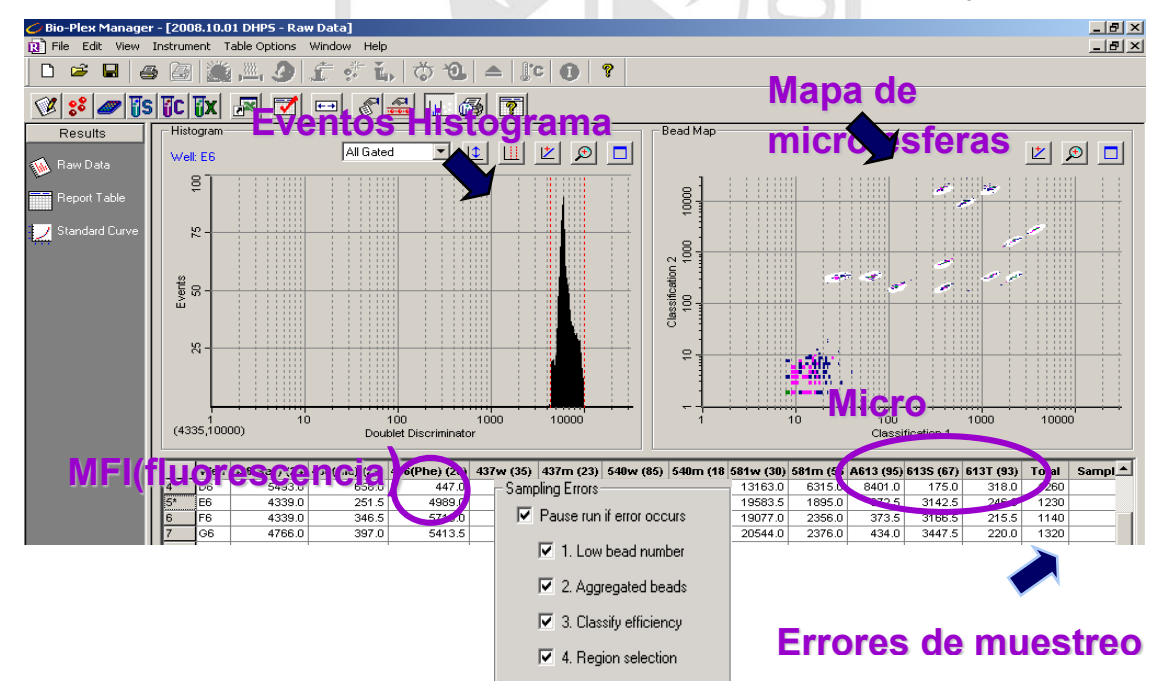

**Gráfico 2.9: Recolección de datos de citometría de flujo**

*Leyenda: Recolección de datos de Citómetro de Flujo Bioplex-BIORAD Según salida del programa Bioplex Manager v.6.0*

### 2.9.1 Variables:

Un total de 44 genotipos a ser identificados en cuatro genes asociados a *Plasmodium falciparum* fármaco resistente, fueron analizados simultáneamente.

### 2.9.2 Validación de ensayo x-MAP

- 1) Las secuencias obtenidas de la prueba de oro fueron analizadas usando el programa Sequencher 4.8 (Gene Codes®), luego los resultados fueron exportados a hojas Excel los que no estaban disponible la persona que preparaba los ensayos de minisecuenciamiento.
- 2) Se analizaron las frecuencias de las mutaciones, genotipos en los genes *Pfdhfr, Pfdhps, Pfcrt y Pfmdr1* de muestras colectadas entre los años 2000- 2009.
- 3) Los datos fueron extraídos de forma automática del lector en hojas Excel que contenían tres parámetros:
	- intensidad de fluorescencia (MFI)
	- intensidad de fluorescencia menos blancos
	- número de micro esferas detectadas.

## 2.10. Análisis Estadístico:

Para realizar el análisis de los genotipos encontrados por secuenciamiento y asociarlos con los valores de MFI de las variables polimórficas se usó el programa [Stata](http://www.stata.com/why-use-stata/)® 13 (State Corp., College Station, TX), el flujograma de procedimientos se detalla en el gráfico 2.9.2.

### 2.10.1 Cálculo del valor del blanco:

Se realizaron exploraciones de los datos correspondientes a los blancos para determinar el tipo de patrón que seguían ya sea paramétrico o no paramétrico.

### 2.10.2 Calculo de promedio de MFI.

Se calcularon los promedios de los triplicados, bastaba con dos datos para documentar a un SNP. Determinamos que podíamos hacer el diagnostico al calcular el promedio de las dos primeras lecturas para generar la faltante. En caso de no disponer de una tercera.

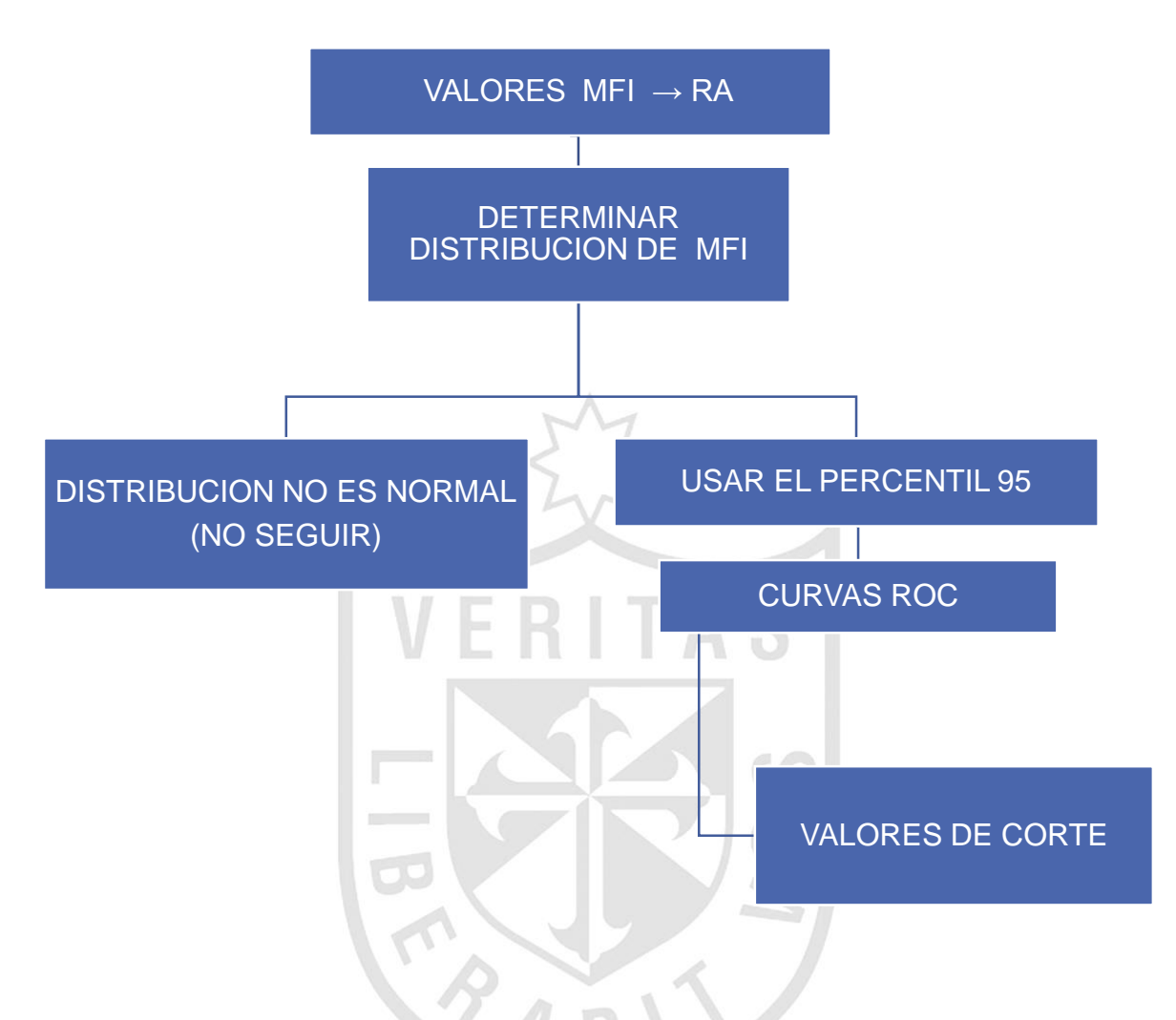

**Gráfico 2.9.2 Flujograma de análisis estadístico de datos**

*Leyenda: El esquema muestra cómo se procesaran los datos a partir del registro inicial tomado del citómetro de flujo. Posteriormente se obtendrán los promedios de frecuencias, enseguida los coeficientes de variación intra-alelos para luego determinar el radio: Silvestre/Mutante y finalmente obtener el genotipo Pfdhfr/Pfdhps/Pfcrt/Pfmdr1 de cada muestra analizada*

2.10.3 Cálculo de radios alélicos (RA):

Con el fin de realizar un análisis exploratorio se calculó el genotipo de cada muestra fue calculada usando el radio alélico (RA):

> RA = MFI alelo silvestre (o mutante) MFI alelo silvestre+ MFI alelo mutante

2.10.4 Graficas de curvas ROC y cálculo de área bajo la curva (AUC)

- El análisis de los eventos mutantes se realizaron aplicando la regresión múltiple, con un nivel de significancia de *p*-valor<0.05. Esta decisión se basa en el objetivo principal que es validar la prueba de genotipificación Luminex.
- Los datos se organizaron depurando los casos donde sólo existían diagnósticos positivos o negativos. Cada valor se determinó con su IC al 95%. Los puntos de corte para la intensidad de fluorescencia media se obtuvieron aplicando las curvas ROC.

### 2.10.5 Determinación del punto de corte.

Se hicieron cálculos de las AUC y posteriormente de determinaron manualmente la sensibilidad y la mayor especificidad posible para poder calcular los puntos de corte de todas las variables.

VERITAS

## 2.11. Aspectos Éticos:

Las muestras para los análisis fueron seleccionadas de diferentes estudios de investigación llevados a cabo entre 1999 y 2009 en las zonas geográficas designadas y fueron aprobados por el comité de ética del NAMRU-6 con protocolo # 2010.003. Los estudios en los que se recolectaron las muestras de sangre presentaban en el Consentimiento Informado la cláusula en la cual se indica que la "sangre puede ser almacenada" y podrá ser "utilizada para cualquier propósito científico en el futuro". Adicionalmente y con el fin de preservar el anonimato de los voluntarios enrolados y seleccionados para este análisis, todas las muestras se manipularon usando códigos, así mismo el análisis de los polimorfismos y determinación de genotipos se basaron en los resultados de fluorescencia obtenidos para cada alelo bajo en análisis.

### **CAPITULO III: RESULTADOS**

#### 3.1 Muestras Analizadas

Se estudiaron un total de 181 muestras de voluntarios que fueron elegibles para los ensayos de validación de la prueba de minisecuenciamiento x-MAP ASPE que proponemos. Las características clínicas de las cohortes fueron publicadas con anterioridad. <sup>[\(20,](#page-102-1) [80\)](#page-105-0)</sup>. Todas las muestras entraron al análisis estadístico de datos. El detalle se encuentra en la Tabla 3.1.

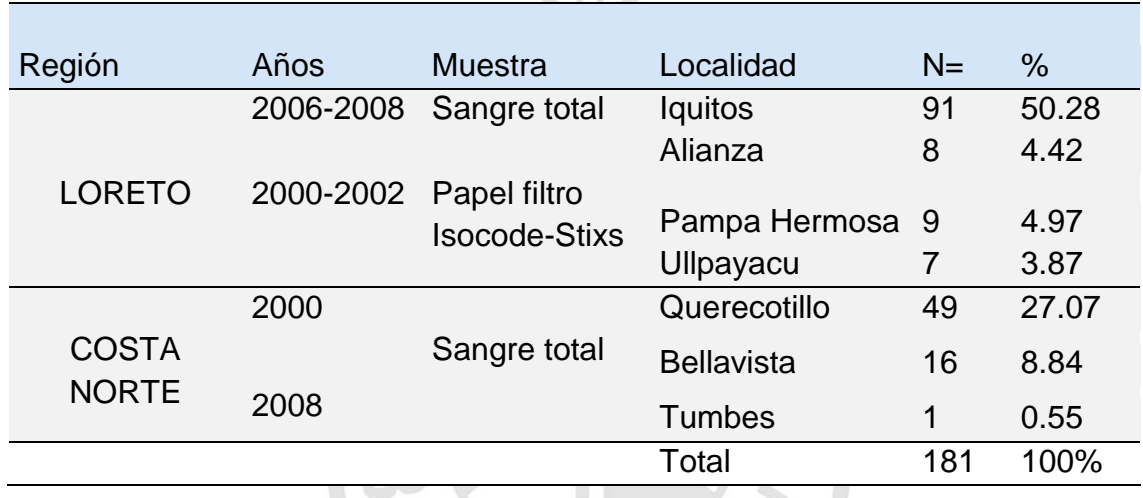

#### **Tabla 3.1 Procedencia de las muestras por localidad**

- 3.2 Diseño de oligonucleótidos de diagnóstico de SNPs y asignación de microesferas
- Se diseñaron oligonucleótidos de diagnóstico ASPE que estaban ligados a secuencias TAG de manera que estos pudieran hibridar en el extremo 3' del SNP de interés, ya sea en sentido o en anti sentido a la secuencia del ADN blanco para que terminen directamente sobre el SNP blanco.
- Por lo tanto se diseñaron dos cebadores por cada SNP uno que terminada específicamente en un nucleótido que era complementario a la secuencia que se une al alelo silvestre mientras que el segundo terminaba en un nucleótido especifico complementario a la secuencia mutante. La lista completa de cebadores se incluye en el anexo 08
- El diseño de las sondas seguía este proceso que se inicia con la identificación de las secuencias blanco para después diseñar a las sondas ASPE, el

siguiente paso fue asignar una micro esfera Flex-MAP ™ a cada alelo una para el silvestre y otra para el mutante.

 Finalmente se ordenaron las sondas para su posterior evaluación y estandarización de reacciones, según se describe en el gráfico 3.2 y en más detalle en la figura 3.2.

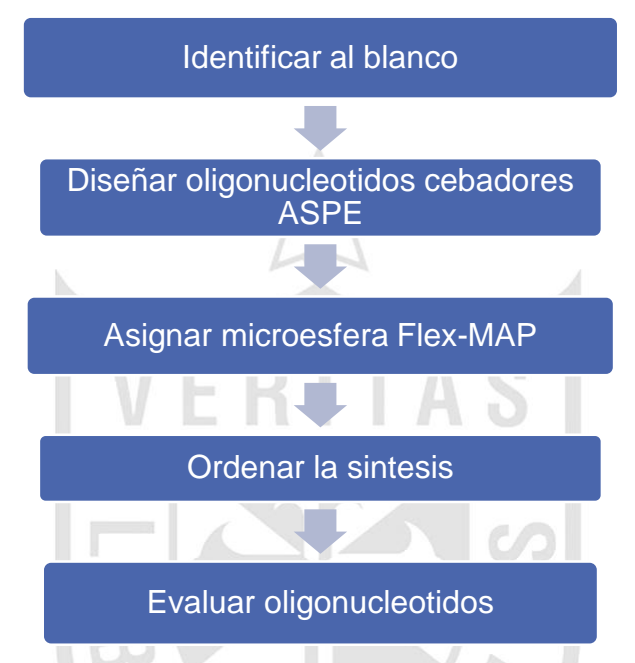

**Gráfico 3.2 Flujograma de trabajo – Diseño de oligonucleótidos de diagnóstico**

**Oligonucleótidos de diagnóstico de SNPs - usados para el ensayo ASPE**

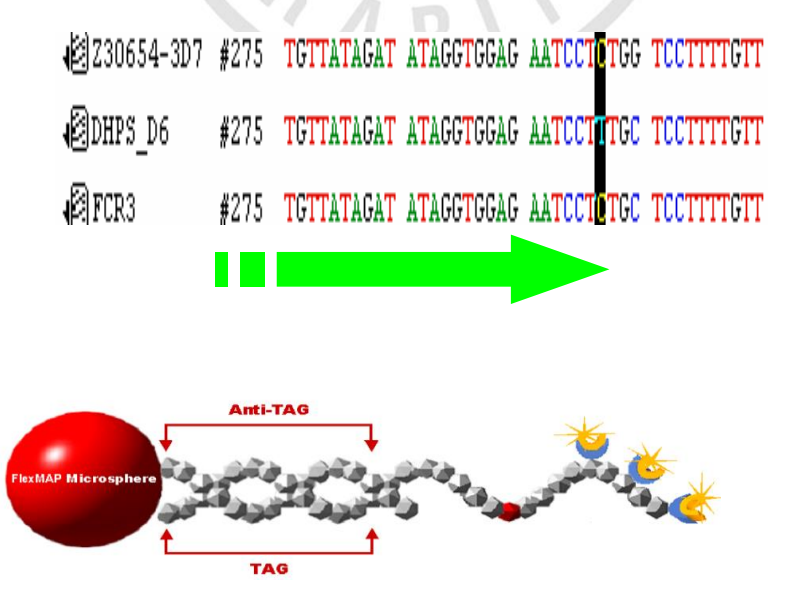

*Leyenda: el gráfico representa las fases del diseño de cebadores de diagnóstico para identificar los polimorfismos interés*

### 3.2.1 Diseño de Cebadores de diagnóstico – Gen *Pfdhfr*

Usamos este esquema para visualizar un amplicón de 730 bp y las ubicaciones de los SNPs de nuestro interés, según el gráfico 3.2.1. [\(48\)](#page-103-1)

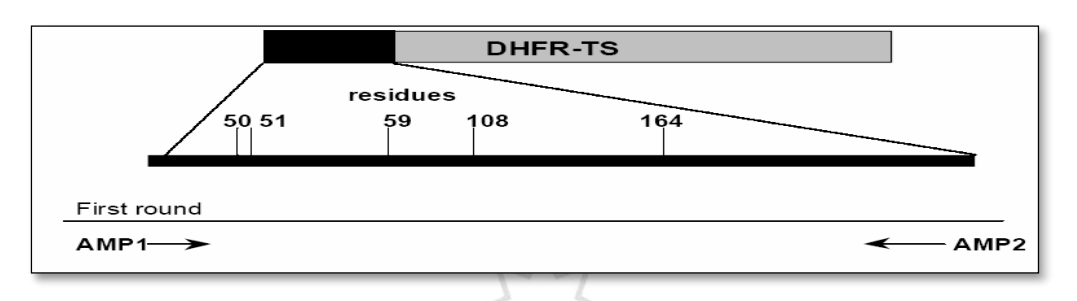

**Gráfico 3.2.1 Ubicación de SNPs de interés – gen** *Pfdhfr*

*Referencia : Vasconcelos et al,. Mem Inst Oswaldo Cruz. 2000 Sep-Oct; 95(5):721-8.* [\(48\)](#page-103-1)

Determinamos cuales eran las bases nucleotídicas blanco las que debían ir ubicadas en el extremos 3' al que se hibridara el oligonucleótido iniciador que diseñamos, también sirvió para identificar al ddNTP biotinilado que deberíamos emplear para la estandarización de las reacciones. Las bases nucleotídicas están representadas y subrayadas para una fácil identificación en la Tabla 3.2.1ª.

## 3.2.2 Diseño de Cebadores de diagnóstico – Gen *Pfdhps*

Usaremos este esquema para visualizar un amplicón de 1200 bp y las ubicaciones de los SNPs de nuestro interés, según el gráfico 3.2.2. [\(48\)](#page-103-1)

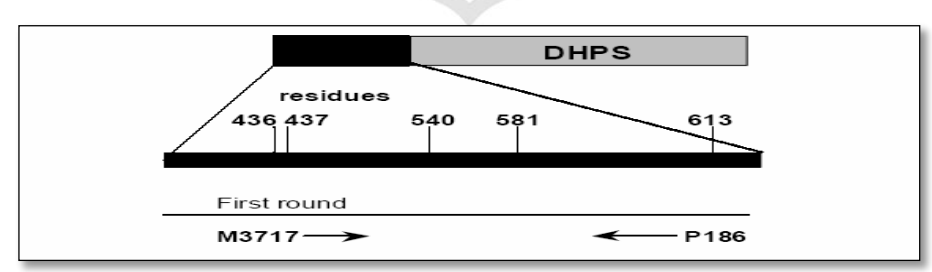

**Gráfico 3.2.2 Ubicación de SNPs de interés – gen** *Pfdhps*

Luego usando las secuencias de las cepas de referencia identificamos a las ddNTPs que deben ser marcados con biotina y luego se asignaron las microesferas correspondientes (tablas 3.2.2 a y b).

*Reference : Vasconcelos et al,. Mem Inst Oswaldo Cruz. 2000 Sep-Oct; 95(5):721-8.* [\(48\)](#page-103-1)

| <b>SNPs</b> |              | <b>A16V</b> | <b>C50R</b> |                            |   | <b>N511</b> | <b>C59R</b>  | <b>S108N/T</b> | <b>I164L</b> |  |
|-------------|--------------|-------------|-------------|----------------------------|---|-------------|--------------|----------------|--------------|--|
| Silvestre   | $\mathsf{C}$ | TGT         | Cis         | AAT                        | N | <b>TGT</b>  | $\mathsf{C}$ | AGC S          | <b>ATA</b>   |  |
| Mutante     |              | CGT         | Arg         | $\mathcal{A}$ $\mathbf{I}$ |   | <u>C</u> GT | R            | AAC N<br>ACC   | TTA          |  |

**Tabla 3.2.1.a. SNPs de interés y bases nucleotídicas blanco – Gen** *Pfdhfr.*

**Tabla 3.2.1.b. Bases nucleotídicas y microesferas asignadas – Gen** *Pfdhfr*

| <b>SNPs</b>      | A16            | 16V | C <sub>50</sub> | 50 <sub>R</sub> | N <sub>51</sub> | 511                                          | 59W | 59M | 108S | 108N | 108T | 164W | 164M |  |
|------------------|----------------|-----|-----------------|-----------------|-----------------|----------------------------------------------|-----|-----|------|------|------|------|------|--|
| base             |                |     |                 |                 |                 | T T G A T T C G                              |     |     |      |      |      |      |      |  |
| Base-microesfera | C-44 T-33 T-50 |     |                 |                 |                 | G-28 A-80 T-100 T-65 C-27 G-7 A-59 C-14 A-37 |     |     |      |      |      |      | T-88 |  |

**Tabla 3.2.2.a. SNPs de interés y bases nucleotídicas blanco – Gen** *Pfdhps*

| <b>SNPs</b>      |     | <b>S436G/T</b> |            | A437G |            | <b>K540E</b> |            | A581G |            | <b>A613S/T</b> |
|------------------|-----|----------------|------------|-------|------------|--------------|------------|-------|------------|----------------|
| <b>Silvestre</b> | тст | S              | <b>GCT</b> | Α     | <b>AAA</b> |              | <b>GCG</b> | A     | <b>GCC</b> | A              |
| <b>Mutante</b>   | GCT | A              | GGT        | G     | <b>GAA</b> | F            | GGG        | G     | <b>TCC</b> | S              |
|                  |     | F              |            |       |            |              |            |       | ACC        |                |

**Tabla 3.2.2.b. Bases nucleotídicas y microesferas asignadas – Gen** *Pfdhps*

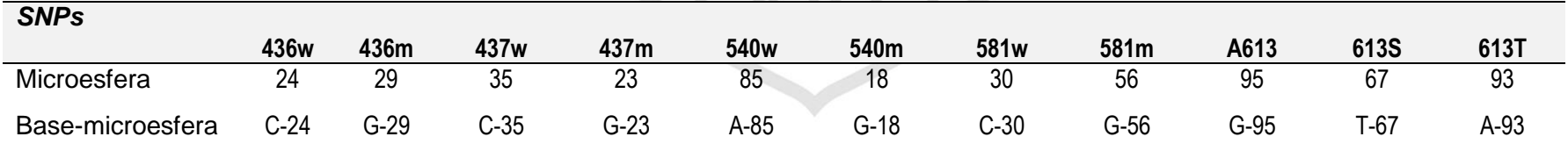

m

#### 3.2.3 Diseño de Cebadores de diagnóstico – Gen *Pfcrt*

Usaremos este esquema para visualizar un amplicón de 630 bp y las ubicaciones de los SNPs de nuestro interés, según esta tabla que representa los SNPs blanco en *Pfcrt*. *[\(81\)](#page-106-0)*

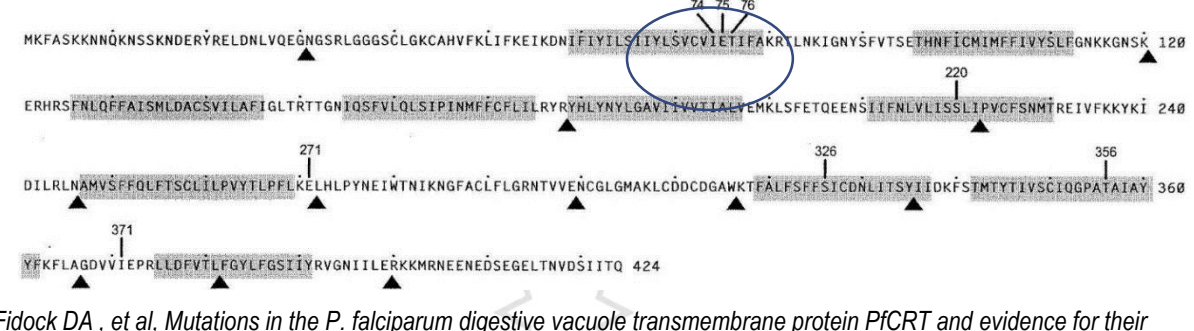

#### **Gráfico 3.2.3 Ubicación de SNPs de interés – gen** *Pfcrt*

*Fidock DA , et al, Mutations in the P. falciparum digestive vacuole transmembrane protein PfCRT and evidence for their role in chloroquine resistance. Mol Cell. 2000 Oct;6(4):861-71. [\(29\)](#page-102-2)*

Estos son todos los blancos identificados por secuenciamiento: tabla 3.2.3a Para los que se diseñaron los cebadores de diagnóstico para los cuatro SNPs en el gen *Pfcrt* a los que se asignó una microesfera específica en la tabla 3.2.3b

#### 3.2.4 Diseño de Cebadores de diagnóstico – Gen *Pfmdr1*

Usaremos gráfico 3.2.3 para visualizar las ubicaciones de los SNPs de nuestro interés, y las tablas 3.2.4 a y b para determinar las microesferas asignadas a las bases nucleotídicas blanco.

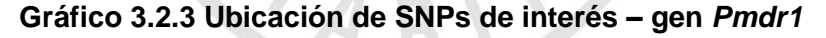

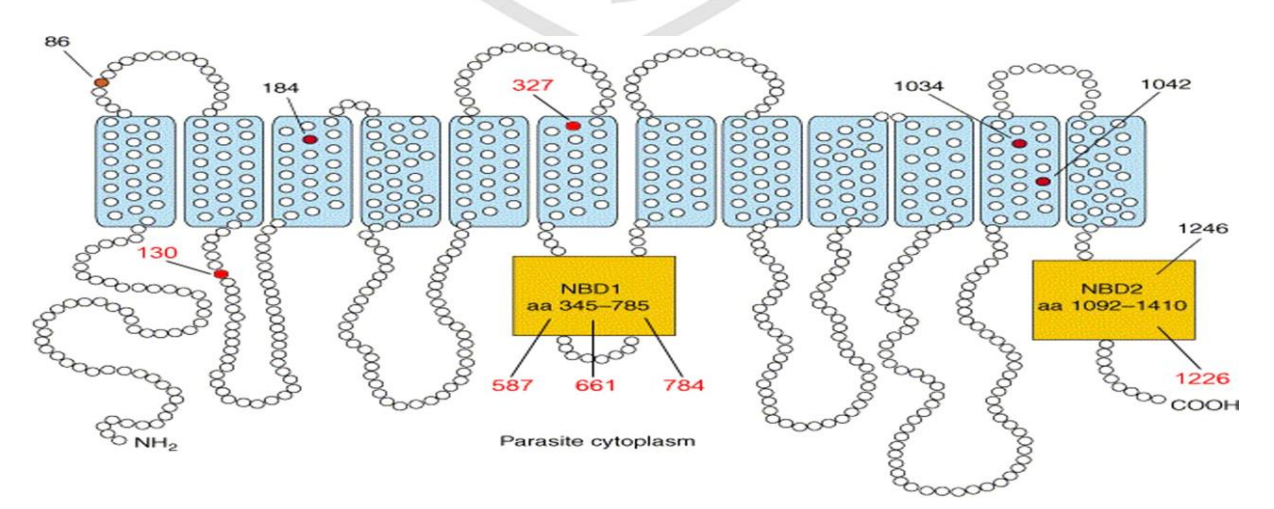

*Predicted structure and representative haplotypes of P. falciparum multidrug resistance transporter. PfMDR1 is predicted to have 12 transmembrane domains, with its N and C termini located on the cytoplasmic side of the digestive vacuole membrane (adapted from referenc[e 19\)](http://aac.asm.org/content/54/7/2886/F1.expansion.html#ref-19). Mutations identified in pfmdr1 full-length sequences from Pailin and WangPha are indicated by the red circles. aa, amino acid.*

**Tabla 3.2.3.a SNPs de interés y bases nucleotídicas blanco – Gen** *Pfcrt*

| Cepa P.f.        | C <sub>72</sub> S | M741    | N75E    | K76T   |
|------------------|-------------------|---------|---------|--------|
| D <sub>d</sub> 2 | TGT - C           | ATT - I | TGA - E | TAC -T |
| 3d7              | TGT - C           | ATG -M  | GAA - N | TAA -K |
| 7G8              | AGT-S             | ATG - M | GAA –N  | TAC -T |

**Tabla 3.2.3.b Bases nucleotídicas y microesferas asignadas – Gen** *Pfcrt*

| <b>Pfcrt-SNPs</b> | 72W    | 72M    | 74W    | 74M  | 75W  | 75M    | 76W  | 76M    |
|-------------------|--------|--------|--------|------|------|--------|------|--------|
|                   | (81)   | (68)   | (15)   | (50) | 78)  | (34)   | '70) | (10)   |
| Microesfera       |        | 68     | 15     | 50   | 78   | 34     |      | 10     |
| Base-microesfera  | $G-81$ | $C-68$ | $G-15$ | T-50 | A-78 | $G-34$ | A-70 | $C-10$ |

**Tabla 3.2.4.a Bases nucleotídicas y microesferas asignadas – Gen Pfmdr1**

|                                      |             |              |              | SNPs Gen pfmdr1 |           |           |
|--------------------------------------|-------------|--------------|--------------|-----------------|-----------|-----------|
| Cepas P.f.                           | <b>N86Y</b> | D142G        | <b>Y184F</b> | S1034C          | N1042D    | D1246Y    |
| 3D7                                  | Asn (AAT)   | GAT(D)       | Tyr          | Ser             | Asn (AAT) | Asp (GAT) |
| <b>7G8</b>                           | Asn         |              | Phe (TTT)    | Cys (TGT)       | Asp (GAT) | TAT(Tyr)  |
| D <sub>d</sub> 2<br>Algunas Peruanas | Tyr (TAT)   | D<br>GGT (G) | Tyr (TAT)    | Ser(AGT)        | Asn       | Asp       |
|                                      |             | D            |              |                 |           |           |

**Tabla 3.2.4.b Bases nucleotídicas y microesferas asignada – Gen Pfmdr1**

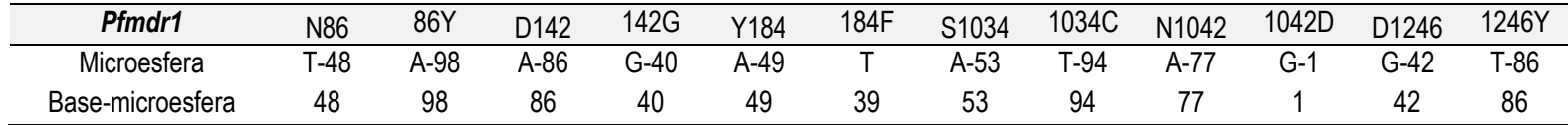

3.2.5 Estandarización del ensayo de minisecuenciamiento y uso de ddNTPs marcados con biotina.

- 1. Se estandarizaron cinco reacciones 1X que corresponden a cada uno de los amplicones en análisis, cada uno con un número de oligonucleótidos de diagnóstico diferentes.
- 2. Evaluamos la especificidad del ensayo usando la estrategia del extensión alelo especifica que usaba a los dinucleótidos trifosfato marcados con biotina: ddATP, ddTTP, ddCTP y ddGTP (Perkin Elmer®); para cada SNP conocido, tanto para el alelo silvestre como para el mutante cada uno en tubos separados.
- 3. Describiremos el proceso de estandarización usando al gen *Pfdhfr* que fue usado como un modelo para la optimización y posterior validación del ensayo ASEP. Como un ejemplo citaremos al SNP 51 en *Pfdhfr*: el cebador especifico del alelo silvestre terminaba en una **A** ligada a la microesfera 80 (A-80) mientras que el cebador específico del alelo mutante terminaba en una **T** ligada a la microesfera 100 (T-100). Cada tubo representaba una reacción 1X de validación, la combinación de ambos alelos en el mismo tubo se etiqueto como reacción dúplex (2X).
- 4. Se usaron las cepas de referencia 3d7 y D6 por presentar el alelo silvestre en el SNP 108, en esa posición encontraremos una Serina que fue correctamente diagnosticada por la sonda que tenía una ddATP biotinilado y la micro esfera 59, mientras que la muestras # 15 que tenía una Asparragina en esa posición fue diagnosticada con un ddGTP biotinilado y la microesfera – 07 Este resultado se visualizad en el Gráfico 3.2.5.
- 5. Luego de revisar literatura y siguiendo las recomendaciones de Luminex corp, encontramos que el uso de un solo dinucleótido trifosfato marcado podía reemplazar a el uso de dos específicos en dos reacciones 1X, por lo tanto ddCTP nos dio los resultados más acertados y los más confiables al comparar los resultados ASPE con los obtenidos del análisis de las secuencias obtenidas del secuenciamiento automatizado.
- 6. El siguiente paso fue la evaluación de las reacción dúplex (2X) (tanto el alelo silvestre como el mutante en la misma reacción), haciendo uso de solo ddCTP marcado con biotina y también se pudo identificar a los alelos de forma correcta, para seguir con nuestro ejemplo el uso de A-80 yT-100 en

reacción separadas y también de las dos en un mismo tubo. Los valores de MFI de las mezclas especificas son muy específicas y por lo tanto mayores en términos de MFI crudos, en cambio los valores de la reacción dúplex son aproximadamente 50% más bajos sin embargo son muy específicos y permiten tener valores muy certeros que identifican de forma correcta que alelo se encuentra presente Gráfico 3.2.6.

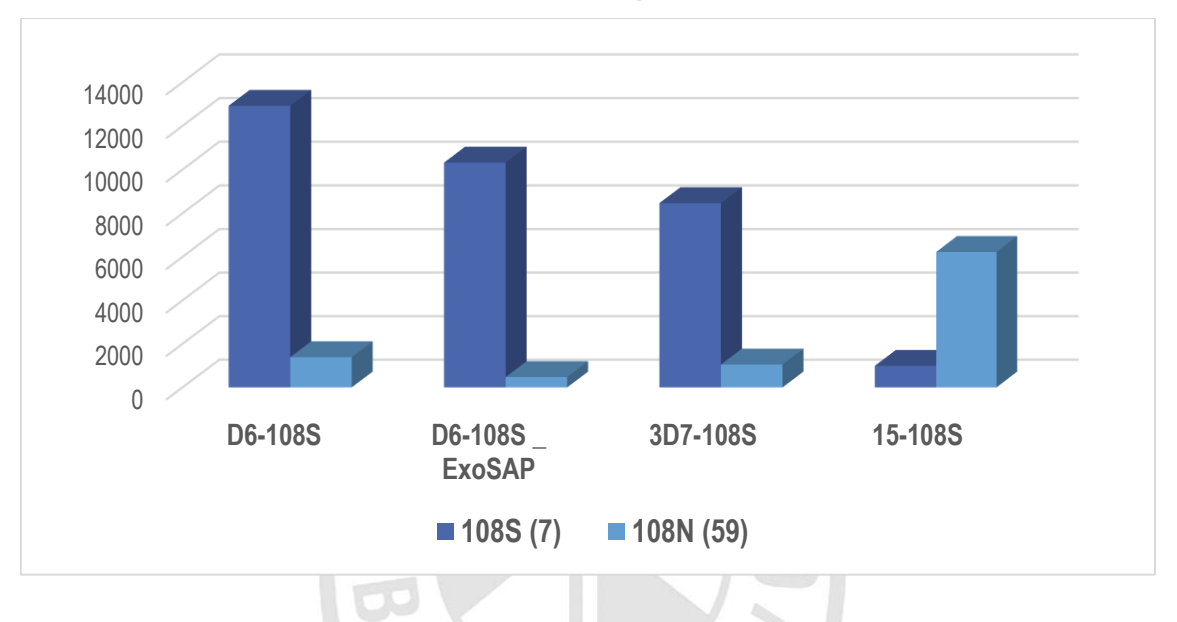

**Gráfico 3.2.5 Uso de ddNTPs específicos** *– Pfdhfr* **SNP S108N**

**Gráfico 3.2.6 Uso de ddNTPs específicos vs uso de ddCTP biotinilado - SNP A16V**

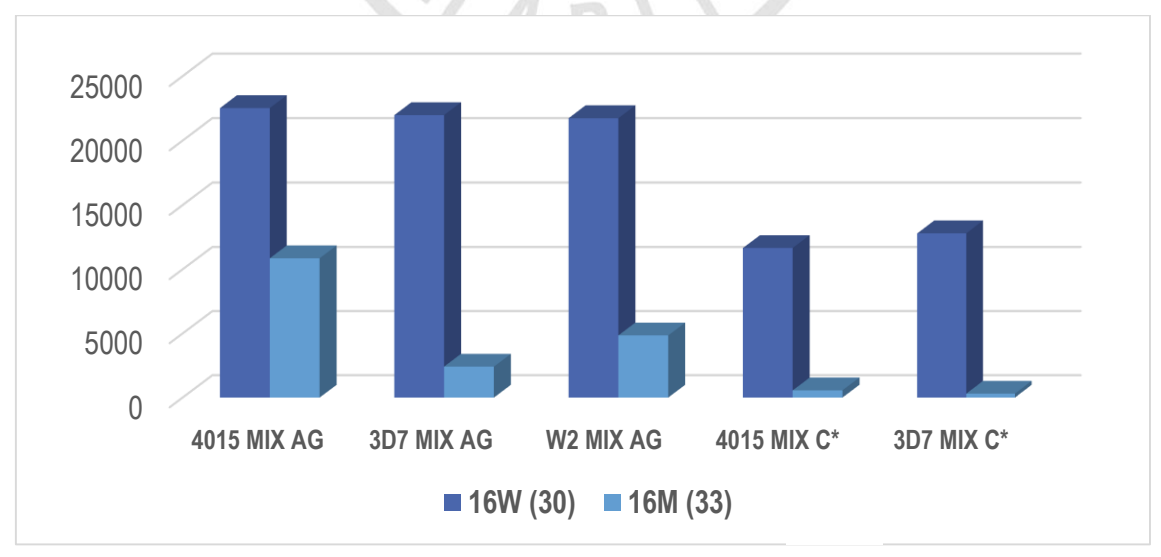

7. Validación del ensayo de minisecuenciamiento

Procedimos a realizar las reacciones multiplex cada uno de los genes usando solo ddCTP biotinilado, Por estos experimentos iniciales determinamos que un incremento de 5 a 10 veces el valor proporcional de MFI entre alelos de un SNP representaría el valor deseado de punto de corte que nos permitiría discriminar entre la presencia de un alelo mutante vs un silvestre en el gen *Pdfhfr*. El mismo principio de prueba fue aplicado a los otros tres genes en análisis. Los resultados se encuentran detallados en los gráficos y tablas 3.2.7 a 3.2.14.

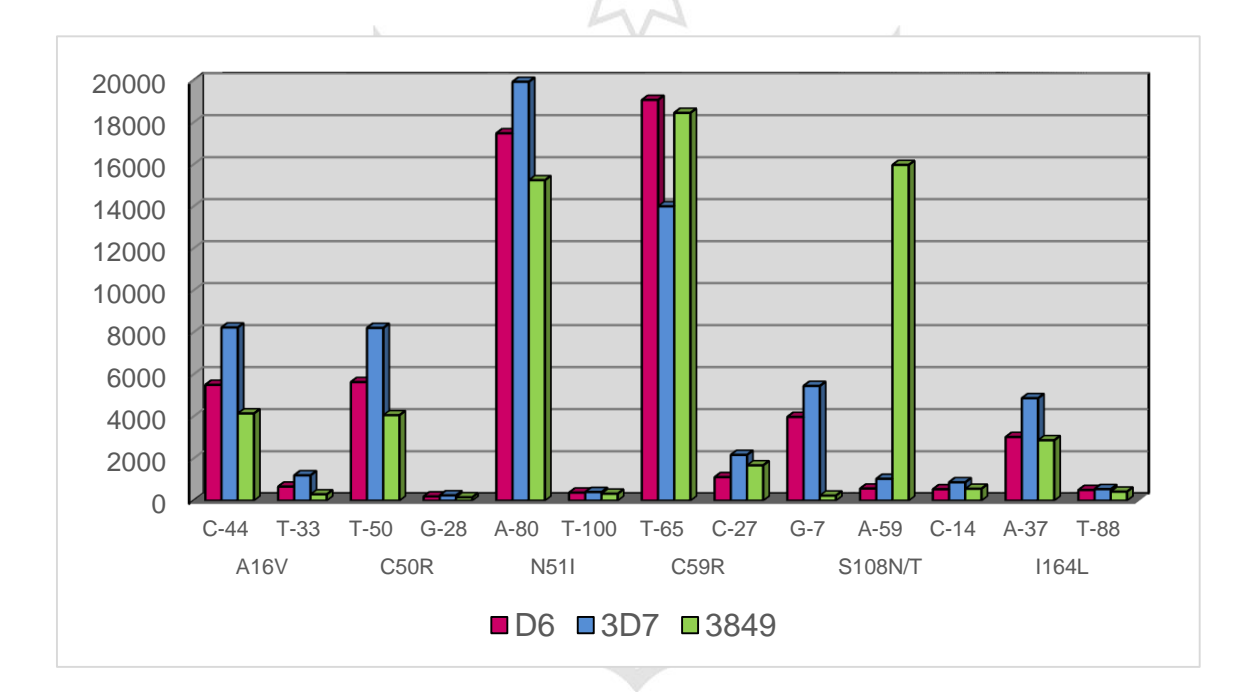

**Gráfico 3.2.7. Valores de MFI – Gen** *Pfdhfr* **(1X)**

**Tabla 3.2.7. Valores de MFI – Gen** *Pfdhfr* **(1X)**

|                | A16V   |        | <b>C50R</b> |        | <b>N511</b> |         | <b>C59R</b> |        | <b>S108N/T</b> |        |        | <b>I164L</b> |      |  |
|----------------|--------|--------|-------------|--------|-------------|---------|-------------|--------|----------------|--------|--------|--------------|------|--|
|                | $C-44$ | $T-33$ | T-50        | $G-28$ | $A-80$      | $T-100$ | T-65        | $C-27$ | $G-7$          | $A-59$ | $C-14$ | A-37         | T-88 |  |
| D <sub>6</sub> | 5507   | 667    | 5638        | 198    | 17487       | 382     | 19076       | 1118   | 3982           | 574    | 541    | 3027         | 506  |  |
| 3D7            | 8236   | 1206   | 8216        | 251    | 19939       | 409     | 14009       | 2176   | 5453           | 1037   | 875    | 4870         | 550  |  |
| 3849           | 4145   | 300    | 4063        | 159    | 15252       | 332     | 18461       | 1680   | 242            | 15979  | 566    | 2873         | 430  |  |

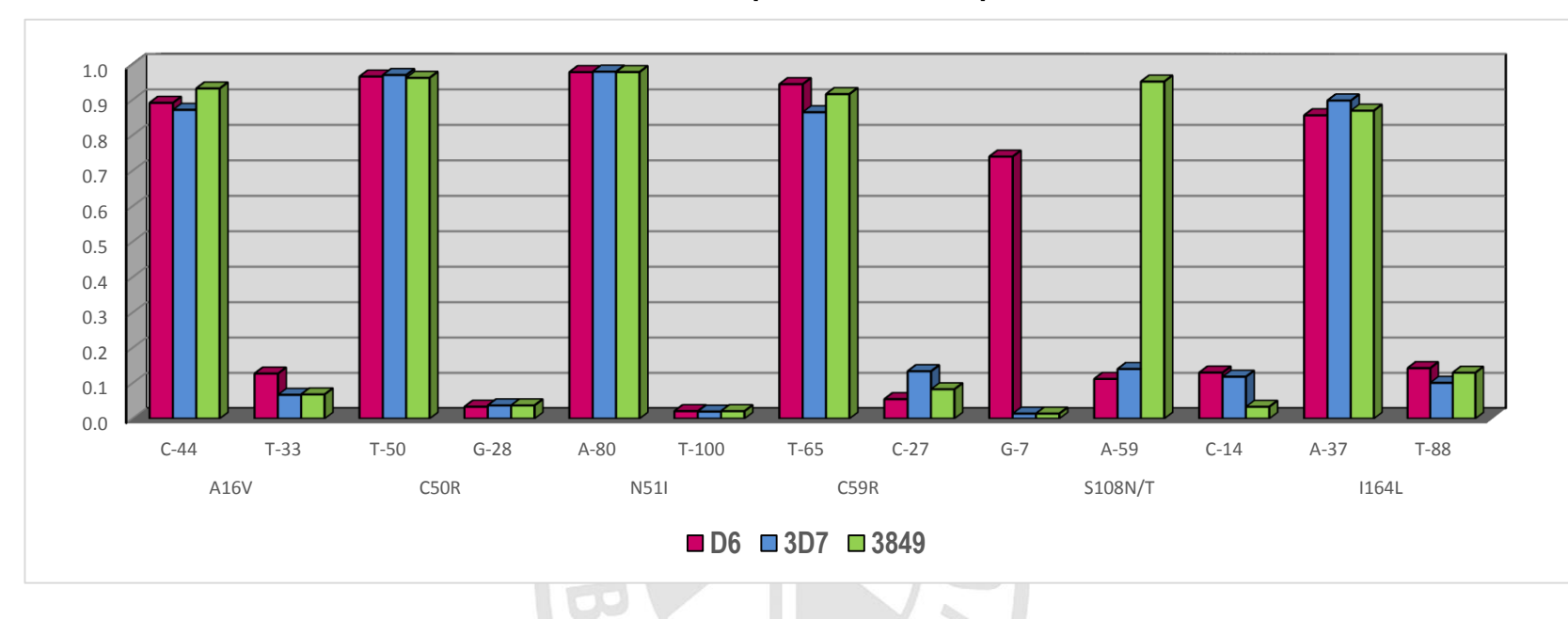

**Gráfico 3.2.8 Reacción Multiplex – Gen** *Pfdfr* **por radio alélico**

**Tabla 3.2.8. Radios alélicos de la reacción multiplex (1X), Gen** *Pfdhfr*

| ID             | <b>A16V</b> |     | <b>C50R</b> |         | <b>N511</b> |     | <b>C59R</b> |     | <b>S108N/T</b> |     |     | <b>1164L</b> |     |
|----------------|-------------|-----|-------------|---------|-------------|-----|-------------|-----|----------------|-----|-----|--------------|-----|
| D <sub>6</sub> | 0.9         | 0.1 | 1.0         | 0.0     | 1.0         | 0.0 | 0.9         | 0.1 | 0.7            | 0.1 | 0.1 | 0.9          | 0.1 |
| 3D7            | 0.9         | 0.1 | 1.0         | $0.0\,$ | 1.0         | 0.0 | 0.9         | 0.1 | 0.0            | 0.1 | 0.1 | 0.9          | 0.1 |
| 3849           | 0.9         | 0.1 | 1.0         | 0.0     | 1.0         | 0.0 | 0.9         | 0.1 | 0.0            | 1.0 | 0.0 | 0.9          | 0.1 |

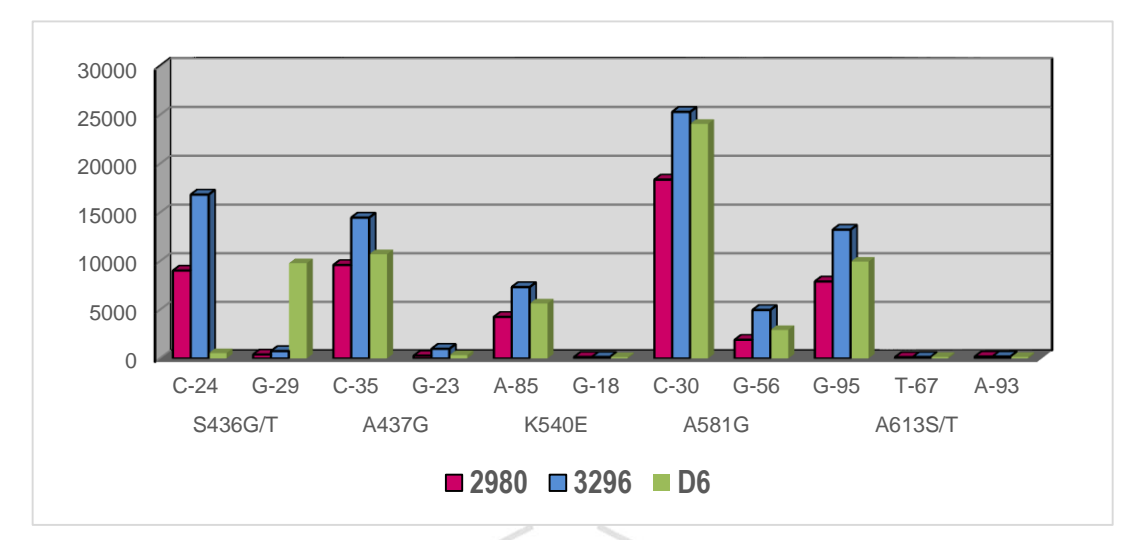

**Gráfico 3.2.9 Reacción Multiplex – Gen** *Pfdhps (1X)*

**Tabla 3.2.9. Valores de MFI – Gen** *Pfdhps* **(1X)**

| ID             | <b>S436G/T</b> |      | A437G |     |      | <b>K540E</b> | A581G |      | A613S/T |     |     |
|----------------|----------------|------|-------|-----|------|--------------|-------|------|---------|-----|-----|
| 2980           | 9050           | 408  | 9621  | 282 | 4278 | 152          | 18391 | 1924 | 7927    | 133 | 203 |
| 3296           | 16862          | 761  | 14501 | 995 | 7349 | 153          | 25323 | 4991 | 13257   | 144 | 204 |
| D <sub>6</sub> | 546            | 9806 | 10729 | 336 | 5659 | 137          | 24092 | 2930 | 9965    | 158 | 158 |

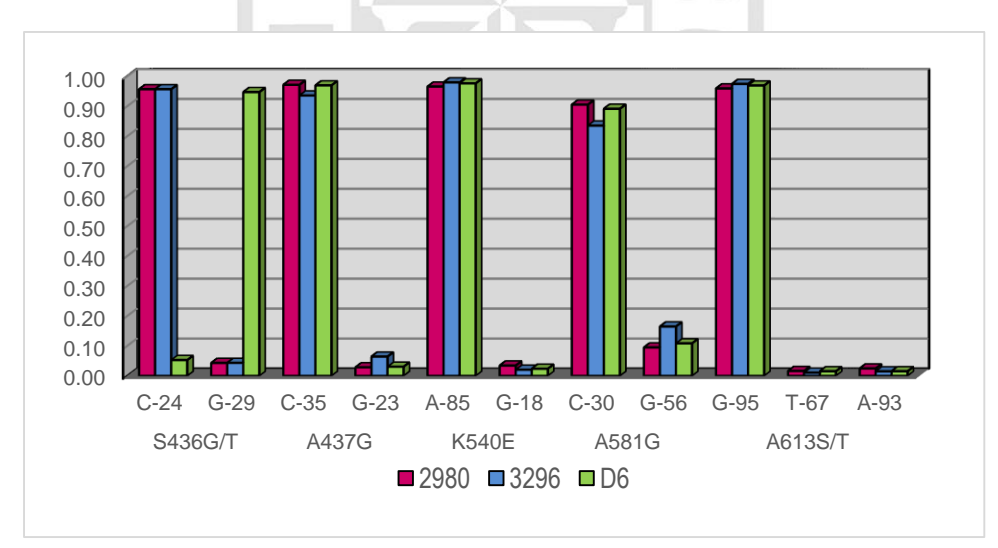

**Gráfico 3.2.10 Reacción Multiplex – Gen** *Pfdps* **por radio alélico**

**Tabla 3.2.10. Radios alélicos de la reacción multiplex (1X), Gen** *Pfdhps*

| ID               | <b>S436G/T</b> |      | A437G |       |      | <b>K540E</b>                             | A581G | A613S/T |        |        |
|------------------|----------------|------|-------|-------|------|------------------------------------------|-------|---------|--------|--------|
| 2980             | 0.96           | በ በ4 | በ 97  | 0.03  |      | 0.97  0.03  0.91  0.09  0.96  0.02       |       |         |        | . በ በ2 |
| <b>3296</b> 0.96 |                | 0 04 | በ 94  |       |      | 0.06  0.98  0.02  0.84  0.16  0.97  0.01 |       |         |        | . በ በ1 |
| D <sub>6</sub>   | 0.05           | በ 95 | በ 97  | 0 0 3 | 0.98 | 0.02                                     |       | በ 97    | . በ በ2 | .በ በ2  |

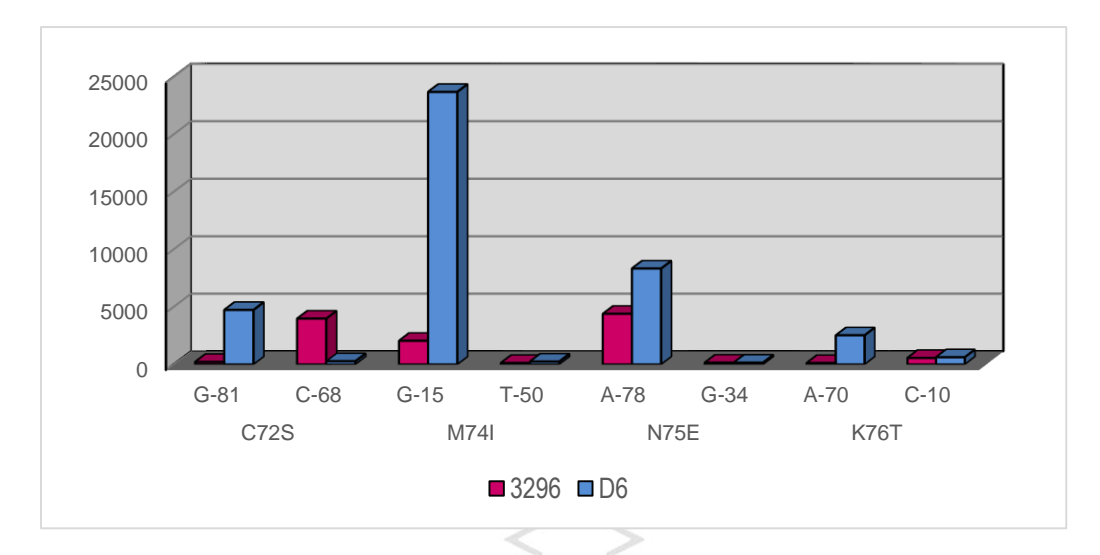

**Gráfico 3.2.11 Valores de MFI – Gen** *Pfcrt* **(1X)**

**Tabla 3.2.11. Valores de MFI – Gen** *Pfcrt* 

|                |        | <b>C72S</b> | <b>M74I</b> |        |        | <b>N75E</b> | <b>K76T</b> |        |
|----------------|--------|-------------|-------------|--------|--------|-------------|-------------|--------|
|                | $G-81$ | $C-68$      | $G-15$      | $T-50$ | $A-78$ | $G-34$      | $A-70$      | $C-10$ |
| 3296           | 221    | 3984        | 2053        | 128    | 4401   | 150         | 119         | 564    |
| D <sub>6</sub> | 4738   | 278         | 23703       | 245    | 8341   | 157         | 2532        | 627    |

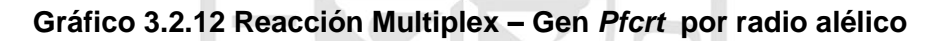

 $\Box$ 

**ANT** 

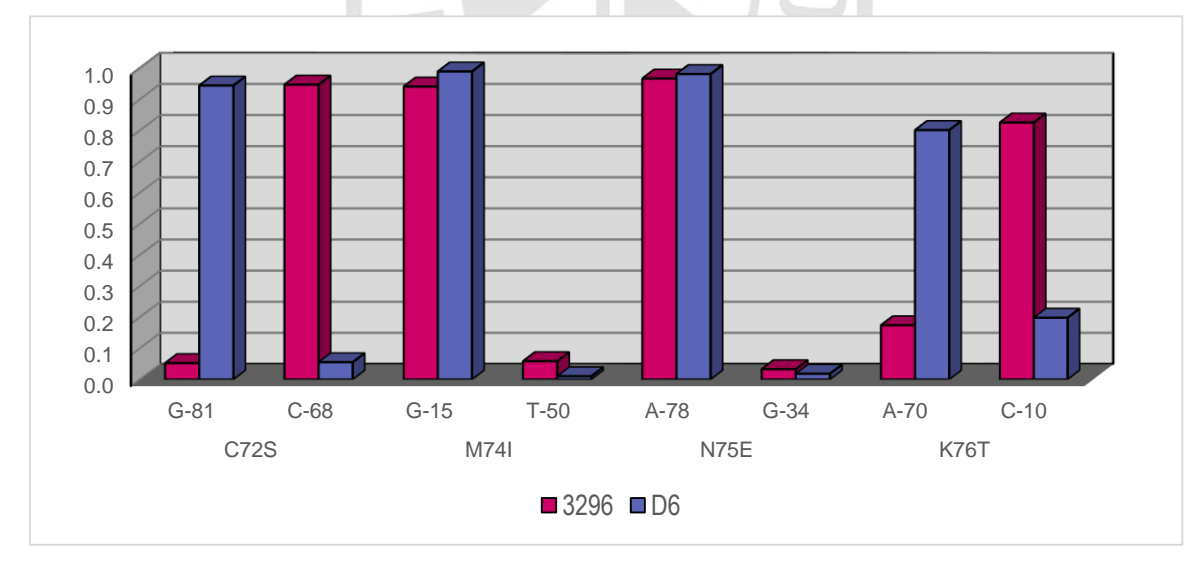

**Tabla 3.2.12. Radios alélicos de la reacción multiplex (1X), Gen** *Pfcrt*

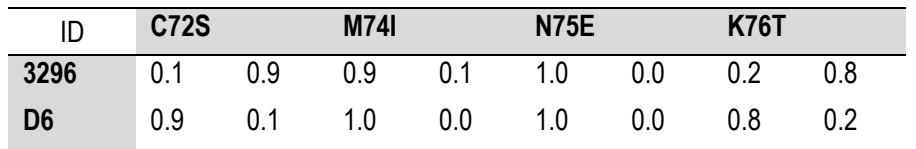

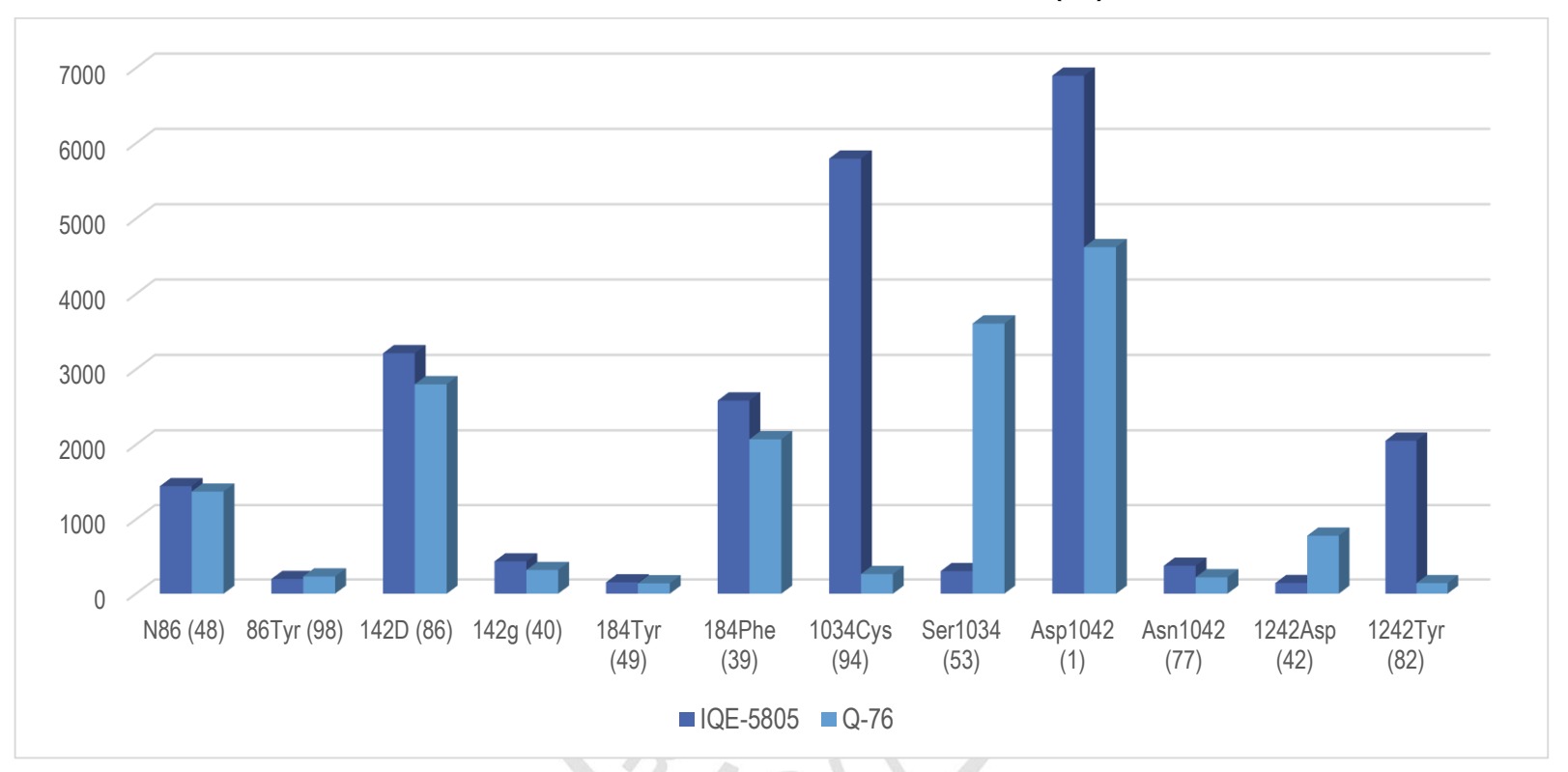

#### **Gráfico 3.2.13 Valores de MFI – Gen** *Pfmdr1* **(1X)**

**Tabla 3.2.13 Valores de MFI – Gen** *Pfmdr1 (***1X)**

| ID              | N86 (48) | 86Tyr (98) | 142D (86) | 142g (40) | 184Tyr (49) | 184Phe (39) | 1034Cys (94) | Ser1034 (53) | Asp1042 (1) | Asn1042 (77) | 1242Asp (42) | 1242Tyr (82) |
|-----------------|----------|------------|-----------|-----------|-------------|-------------|--------------|--------------|-------------|--------------|--------------|--------------|
| <b>IQE-5805</b> | 1447     | 199        | 3214      | 435       | 154         | 2586        | 5797         | 304          | 6898        | 377          | 144          | 2053         |
| Q-76            | 1374     | 232        | 2802      | 319       | 140         | 2072        | 265          | 3608         | 4623        | 221          | 781          | 142          |

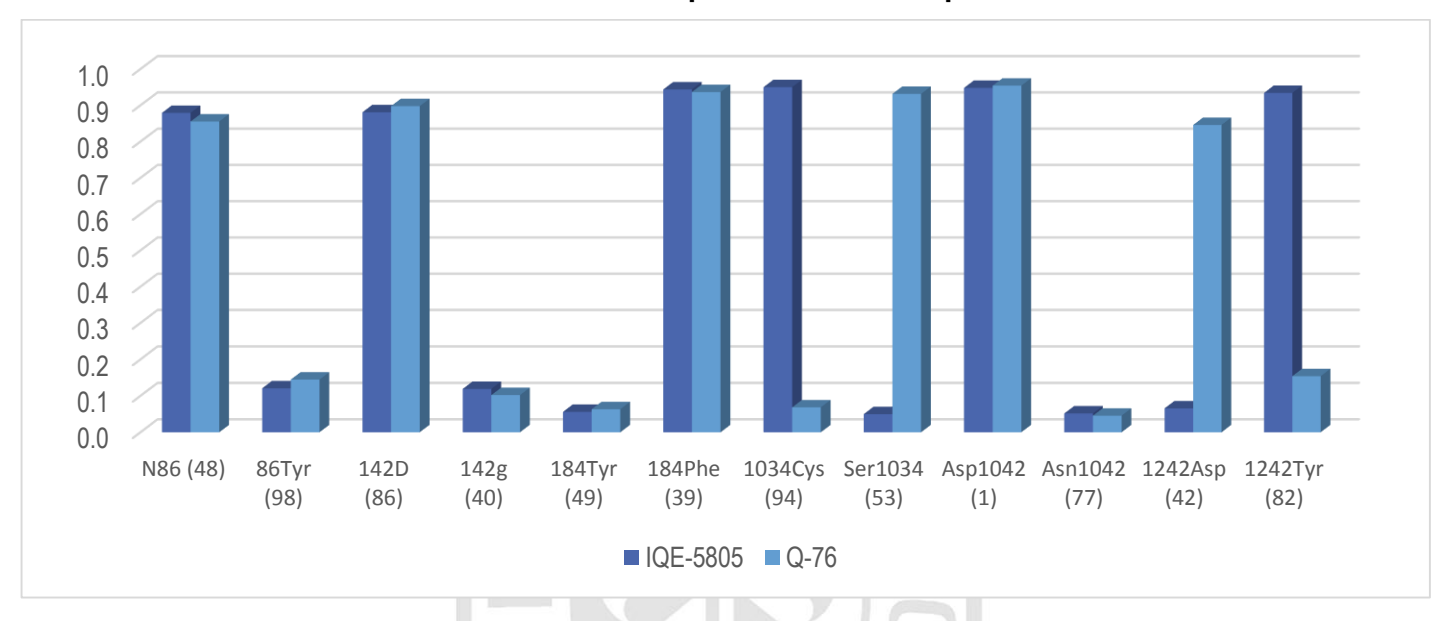

**Gráfico 3.2.14 Reacción Multiplex – Gen** *Pmdr1* **por radio alélico**

**Tabla 3.2.14 Radios alélicos de la reacción multiplex (1X), Gen** *Pfmdr1*

|                 | <b>N86</b> | 86Tyr | 142D | 142g | 184Tyr | 184Phe           | <b>1034Cys</b> | <b>Ser1034</b> | <b>Asp1042</b> | <b>Asn1042</b> | <b>1242Asp</b> | 1242Tyr |
|-----------------|------------|-------|------|------|--------|------------------|----------------|----------------|----------------|----------------|----------------|---------|
| ID              | (48)       | (98)  | (86) | (40) | (49)   | (39)             | (94)           | (53)           | (1)            | (77)           | (42)           | (82)    |
| <b>IQE-5805</b> | 0.9        | 0.1   | 0.9  | 0.1  | 0.1    | 0.9 <sub>2</sub> | 1.0            | 0.0            | 0.9            | 0.1            | 0.1            | 0.9     |
| $Q-76$          | 0.9        | 0.1   | 0.9  | 0.1  | 0.1    | 0.9              | 0.1            | 0.9            | 0.۱            | 0.0            | 0.8            | 0.2     |
|                 |            |       |      |      |        |                  |                |                |                |                |                |         |

### 3.3 Cantidad de ADN usado para reacciones

Estandarización de los ensayos xMAP-ASPE, se realizaron pruebas para escalar la cantidad de ADN necesario para un buen desempeño de la prueba. Según el siguiente patrón:

| Tipo de<br>reacción x-MAP | Gen                                        | Cantidad de<br><b>ADN</b> |
|---------------------------|--------------------------------------------|---------------------------|
| 1X                        | Pfdhfr, Pfdhps, Pfmdr1-a, Pfmdr1-b o Pfcrt | 100 ng                    |
|                           | Pfdhfr, Pfdhps, Pfmdr1-a y Pfmdr1-b        | 100 <sub>ng</sub>         |
| 5X                        | Pfcrt                                      | $500$ ng – 1µg            |

**Tabla 3.3 Cantidad de amplicón usado para reacciones xMAP-ASPE**

3.4Estandarización de reacciones multiplex 5X

Para validar nuestros resultados con los del secuenciamiento automatizado encontramos que estos eran 100% concordantes con las MFI obtenidas para los 44 SNPs analizados. Una representación de la salida que observamos en la salida del citómetro de flujo Bioplex- BIORAD está representada en los gráficos 3.4 a y b

# **Gráfico 3.4a Análisis multiplex de genes de fármaco resistencia en** *P. falciparum* **Reacción 5X**

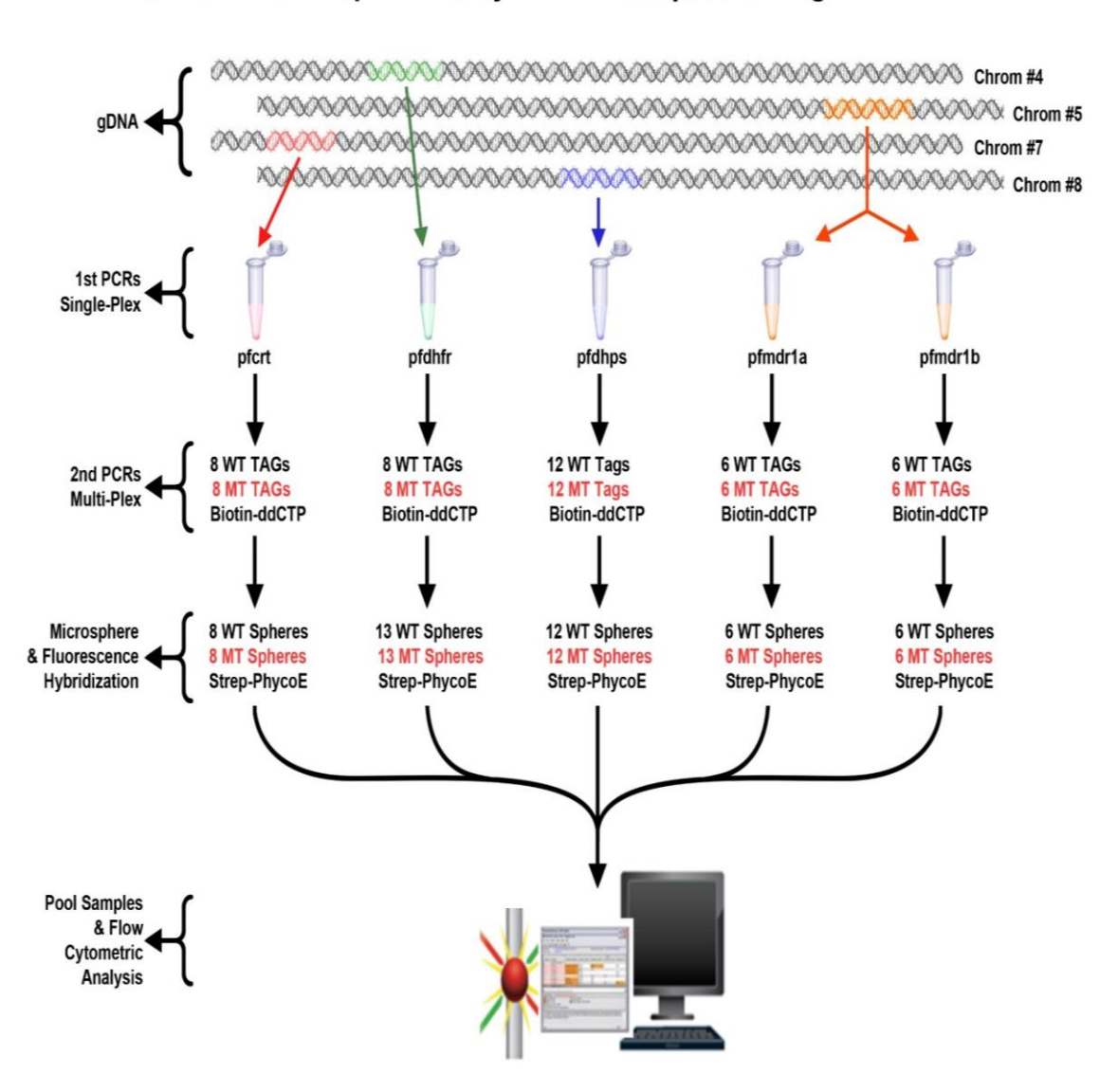

## Multi-Plex Microsphere Analysis of P. falciparum Drug Resistance

*Leyenda: La figura representa los experimentos de laboratorio. (cortesía del Dr. Mike Deshotel.)*

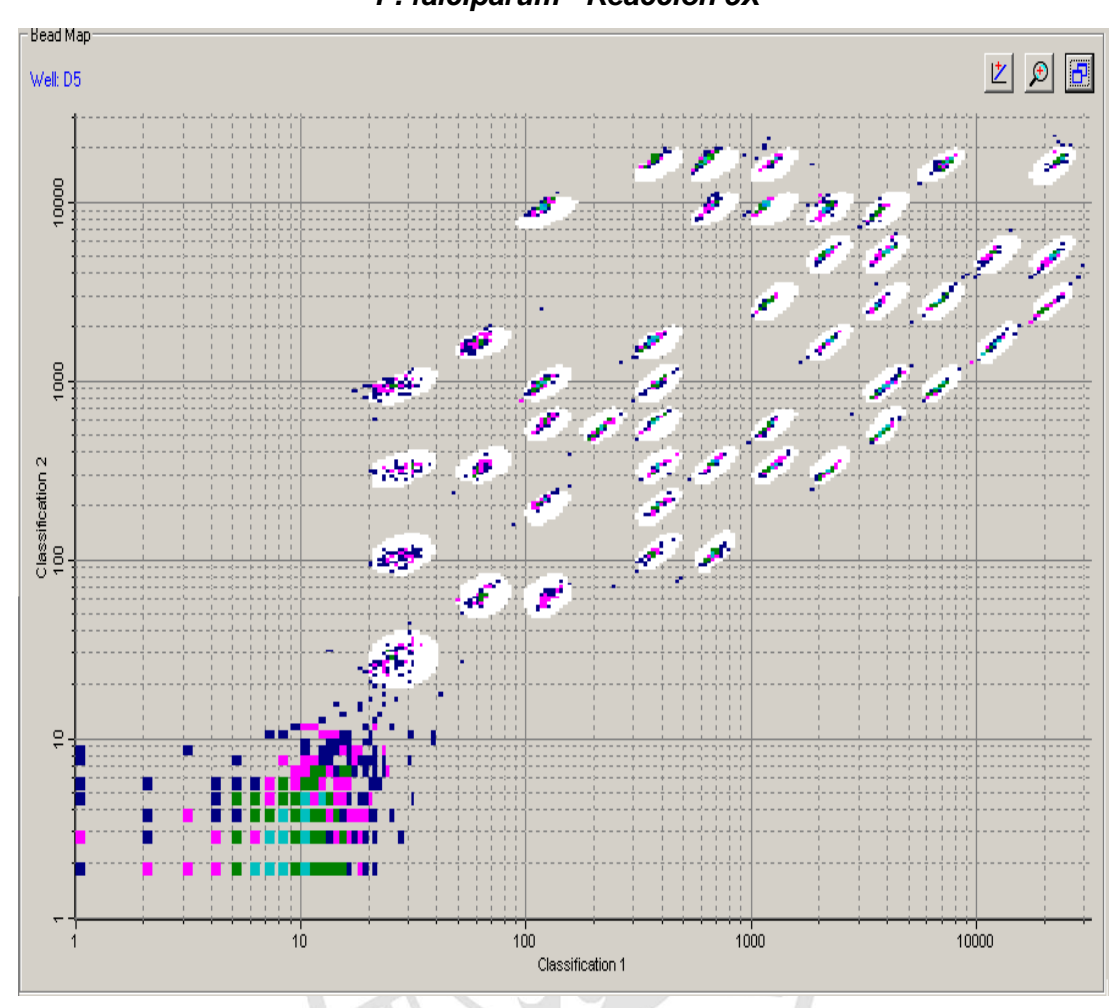

**Gráfico 3.4b Análisis multiplex de genes de fármaco resistencia en**  *P. falciparum - Reacción 5X*

*Leyenda: Un total de 44 oligonucleótidos iniciadores específicos de alelo fueron usados para interrogar a 21 SNPs de interés en los genes Pfdhfr y Pfdhps, Pfcrt Pfmdr1 en una reacción simultánea. Esta es una captura de pantalla del lector Bio-Plex® 100.*

## 3.5 ANALISIS ESTADISTICOS

Resultados de Genotipificación del ensayo x-MAP ASPE:

Inicialmente observamos que los resultados de las MFI fueron mayores cuando las reacciones fueron estandarizadas para la prueba para cada gen (1X), y que fueron reduciéndose progresivamente según avanzábamos con la estandarización de la reacción múltiple para cada gen. Cuando decidimos pasar al siguiente nivel y preparar las reacciones múltiples (5X) observamos que estas podían ser muy eficientes y mantener un radio alélico tan alto como el 1X solo cuando se agregaba la cantidad de ADN apropiado para cada gen. Como resultado, se determinó que el rango positivo estaba entre 5 a 10 veces el radio entre los valores MFI del alelo salvaje vs el alelo mutante y esto fue valido para todas las reacciones.

Se determinó que un resultado era "valido" (MFI) cuando las unidades de fluorescencia para un alelo eran como mínimo unas 10 veces del valor de MFI para el alelo que no era el blanco de la reacción y a la vez ser por lo menos mucho más grande que el valor de los blancos que se usaron reacciones de control . Las muestras se corrieron en triplicado para asegurar un la precisión del resultado obtenido. Se consideró que un resultado era "negativo" basado en resultados del blanco y que deberían ser menor a 200 MFI que fue útil para determinar un mínimo un que un resultado fuera no valido.

Los resultados de procesaron inmediatamente después de las lecturas iniciales, usando exploratorio por proporciones. Las muestras que tenían un resultado cercano al blanco eran seleccionadas para preparar hibridaciones en replicados para proceder al reemplazo de los resultados dudosos.

Así mismo al final de los ensayos se consolidaron los resultados en una única base de datos, nuestro objetivo fue documentar el valor de blanco para cada polimorfismo.

3.5.1 Obtención de resultados del ensayo de minisecuenciamiento x-MAP ASPE Los datos fueron extraídos de forma automática del lector Bio-Plex® 100 en hojas Excel

3.5.1.1 Las variables que obtuvimos del lector Bio-Plex® 100 fueron 132 decidimos trabajar con 44 correspondiente a 21 SNPs, según este detalle:

- 1) intensidad de fluorescencia (MFI) Se calcularon los promedios de los triplicados, bastaba con dos datos para documentar a un SNP.
- 2) intensidad de fluorescencia menos blancos: No se usaron estos datos.
- 3) número de micro esferas detectadas: De otro lado no se consideraron los valores de las microesferas ya que la inclusión de esta variable no fue un objetivo de este trabajo de investigación.

La decisión de repetir una prueba se tomó al terminar la lectura de una placa y tomando en cuenta las proporciones presentadas en la Tabla 3.6.1 y que al final fueron corroboradas por el análisis estadístico.

| <b>RAs</b> | <b>RAm</b> | Proporción | Regla            |
|------------|------------|------------|------------------|
| 0.2        | 0.8        | 5          | Valido           |
| 0.21       | 0.79       | 4.75       | Valido           |
| 0.22       | 0.78       | 4.5        | Valido           |
| 0.235      | 0.765      | 4.25       | Valido           |
| 0.25       | 0.75       | 4          | Valido           |
| 0.26       | 0.73       | 3.75       | Invalido-repetir |
| 0.28       | 0.72       | 3.5        | Invalido-repetir |
| 0.30       | 0.70       | 3.25       | Invalido-repetir |
| 0.33       | 0.66       | 3          | Invalido-repetir |

**Tabla 3.5.1.1 Valores de radios alélicos para trabajos de laboratorio**

## 3.5.1.2 DETERMINACION DE DISTRIBUCION DE LAS LECTURAS DE MFI

Se realizaron análisis exploratorios para observar la distribución de las MFI, encontramos que no tenían una distribución normal, por lo tanto se decidió usar una estrategia no paramétrica para el análisis estadístico de datos.

## 3.5.1.3 ANALISIS DE DATOS DE MFI – USANDO EL PERCENTIL 95%

Los datos fueron analizados usando esta estrategia no paramétrica se exploraron valores de los blancos para determinar el promedio el rango de estos y también decidimos no considerar valores de blanco superiores a 500MFI por tratarse de artefactos ocasionados por la manipulación de las microesferas en el proceso de hibridación con el ADN blanco.

## 3.5.1.4 CALCULO DE LOS (RA) PARA CADA SNP POLIMORFICO

Los valores obtenidos fueron clasificados fueron colectados según la corrida que se generó y posteriormente de uso la fórmula de RA para cada una de las variables.

3.5.2 Validación Clínica del ensayo de minisecuenciamiento x-MAP ASPE Estos resultados de la prueba de oro se usaron para la validación del ensayo x-MAP. Inicialmente describimos a los genotipos hallados en la población en general y después se describieron a los polimorfismos que posteriormente se usaron para preparar a las curvas ROC. El ensayo de minisecuenciamiento fue capaz de identificar los siguientes SNPs y en conjunto de diagnosticar a los siguientes genotipos.

3.5.2.1 Polimorfismos y genotipos en los genes *Pfdhfr y Pfdhps*

- DHFR mutante simple (1M): S108N
- DHFR doble mutante (2M): S108N/ C50R
- DHFR triple mutante (3M): S108N / N51I / I164L
- DHPS silvestre : ausencia de mutaciones
- DHPS doble mutante (2M) : 437Gli/A581Gli
- DHPS triple mutante (3M): 437Gli/A581Gli y 540Glu

3.5.2.2 Polimorfismos y genotipos en el gen *Pfcrt*

- CRT silvestre: C72S / M74I /N75E /K76T (CMNK)
- CRT mutante: C72S / M74I /N75E /K76T (SMNK)

3.5.2.3 Polimorfismos en Pfmdr1 en los dos fragmentos del *Pfmdr1*:

- Pfmdr1 fragmento 1 fueron: Y184F, D142G así como Y184F
- Pfmdr1 fragmento 2 fueron: S1034C, N1042D y D1246Y

#### 3.5.2.4 Selección de polimorfismos para la validación de ensayo ASPE

Luego de examinar los resultados de la prueba de oro y describir los genotipos procedimos a seleccionar a los alelos que serían usados para el análisis estadístico. Primero se seleccionaron los alelos que no presentaban polimorfismos ya sean silvestres o mutantes: M74I, I75N, K76T, N86Y, Y184F, N1042D, S436A, 613, A16V, C59R, posteriormente estas fueron excluidas del análisis estadístico.

Enseguida se seleccionaron a los alelos polimórficos, por lo tanto las tablas que siguen nos presentan una mejor visión del número de muestras analizadas y cuáles fueron los alelos mutantes encontrados por cada uno de los genes en análisis, así mismo podemos ver cuál fue la distribución de los alelos en la población, este paso fue necesario para poder determinar que variables entraban al análisis por curvas ROC.

Observamos que los alelos polimórficos con menos prevalencia fueron C50R, I164L y K540E con porcentajes de alelos mutantes inferiores al 10%.(tabla 3.5.2.4)

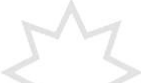

# **Tabla 3.5.2.4 Frecuencia de los 11 polimorfismos usados para validación de ensayo x-MAP ASPE en la población estudiada**

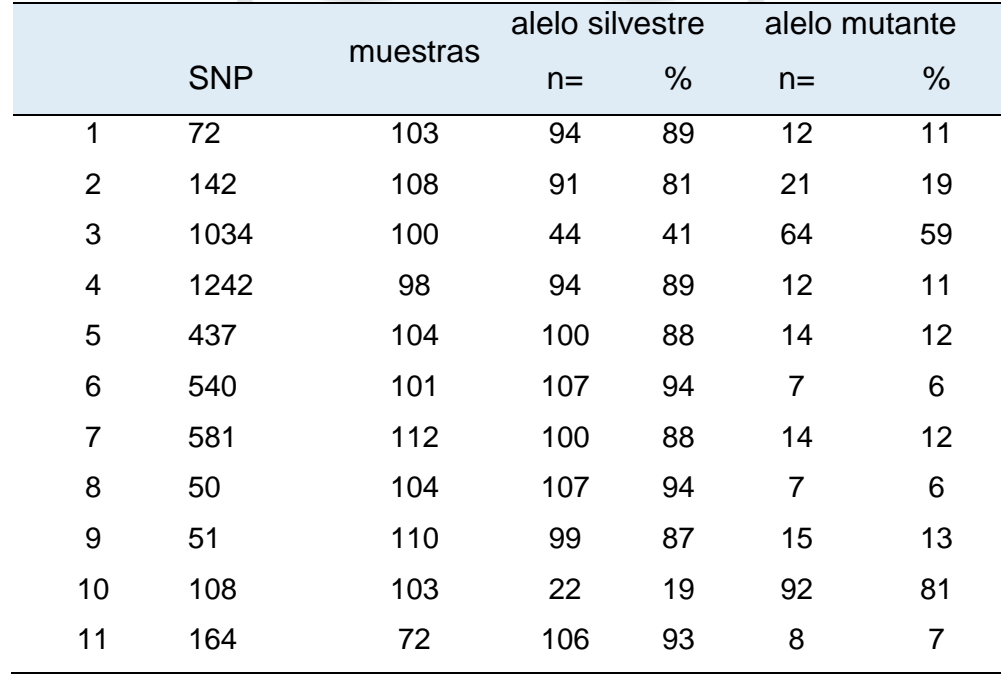

### 3.5.2.5 Criterios considerados para determinar la validez de resultados

Los valores obtenidos fueron clasificados fueron colectados según la corrida que se generó y posteriormente de uso la fórmula de radio alélico para cada una de las variables según se visualiza en la Tabla 3.5.2.5, luego de determinaron normas para determinar la validez de un resultado como sigue:

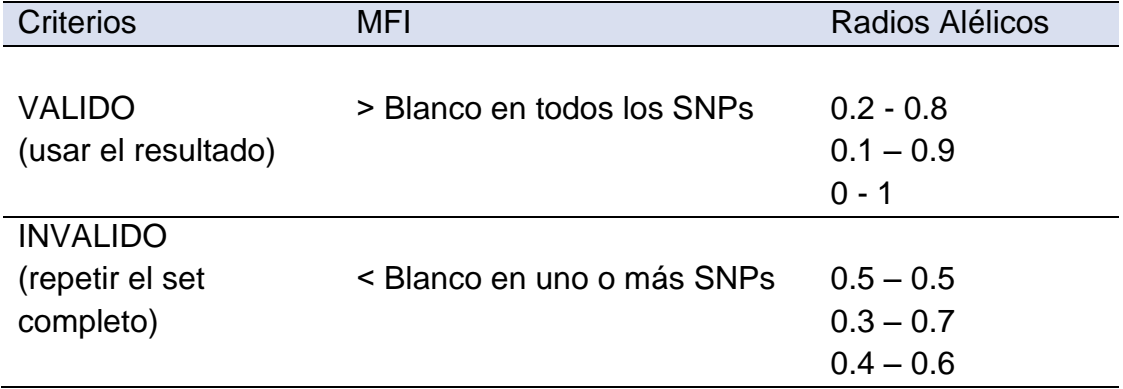

#### **Tabla 3.5.2.5 Criterios para validez de resultados en reacciones 1X**

**Tabla 3.5.2.6 Criterios para validez de resultados en reacciones 5X**

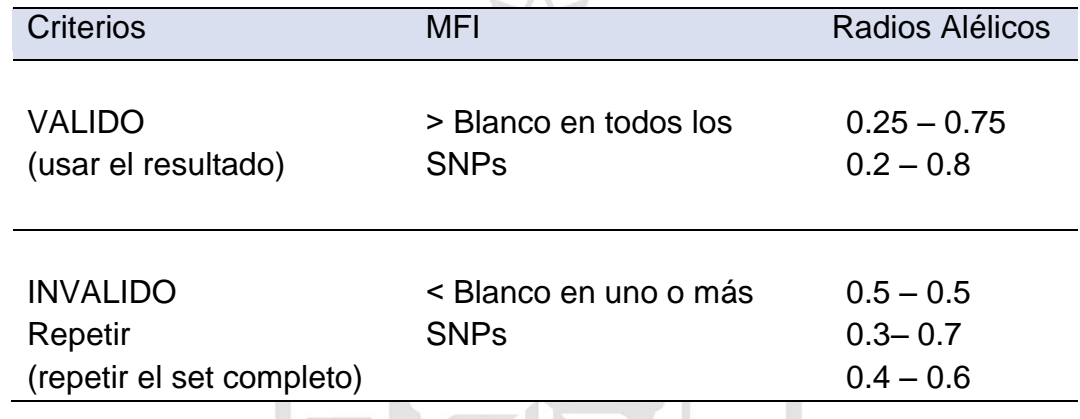

## 3.5.3 CALCULO DEL AREA BAJO LA CURVA (AUC).

Se calcularon las áreas bajo la curva de un total de 11 SNPs polimórficos. Cada curva representa la asociación de dos variables una numérica y otra variable dicotómica y todas las áreas bajo la curva fueron estadísticamente significativas, con intervalos de confianza al 95%, así mismo ninguna se acerca a las diagonales. Procedemos a describir características resaltantes de los hallazgos por cada gen analizado.

## 3.5.3.1 Características de SNPs en el gen *Pfdhfr:*

El gráfico 3.5.3.1 describe los valores de área bajo la curva y de SNPs en *Pfdhfr* para S108N y I164L, los más importantes de acuerdo a los patrones de fármaco resistencia a SP observados en el Perú, además para representar los hallazgos al determinar valores de S y E para variables que tienen una buena prevalencia en la población S108N en la que el alelos Asparragina tiene un porcentaje de mutantes de 81% y que permitió obtener un AUC de 1 con intervalos de confianza de (100%%-95%). Así mismo presentamos los valores para I164L, cuyo alelo mutante Leucina tiene una prevalencia de 7% con un AUC de 0.89 y con intervalos de confianza de (100%-66%) que nos revela esta característica en la población.

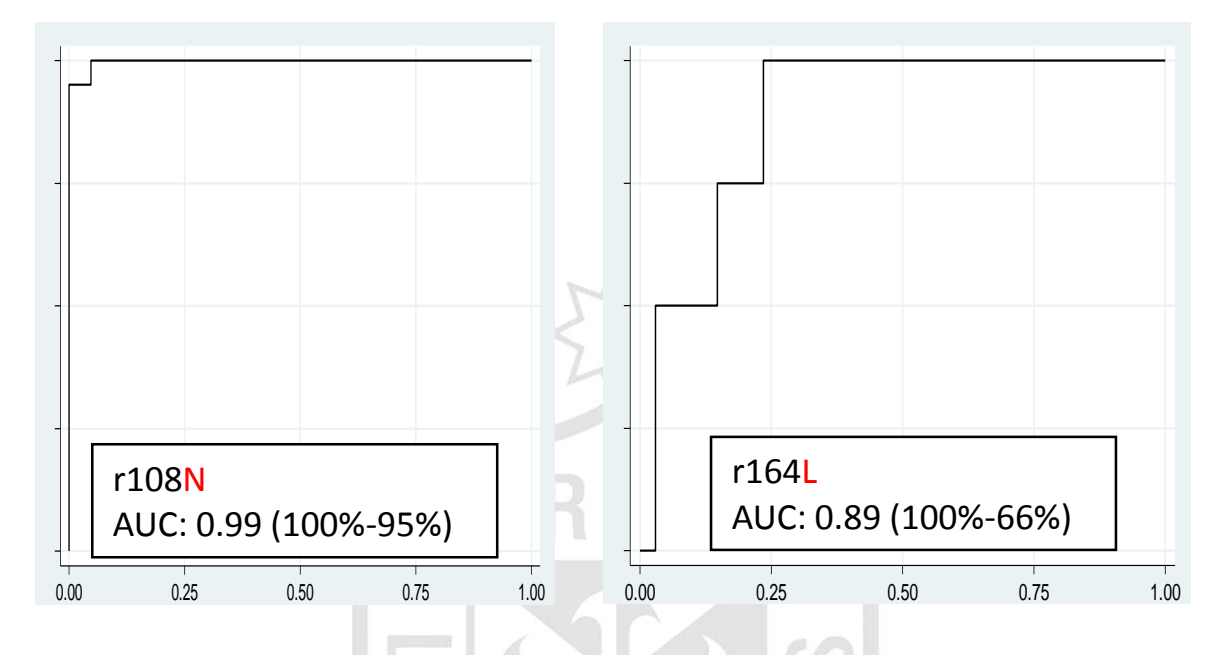

**Gráfico 3.5.3.1 Resultado de Curvas ROC – Gen** *Pfdhfr*

*Leyenda: AUC (área bajo la curva) = (%sensibilidad – %especificidad)*

### 3.5.3.2 Características de SNPs en el gen *Pfdhps*

El gráfico 3.5.3.2 describe los valores de área bajo la curva y de SNPs en *Pfdhps* para A437G Y K540E los más importantes de acuerdo a los patrones de farmacoresistencia a SP observados en el Perú, además para representar los hallazgos al determinar valores de S y E para variables que a pesar de ser claves para la determinación del perfil de fármaco-resistencia de los aislamientos tiene baja prevalencia en la población A437G en la que el alelos Glicina tiene un porcentaje de mutantes de 12% y que permitió obtener un AUC de 0.95 con intervalos de confianza de (92%%-88%). Así mismo presentamos los valores para K540E cuyo alelo mutante Leucina tiene una prevalencia de 6% con un AUC de 0.91 con intervalos de confianza de (86%-89%) que nos revela esta característica en la población
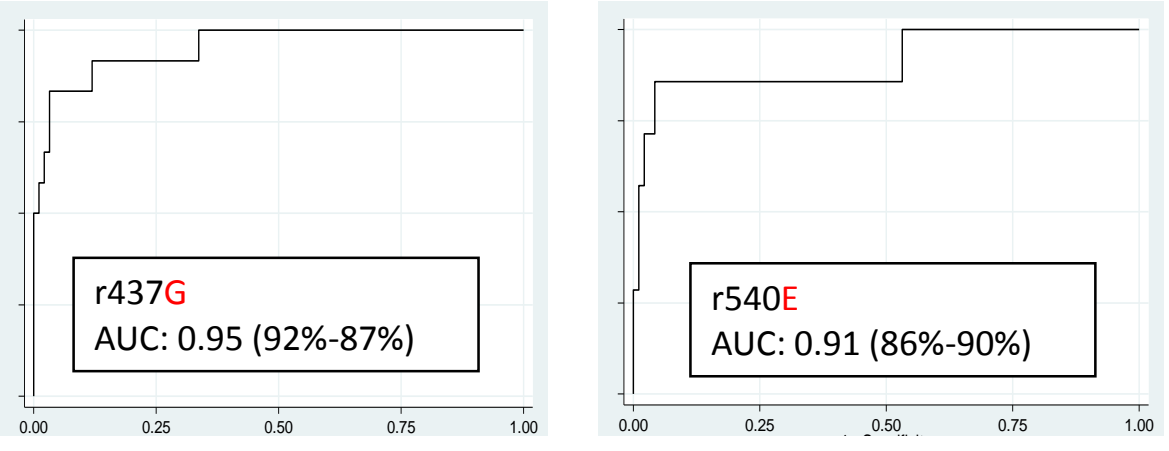

**Gráfico 3.5.3.2 Resultado de Curvas ROC – Gen** *Pfdhps*

Leyenda: AUC (área bajo la curva) = (%sensibilidad – %especificidad)

3.5.3.3 Características de SNPs en el gen *Pfcrt*

El gráfico 3.5.3.3 describe los valores de área bajo la curva y de SNPs en *Pfdhps* para C72S el único SNP polimórficos en la población en estudio y clave para fármaco-resistencia a CQ en el Perú.

En este caso la prevalencia del SNP fue de 37%, y aunque el AUC es 0.95 con intervalos de confianza de (94%-93%), la forma sinuosa nos da evidencia de los valores encontrados y las múltiples repeticiones de mezclas de ADN 5X y 1X que tuvieron que realizarse para documentar a este polimorfismo.

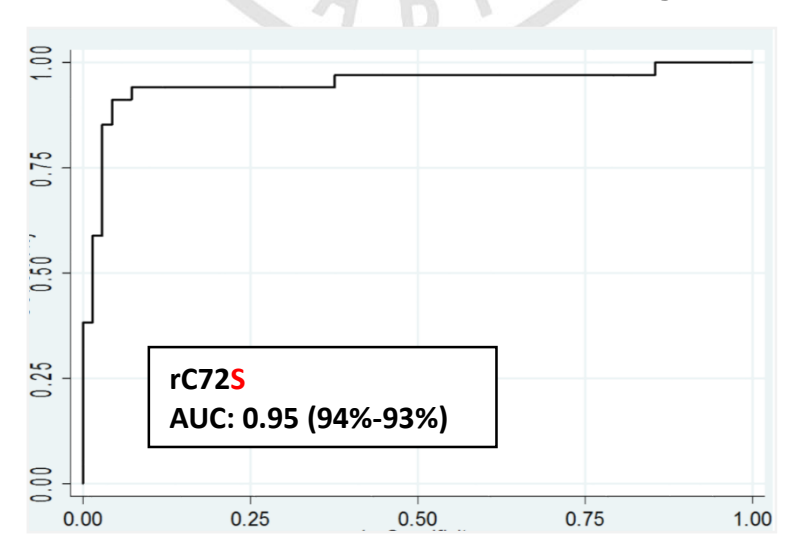

**Gráfico 3.5.3.3 Resultados de curvas ROC – gen** *Pfcrt*

## 3.5.3.4 Características de SNPs en el gen *Pfmdr1*

El gráfico 3.5.3.4 describe los valores de área bajo la curva y de SNPs en *Pfdhps* para los SNPs 142 en fragmento A del *Pfmdr1* así como de 1034 y 1242 en los fragmentos 2. Todos están incluidos considerando que el gen esta potencialmente asociado a fármaco-resistencia a MQ y por ser este medicamento es parte de la combinación MQ-AR de primera línea de tratamiento de *P. f.* malaria no complicada en nuestra Amazonia. Tenemos para 142 AUC=0.99 (100%-90%) y para S1034C AUC=0.96 (95%-83%), finalmente tenemos a D1246Y AUC=0.78 (82%-70%), con una prevalencia de alelos mutantes de 11% en una población de 12 voluntarios y representa una curva más sinuosa.

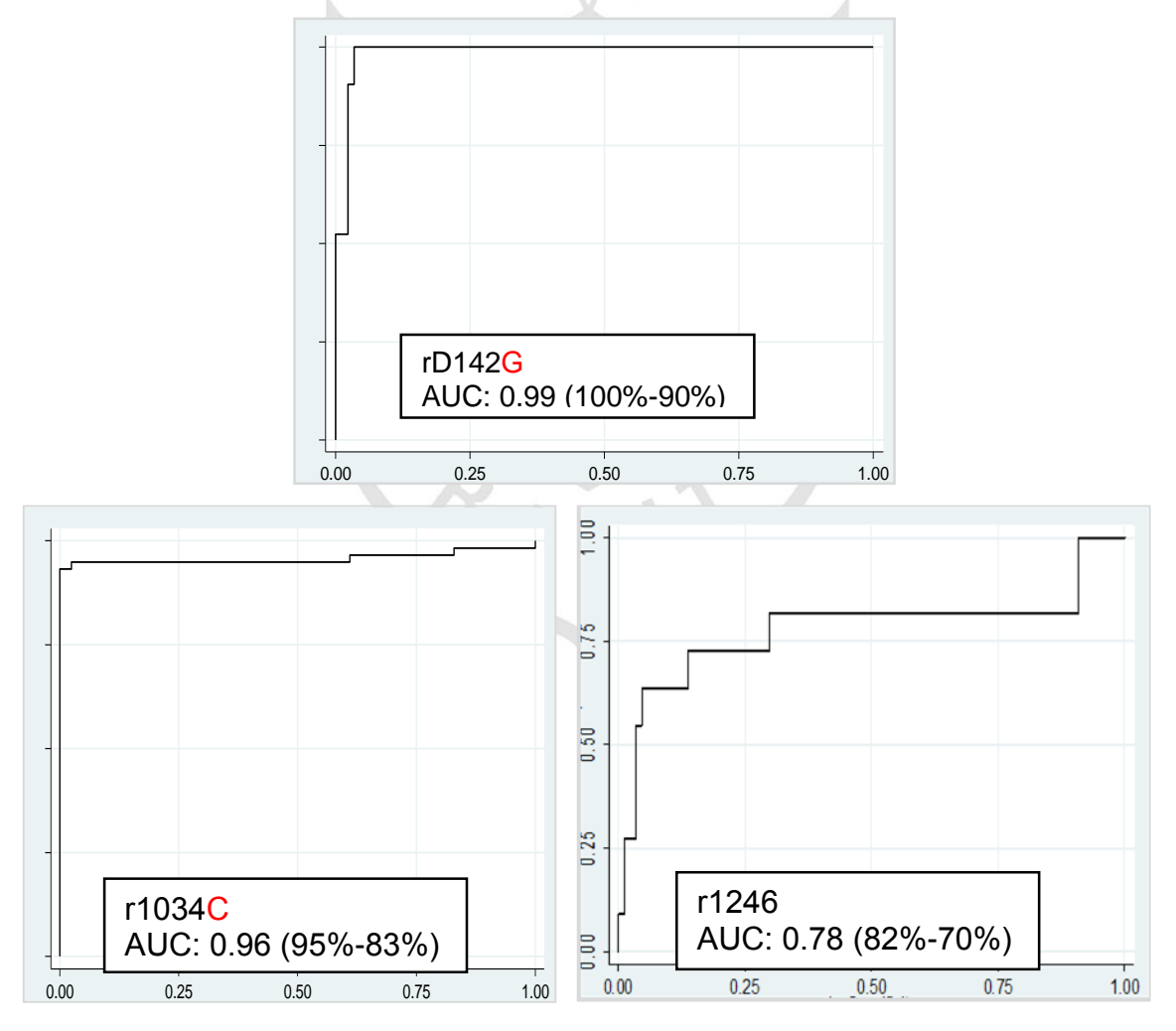

**Gráfico 3.5.3.4 Resultados de curvas ROC – gen** *Pfmdr1*

*Leyenda: AUC (área bajo la curva) = (%sensibilidad – %especificidad)*

3.5.4 Cálculo de los valores de corte:

Los valores de corte fueron calculados tomando como referencia la sensibilidad e identificando la máxima sensibilidad dentro de los parámetros que habíamos establecido previamente. Los valores crudos copiados de la salida de [Stata](http://www.stata.com/why-use-stata/)® 13 están en la tabla 3.5.4, que nos da una visión de las proporciones de alelos silvestres y mutantes, que nos permitieron interpretar los valores de AUC.

|                |      | <b>Puntos de Corte</b> |                               |
|----------------|------|------------------------|-------------------------------|
| <b>SNPs</b>    |      |                        | alelo mutante alelo silvestre |
| 1              | 72   | 0.23                   | 0.78                          |
| 2              | 142  | 0.21                   | 0.79                          |
| 3              | 1034 | 0.28                   | 0.72                          |
| 4              | 1242 | 0.24                   | 0.76                          |
| 5              | 437  | 0.23                   | 0.77                          |
| 6              | 540  | 0.26                   | 0.74                          |
| $\overline{7}$ | 581  | 0.21                   | 0.79                          |
| 8              | 50   | 0.21                   | 0.79                          |
| 9              | 51   | 0.22                   | 0.78                          |
| 10             | 108  | 0.25                   | 0.75                          |
| 11             | 164  | 0.24                   | 0.76                          |

**Tabla 3.5.4 Valores de corte para el ensayo x-MAP ASPE**

*Leyenda: se describe el SNP polimórfico, el valor de radio alélico para el alelo mutante y también el del alelo silvestre*

La tabla 3.5.5 presenta los valores calculados comenzando con los valores del radio alelico (RA) mutante para los 11 SNPs polimorficos , seguido del punto de corte seleccionado y los valores de sensiblidad y especificadad correspondientes a ese punto. Tambien se indica en area bajo la curva (AUC) encontrado y el error estándar implicado en un intervalo de confianza al 95%. Finalmente, inluimos el numero de muestras que se anlaizaron por cada SNP considerando que este influye en los valores hallados :

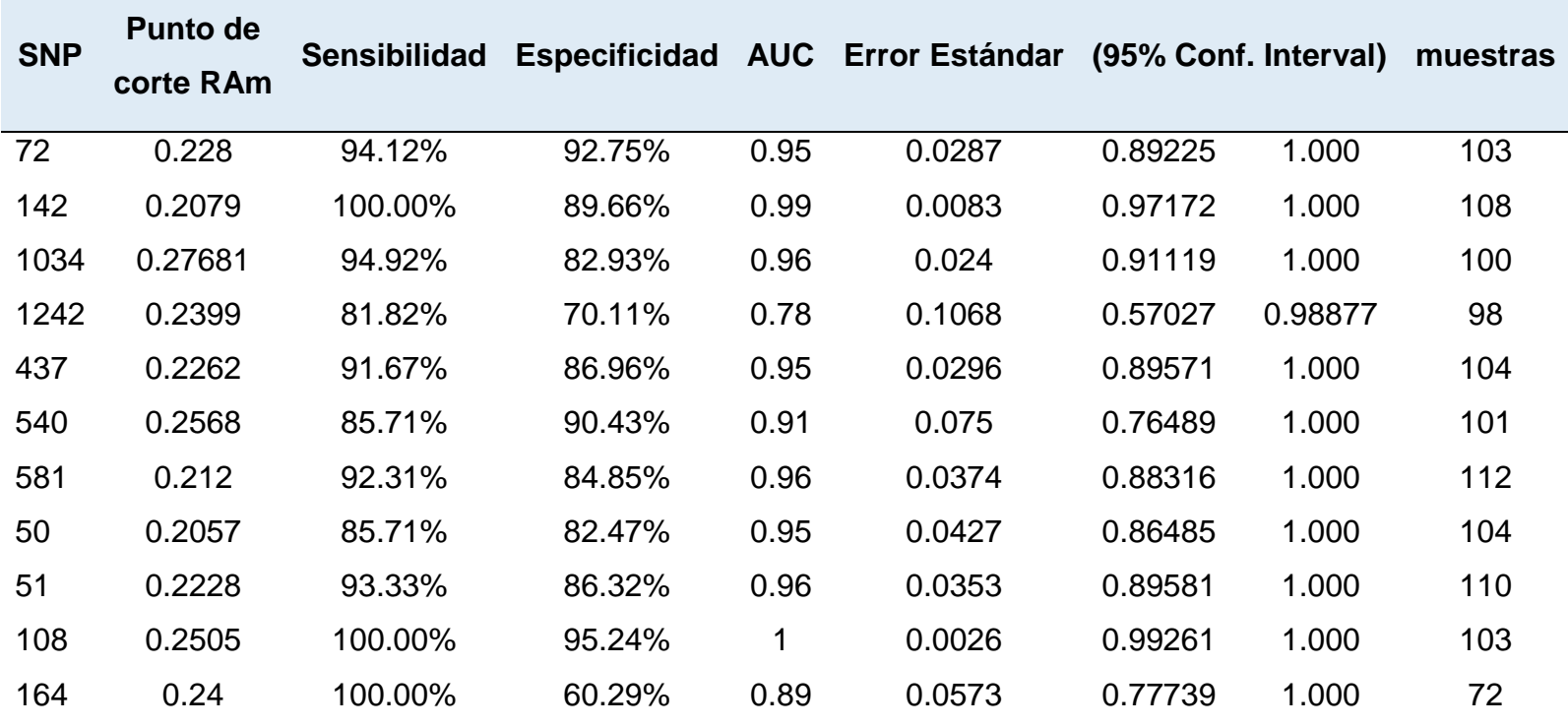

**Tabla 3.5.5 Valores de área bajo la curva (AUC), sensibilidad y especificidad – ensayo xMAP ASPE**

 $\overline{A}$  D  $\overline{C}$ 

### **CAPITULO IV: DISCUSION**

En este estudio se realizó un análisis retrospectivo de tipo experimental de 181 muestras de ADN con la finalidad de determinar polimorfismos en cuatro genes de *Plasmodium falciparum* asociados con fármaco resistencia a medicamentos antimaláricos de uso común. La prueba de oro que usamos fue la genotipificación por secuenciamiento, Los resultados de la prueba de oro fueron esenciales para el diseño y validación de la prueba de genotipificación simultánea de los mismos polimorfismos usando el método ASPE x-MAP propuesto. Este estudio responde a una necesidad de contar con herramientas para enfrentar el problema de fármaco resistencia en áreas endémicas de malaria como el Perú.

La malaria es una enfermedad emergente en el Perú y la que en estos últimos 20 años presentaba una tendencia hacia la disminución de casos hasta el año 2010, a partir de este período se observó un incremento sostenido de la incidencia de casos. La disminución lograda se debe a los esfuerzos conjuntos de los órganos del MINSA y las DIRESA, así como el seguimiento de resistencia a los medicamentos antimaláricos por el programa nacional de control de la malaria - Perú (PNCM) en el año 1994; se debe también al apoyo brindado por el Proyecto VIGIA entre 1998 y 2007, además del cambio de la política nacional de tratamiento antimaláricos desde el año 1999 con la aprobación del mismo en 2001 [\(9\)](#page-101-0) . Es conveniente resaltar la intervención del proyecto de control de la malaria en las zonas fronterizas de la región Andina (PAMAFRO) de Perú, Colombia, Ecuador y Venezuela durante el período 2004-2009<sup>[\(11\)](#page-101-1)</sup>.

### MALARIA Y FARMACORESISTENCIA

La fármaco resistencia es un grave problema que deben enfrentar los ministerios de salud donde la malaria causada por *P. falciparum* es endémica, primero por la falta de una vacuna muy eficaz  $(13)$  y segundo por la falta de medicinas disponibles para usar cuando las primeras líneas de tratamiento basadas en combinaciones a base de Arteminisina ya no sean eficaces <sup>[\(85\)](#page-106-0)</sup>. Por esa razón, son permanentes los esfuerzos científicos por descubrir los mecanismos involucrados en el desarrollo progresivo de fármaco resistencia y aquí son evidentes los avances logrados por los análisis de secuenciamiento de nueva generación que sumados a las herramientas de bioinformática nos brindan información actualizada sobre potenciales nuevos marcadores de fármaco-resistencia que hagan posible diseñar estrategias de vigilancia epidemiologia con la que los países puedan preparar planes de acción de salud pública eficaces para enfrentar este problema [\(86\)](#page-106-1).

Además de documentar estos hallazgos, estas estrategias pueden darnos información que luego podemos usar para el desarrollo de nuevas metodologías de vigilancia epidemiologia para adaptarlas y poder usarlas en nuestros laboratorios regionales y hacer posible la evaluación de estos marcadores en América del Sur. Estas tecnologías son los llamados "métodos de genotipificacion" los que fueron desarrollados inicialmente para ser aplicadas al estudio del genoma humano son tecnologías que permiten la amplificación, identificación y detección de SNPs<sup>[\(50\)](#page-103-0)</sup> y que permitió que durante las últimas dos décadas fueran desarrolladas otras técnicas como la reacción en cadena de la polimerasa (PCR), los polimorfismos para fragmentos de restricción (RFLP), el secuenciamiento de ADN y determinación de ciertos microsatélites asociados [\(55\)](#page-104-0) [\(53\)](#page-104-1) *.*, los que en la actualidad se han convertido en poderosas herramientas para la evaluación de la resistencia *in vitro* de *P. falciparum* frente a drogas antimaláricas. Estas herramientas son muy importantes particularmente en este siglo cuando los medicamentos antimaláricos son muy escasos y ante la falta de más alternativas solo nos queda usarlos con sabiduría o reciclar los principios activos para luego usarlos en nuevas alternativas de combinaciones de tratamientos.

En nuestros laboratorios locales necesitamos metodologías de laboratorio disponibles para analizar miles de muestras como las que se deben analizar en casos de brotes y cuando es necesario dar resultados rápidos y confiables y esto es posible solo usando métodos que usen soporte sólido como los array. Pero estos métodos tienen la desventaja de estar aún en desarrollo y por lo tanto los costos de reactivos y equipos, la falta de personal adecuadamente capacitado para hacer estos trabajos y que puedan estandarizarlos rápidamente y de otro lado su falta de reproducibilidad y poca flexibilidad son algunos hechos que aún están pendientes por ser vencidos. Estas dificultades se vieron resueltas con la combinación de dos estrategias como la citometria de flujo  $(77)$  y la introducción

de las microesferas de poliestireno. De esta forma fue posible diseñar ensayos multiplex para genotipificación de alto rendimiento y que eran de fácil desarrollo y mínimo esfuerzo para ser optimizados. Estas estaban basadas en el uso del sistema LabMAP ™ de Luminex.

### USO DE LOS MARCADORES MOLECULARES

Nuestro interés en el análisis de marcadores moleculares responde a una línea de investigación que se inició a inicios de los años 2000 con la validación de los marcadores asociados a resistencia a la combinación Sulfadoxina-Pirimetamina que tiene como blanco a las enzimas *Pfdhfps y Pfdhps* y determinar su uso como pruebas *in vitro* [\(25\)](#page-102-0)y que luego sirvió para documentar su utilidad y contribución como herramienta de epidemiologia molecular para vigilancia de emergencia de genotipos mutantes de ambos genes circulantes en el Perú y que fueron publicadas en el 2009 por Bacon et al <sup>[\(51,](#page-104-2) 87</sup>). Este esfuerzo se realizó como una alternativa considerando las implicancias logísticas de llevar a cabo ensayos clínicos *in vivo* y también debido a las dificultades que encontramos para realizar pruebas de sensibilidad *in vitro* en las que se depende del crecimiento del *Plasmodium falciparum* y de herramientas adecuadas de diagnóstico por microscopia, presupuesto y personal entrenado para mantener la capacidad de los cultivos *in vitro*.

Así pues, de la misma forma en que las pruebas *in vitro* son útiles, los marcadores moleculares también pueden ser usados para determinar patrones de fármaco resistencia a medicamentos antimaláricos de uso común en países endémicos de malaria; la utilidad de estas herramientas es esencial para documentar el estado basal de susceptibilidad a estos antimaláricos de una población de parásitos antes de iniciar el uso de una medicina nueva en una región determinada y de otro lado pueden ser útiles para monitorizar la susceptibilidad de los parásitos en tiempo y espacio de frente a un antimaláricos que ya no se usa en el área<sup>[\(88\)](#page-106-3)</sup> según se documenta en la literatura en países africanos en los que CQ ya no se usa pero se monitoriza para documentar reversión a la sensibilidad<sup>[\(88](#page-106-3) [\(89\)](#page-106-4)</sup>.

Este tipo de estrategias se aplica en situaciones cuando una combinación de medicamentos se usa y en lugares donde es logísticamente imposible realizar estudios de eficacia *in vivo* para cada uno de los componentes de la mezcla de medicinas en uso como sucede con la combinación SP, en consecuencia valoramos tener disponibilidad de las pruebas *in vitro* y poder usarlas como poderosas estrategias de vigilancia de la susceptibilidad a cada uno de los componentes de estas combinaciones de medicinas[\(90\)](#page-106-5) este mismo concepto puede ser extendido a los métodos moleculares.

El uso de los marcadores moleculares ofrece muchas ventajas incluyendo la disponibilidad de una cantidad mínima de material genético, independiente de la necesidad de contar con la presencia física del hospedero y de los factores ambientales que rodean a las áreas endémicas de malaria, y de forma más resaltante la capacidad de conducir una gran cantidad de pruebas de laboratorio en un tiempo razonablemente corto. Los marcadores moleculares nos brindan información de fácil interpretación y generalización de su uso en laboratorios similares que tienen que realizar trabajos de vigilancia de emergencia de fármacoresistencia, en consecuencia el ensayo x-MAP ASPE cumple todos estos requerimientos<sup>[\(91\)](#page-106-6)</sup>.

## USO DE SISTEMAS MUTIPLEXADOS Y MICROESFERAS

Son variadas las aplicaciones que requieren el uso de sistemas multiplex y micro esferas, entre estas tenemos inmunoensayos, cuantificación de citoquinas<sup>[\(92\)](#page-106-7)</sup>, identificación de bacterias, virus y parásitos<sup>[\(76\)](#page-105-1)</sup>, pruebas HLA, pruebas autoinmunes, ensayos de fosforilación de proteínas y también la genotipificación de SNPs.[\(58\)](#page-104-3) Existen tres diferentes métodos para la identificación de genotipos de SNPs usando estrategias enzimáticas: primero la identificación por oligoensayo (OLA)<sup>[\(93\)](#page-106-8)</sup> y segundo la extensión especifica de la base de un alelo (SBCE)<sup>[\(94\)](#page-106-9) [\(83\)](#page-106-10)</sup> [\(95\)](#page-106-11) . En estos métodos, una molécula fluorescente actúa como reportero que es enzimáticamente agregado a la sonda de captura para determinar en el genotipo del SNP (Gráfico 1). Para un SNP determinado, el método OLA permite el análisis de diferentes alelos en el mismo tubo de ensayo, mientras que el SBCE requiere de dos reacciones separadas es decir un tubo para cada alelo. Una tercera estrategia está representada por la extensión especifica de alelo (ASEP)<sup>[\(95\)](#page-106-11)</sup>, <sup>[\(96\)](#page-106-12)</sup>,

esta es una metodología que requiere el uso de DNA polimerasa. Las sondas de captura ASPE, diseñadas como oligonucleótidos específicos de alelo que terminan en la base polimórfica, son idénticas a las sondas de captura OLA. En esta estrategia, los dNTPs marcados son usados en lugar de un dNTPs sin marcar que estará ubicado en el lado 3' terminal de la cadena , permitiendo así el análisis múltiplex de SNPs con varias mezclas de variantes alélicas<sup>[\(59\)](#page-104-4)</sup>.

CARACTERÍSTICAS RESALTANTES DEL ENSAYO X-MAP ASPE PROPUESTO El ensayo de minisecuenciamiento x-MAP ASPE diseñado para la genotipificación de SNPs asociados con resistencia a medicamentos antimaláricos se compone básicamente de cuatro pasos: 1) discriminación alélica por PCR de ADN genómico en una reacción enzimática en solución, 2) captura de los productos de la reacción enzimática por hibridación de secuencias de ADN (códigos ZIP) en la sonda de captura con secuencias complementarias en la superficie de la micro esfera y 3) el análisis de citometría de flujo de las micro esferas para identificar tanto a la población de micro esferas y también a la señal fluorescente asociada con un genotipo. [\(97\)](#page-106-13) [\(59\)](#page-104-4) . Finalmente requiere de un sencillo análisis de datos, basado en las proporciones entre la fluorescencia emitida por el alelo silvestre en comparación con el mutante. Continuación trataremos las características finales del ensayo diseñado.

#### Método de purificación

La elección del método de purificación fue crucial para lograr la estandarización del método de minisecuenciamiento Exo-SAP afectaba la cantidad de producto final obtenido, además su adquisición era muy dificultosa así como el procesamiento que requería de una incubación, por esa razón optamos por usar el mismo método de purificación que para la prueba de oro.

#### Diseño de oligonucleótidos cebadores de diagnóstico ASPE

El programa de cómputo para el diseño de oligonucleótidos cebadores fue inicialmente el software TAG-it que nos ayudó a realizar esta tarea, desafortunadamente fue desactivado y al no contar con otro recurso exploramos la posibilidad de hacer un trabajo manual que aunque tedioso es factible de ser realizado. Una vez encontrada la secuencia que contenía al SNP de interés,

debíamos calcular el Tm adecuado que por recomendación de Luminex debería estar entre 50-56<sup>0</sup> C, se podían agregar más bases nucleotídicas al final de la secuencia del cebadores, estos pueden tener desde 25 hasta 40 o 50 pares de bases, tanto como lleguen al Tm deseado. El siguiente paso que hacer un BLAST con secuencias del GenBank para verificar el máximo de homología con *Plasmodium falciparum*. Después que comprobamos que estos tres factores se cumplían, entonces se procedía a ordenar la síntesis de nuevos cebadores.

Los oligonucleótidos diseñados para el ensayo x-MAP ASPE pasan por un proceso de extensión para detenerse en la base complementaria del extremo terminal 3' y fueron diseñadas de tal forma que la temperatura de hibridación estará entre 51-56°C. Se puede hacer uso de un programa de cómputo para la selección de una secuencia TAG que es básicamente la que se encuentra adherida a la micro esfera seleccionada para la detección que se incorpora en el extremo terminal 5'. En realidad nuestro el ensayo ASPE tiene un particular contenido de GC contribuye a la variabilidad observada. El Plasmodium tiene un genoma particularmente rico en AT, ser resolvió este problema incrementando el número de bases en la secuencia de la sonda para alcanzar la temperatura de hibridación a la que se someten a todas las sondas de diagnóstico es de  $55^{\circ}$  C. Las sondas llegaron a tener un tamaño promedio entre 50-60 bp el costo en general es un poco más caro que un oligonucleótido cebador regular y varía según el método de purificación usado. De otro lado la concentración que se indicó para la síntesis variaba entre 0.50 D hasta 0.5 nmol y en promedio alcanzan para preparar unas 20,0000 reacciones.

El diseño de los oligonucleótidos cebadores fue una pieza clave para la optimización del ensayo de minisecuenciamieto, no siendo necesario hacer modificaciones ni mejoras en las secuencias ya que comprobamos que estas no ayudaban a incrementar la especificidad de la hibridación, pero si tuvimos mucho cuidado de que todos los oligonucleótidos cebadores de diagnóstico tuvieran un promedio de Tm para todas. Como no existe ningún software comercial disponible para evaluar a las sondas para ser utilizado en ensayos multiplexores, cada secuencia fue "comparada" contra la secuencia del genoma de *Plasmodium falciparum* usando la página web: (del http://www.ncbi.nlm.nih.gov/blast/Blast.cgi)

y así como la página web de la empresa sigma quien era el proveedor de los cebadores para confirmar que las sondas no presentaban horquillas o complementariedad del uno mismo en cada una.

Las sondas en sentido fueron las más elegidas; sin embargo optamos por sondas anti sentido para evitar SNPs superpuestos o adyacentes como en el caso de C50R y N51I en *Pfdhfr*. Una de las principales dificultades que tuvieron que superar fue la detección de Glicina en dos codones consecutivos A436G y A437G en *Pfdhps,* así mismo de C72S y K76T en el gen *Pfcrt* o de los SNPs S1034C y N1042D en el gen *Pfmdr1*, consideramos que en la exactitud de tales casos deben ser verificados en estudios futuros antes de proceder a multiplexar los ensayos.

Cabe resaltar que la síntesis de oligonucleótidos cebadores fue una dificultad que tuvimos que vences por el tiempo que demoraba el proceso de compra, no menos de tres meses, lo que prolongaba mucho el tiempo entre la detección de una falla y la necesidad de mejorarla la orden del cebador, la llegada y nueva estandarización, que en promedio tomaba 6 meses que no son necesariamente de trabajo. Estos problemas no se presentan en países donde se cuenta con servicios de síntesis de cebadores.

## Elección de reactivos para la extensión especifica de alelo

Una ventaja del ensayo x-MAP ASPE es la elección de la enzima para la fase de extensión especifica de alelo. Cabe resaltar que Luminex recomienda el uso de una enzima Taq ADN polimerasa de alta fidelidad para genotipificación. Sin embargo optamos por usar la misma Taq ADN Polimerasa recombinante de Invitrogen que es la misma usada para las amplificación de las secuencias objetivo. Tomamos esta decisión después de realizar pruebas y ver que los problemas de especificidad podrían ser resueltos realizando modificaciones en el diseño de los cebadores. Sin embargo, es probable que las dificultades observadas para obtener resultados de algunos polimorfismos se hayan podido resolver usando una enzima Taq específica para genotipificación, esta es una pregunta que futuros estudios podrían resolver.

#### Uso de dideoxinucleósidos trifosfato (ddNTPs) biotinilados

Con respecto al uso de los ddNTPs marcados con biotina, inicialmente se usaron los cuatro ddNTPs (A, C, G y T) biotinilados, y al verificar que las pruebas 1X eran muy precisas y que se podría reducir costos y número de reacciones usando solo C\* junto con la secuencia TAG. Es así que decidimos usar la fórmula que requiere a dCTP-biotinilado, para desarrollar un ensayo debía ser económico y que así este pueda estar disponible y ser usado en la realidad de un país endémico de malaria. En la literatura hay diferentes ddCTP marcados con biotina sin embargo optamos por el de Invitrogen porque su importación hacia el Perú es más factible.

Condiciones de la reacción de extensión especifica de cebadores

Las condiciones de ciclaje para estas reacciones de extensión fueron: un ciclo de denaturación inicial de 96°C por 2 minutos, seguido de un ciclo denaturación de 94°C, 30 segundos, hibridación 55°C, 1 minuto y extensión de 74°C por 2 minutos por un total de 35 ciclos y posteriormente las mezclas mantuvieron en un ciclo final a  $4^{\circ}C^{(83)}$  $4^{\circ}C^{(83)}$  $4^{\circ}C^{(83)}$  [\(73\)](#page-105-2). Estas condiciones fueron universales, es decir fue el único protocolo usado ya sea para un gen en un tubo o para cada una de las reacción de extensión para cada uno de los 4 genes en una reacción, con las mismas concentraciones de reactivos y temperaturas PCR por lo tanto concluimos que es factible que múltiples genes puedan analizarse en una sola reacción. Antes de llegar a esta conclusión y como parte del proceso de validación, usamos diferentes temperaturas de hibridación y no obtuvimos mejores resultados por lo tanto la lectura de las hibridaciones se realizó a una temperatura estándar de 55⁰ C, nosotros optamos por esta al realizar varias pruebas con nuestros SNPs problemáticos (72 y 76) usando la temperatura de melting propia del cebador según el cálculo del software para diseño del mismo, sin embargo probamos unas veces hasta decidir que no podíamos buscar una temperatura para cada uno de los 5 fragmentos de PCR, además esta temperatura estaba en el rango de la temperatura que usamos para las reacción de secuenciamiento BDT. Estas observaciones agregan a las ventajas que nos brinda el ensayo de genotipificación diseñado, sobre todo por el amplio rango de tamaño de los

amplicones que usamos para el análisis, estos fueron desde 600bp hasta 1200 bp.

#### Hibridizaciones y manipulación de microesferas

Las hibridaciones fueron más eficientes cuando se usó el "MaxQ 4450 Incubated Shaker – Thermo Scientific" ya que cumplía con el concepto del ensayo de trabajar con un sistema de "microesferas en suspensión" e incubadas a  $37^{\circ}$  C. Observamos que se obtienen mejores resultados cuando se usan micro esferas frescas, por lo que sugerimos descongelar un lote recién llegado y usarlo según indica el fabricante en menos de 6 meses que es la vida media en refrigeración a 4⁰ C evitando ciclos de congelación y descongelamiento frecuentes.

## Número de microesferas usadas

El ensayo que diseñamos es único por la reducida cantidad de micro esferas que logramos usar para obtener reacciones eficaces. En realidad, las instrucciones de Luminex son usar 2500 de cada una de las100 micro esferas Flex-MAP escogidas. En nuestros experimentos nosotros pudimos obtener resultados muy precisos usando la décima parte de micro esferas, es decir ~ 250 micro esferas. Para incrementar la sensibilidad del diagnóstico preparamos reacciones por triplicado, para en caso de una falla en lecturas pudiéramos disponer de dos lecturas para poder promediarlas y obtener un valor de MFI para cada SNP en estudio.

#### Método de lavado empleado

Entre los métodos de lavado que disponíamos probamos dos métodos, tanto el método de centrifugación vs el uso de placas con filtro con uso de vacío. Pudimos concluir que aunque la centrifugación es más económica, es también menos práctica, demanda más tiempo para los lavados y es más tediosa. En cambio aunque más costoso, pero más práctico y más rápido el método de filtración por placa fue finalmente empleado para este ensayo

El ensayo propuesto tiene muchas ventajas, entre ellas: la asignación de las microesferas puede ser manual, basta con reasignar las secuencias TAG otro cebador y se puede seguir trabajando sin mayores problemas. Sin embargo, es mejor es mejor tener un SNPs con esferas ubicadas en diferentes áreas del espectro Bioplex, se evitaron usar números secuenciales para evitar superposiciones que no seriamos capaces de interpretar al analizar los datos. Además por las dificultades para obtener las microesferas no nos quedaba otra alternativa que reasignarlas para poder usar a las que teníamos disponibles en el laboratorio.

Con respecto a la cantidad de ADN usado, tomamos en cuenta que la precisión que deseábamos alcanzar con el ensayo dependía de un excelente desempeño de la reacción en cadena de la polimerasa como de procedimientos de optimización de análisis que necesitábamos y que requeríamos como mínimo 50 ng del producto de PCR para obtener resultados precisos usando los ddNTPs marcados específicos para alelo y que requeríamos 100 ng como mínimo para las reacciones multiplex para identificar SNPs en cada uno de los genes. Y de formar muy especial para los ensayos múltiples con 44 sondas que requería de 100 ng a 1ug de producto de cada fragmento de amplificación purificado.

Programas de recolección de datos: xPONENT® vs Bio-Plex Manager™ v6.0 El ensayo ASPE, es una prueba desarrollada en casa por los laboratorios NAMRU-6 y presenta varias diferencias en comparación con los ensayos y kits fabricados por Luminex corp. La empresa que fabrica las microesferas: por ejemplo, Luminex tiene su propio programa de recolección de datos el llamado xPONENT® , este provee un archivo de salida con resultados pero también requiere de incluir controles internos para realizar la corrida; una desventaja es que requiere que las lecturas de validez se decidan de forma manual. Nosotros usamos el programa Bio-Plex Manager<sup>™</sup> v6.0 que venía incluido en el sistema operativo del lector Bioplex-100 Biorad™. Este es un sistema más amigable que nos ayuda a realizar las corridas y obtener resultados de forma rápida, tiene un kit de validación que debe correrse mensualmente así como un kit de calibración que debe correrse a diario y también después de cada 4 horas de corridas. Estos kits preparan al equipo para la lectura de forma automática lanzando alarmas de errores antes de proceder a la lectura, esta es una ventaja ya que no hay que ver por fallas en medio de una lectura y nos da parámetros con los que el usuario puede trabajar de forma independiente.

El entrenamiento en el manejo del equipo Bioplex-100 Biorad™ es sencillo, en nuestro caso este fue gradual aprender-haciendo, realizado en el laboratorio posterior a la recepción del equipo Bioplex-100 Biorad™. Una de las desventajas de usar un citómetro de flujo de este tipo es que el equipo requería de un ambiente dedicado de trabajo, libre de vibraciones y movimiento por lo que al ser movido por trabajos de construcción tuvo que ser calibrado por el ingeniero de campo, por lo tanto cada visita del servicio técnico representaba una oportunidad más de aprender más del equipo y una estrategia de entrenamiento. Contamos con asistencia técnica de BIORAD USA para aspecto de diseño del ensayo y operación del equipo. De otro lado recibimos asistencia técnica de la Dra. Sherry Dunbar y Dr. Stephen Angeloni de Luminex Corporation, para tratar aspectos de validación del ensayo. Afortunadamente a la fecha existen representantes de ventas en el Perú que proveen entrenamiento en el manejo del equipo y asistencia técnica en caso de requerir reparaciones.

# OTRAS ESTRATEGIAS APLICADAS A LA INVESTIGACIÓN EN MALARIA: ESTRATEGIA OLA

Entre las tres estrategias, hay una que se ha aplicado con éxito a la investigación de la malaria, la LDR-FMA basada en la oligoligacion, ha sido usada para tres diferentes e importantes aspectos de vigilancia, 1) diagnóstico de las 4 especies causantes de paludismo en humanos[\(40\)](#page-103-1) 2) Genotipificacion de SNPs en *Pdhfr , Pfdhps y Pfcrt*<sup>[\(98\)](#page-107-0)</sup> y 3) el análisis de la proteína de enlace de Duffy de Pv, (Pvdbp) <sup>[\(99\)](#page-107-1)</sup>, aunque exigen el uso de ligasa y también de sondas marcadas con biotina todos fueron que fueron validados usando ya sea PCR en tiempo real, un método de análisis heurístico y al secuenciamiento respectivamente como las pruebas de oro para validación. El método para diagnóstico de especies de malaria basado en OLA ha sido adoptado por la OMS para diagnóstico de especies del paludismo. [\(100\)](#page-107-2)

## LAS VENTAJAS DE LA ESTRATEGIA X-MAP ASPE VS OLA

Comparado con el LDR-FMA para detección de SNPs, el ensayo ASPE puede interrogar a un total de 21 sitios polimórficos en los 4 genes, 13 en *Pfdhf*r incluyendo a A16V y C50R, que no fue incluido en la estrategia de la OLA, así mismo puede documentar 12 sitios polimórficos en el gen *Pfdhps* y es capaz de detectar una infección mixta en A581G utilizando controles positivos apropiados para un total de 11 de los 12 SNPs estudiados. Por otra parte también pudimos identificar 8 sitios polimórficos en el gen *Pfcrt* así como 13 más en los dos fragmentos del gen *Pfmdr1*, incluyendo al SNP 142 prevalente en las muestras Peruanas.

Aunque fue posible usar la fluorescencia en unidades de MFI para validar el ensayo de forma muy rápida, sin embargo algunos SNPs requieren de algunos análisis más y son específicamente los SNPs que contienen al aminoácido Phe como *Pfdhps436* y *Pfmdr186.* Decidimos no presentar datos al respecto y sugerimos que más evaluaciones se realicen en áreas endémicas donde estos SNPs sean prevalentes, antes de considerar a estos SNPs como validados. Por esa razón nuestros resultados finales solo reportaron 44 oligonucleótidos cebadores de diagnóstico validadas. Sin embargo, podríamos afirmar que el ensayo es 100% eficiente ya que en estos casos dificultosos podríamos utilizar el dinucleótido trifosfato complementario especifico marcado con biotina para que el diagnostico sea más rápido y no requiera análisis más elaborados, aunque esto encarecería el ensayo.

## VALIDEZ Y PRECISIÓN DEL INSTRUMENTO

Esta plataforma universal en "array" es una poderosa herramienta que puede aplicarse a cualquier campo de la investigación científica y que requiere dos pasos esenciales para este objetivo, primero son las amplificaciones de PCR que deben ser optimizadas para un objetivo particular y en segundo lugar la optimización del ensayo de minisecuenciamiento, que puede tomar tiempo básicamente en términos de diseño de las sondas de diagnóstico para lograr alcanzar una buena especificidad que es extremadamente importante al diseñar una prueba de diagnóstico.

Para estudios de asociación con marcadores SNP, muchos nuevos ensayos de genotipado deben desarrollarse rápidamente para cientos de muestras de la prueba. Por lo tanto, la facilidad de optimización e implementación de la nueva metodología son muy importantes. Con estos requisitos en mente, el ensayo de

extensión de cebadores son los más versátiles y más económicos de desarrollar. [\(53\)](#page-104-1)

#### VALIDACION CLINICA DEL ENSAYO

Los controles usados fueron esenciales para poder estandarizar y validar las reacciones de extensión específica de alelo, por esa razón usamos cepas de referencia de *P. falciparum* que teníamos en el laboratorio, al inicio algunos resultados fueron discordantes con datos de la literatura, lo que nos obligó a secuenciar cada una de las cepas para así determinar que ciertas clonas habían sido seleccionadas durante el proceso de cultivo continuo *in vitro,*  específicamente la cepa 7G8 que considerábamos la referencia regional para América del Sur. Decidimos usar el mayor número de cepas para estandarizar un ensayo que pueda ser usado en las Américas o en cualquier otra área geográfica endémica de malaria. VERITAS

De otro lado vimos que se obtuvieron resultados más precisos al utilizar muestras de pacientes también utilizamos muestras como los controles internos. Para controles nos aseguramos de usar estándar cepas (los cultivos de Pf nos aseguraban la obtención de resultados exactos). De esta forma tratamos de cubrir, en una mayor cantidad de codones posibles para la validación del ensayo. El control negativo/blanco, fue agua para PCR libre de ADN/RNAasas, para todas las amplificaciones, para las hibridaciones se usó agua sin previo tratamiento en época de la de esta nos daba un valor de PCR es la MFI de la micro esfera usada. No consideramos necesario usar muestras de ADN humano como controles negativos por no ser el objetivo de este análisis y porque los permisos del comité de ética no consideraban esta variable.

Por esa razón es que fueron escogidos para amplificar al material biológico disponible fue ADN extraído de sangre total anti coagulada con EDTA o bien de papeles de filtro Isocode Stixs y que habían estado congeladas por varios años a - 20C. Cabe mencionar que nosotros tuvimos mucha dificultad para obtener amplificaciones del AL ULL y PH de donde proveían los papeles de filtro Isocode stixs, se trató de amplificar en dos o tres oportunidades antes de decidir extraer ADN fresco de algunos papeles de filtro disponibles y preparar más

amplificaciones para obtener la cantidad suficiente de templado para las reacciones de mini secuenciamiento que requerían de 500 ng a 1µg de ADN. Es cierto que los papeles de filtro son útiles para toma de muestras en zonas remotas como AL, PH y ULL sin embargo las dificultades observadas hacen que se evalúe esta estrategia para futuros estudios de genética sobre todo porque nuestra institución ya había documentado en el pasado las limitaciones del uso de los Isocode Stix [\(101\)](#page-107-3) . Es conveniente resaltar que este papel ya no está a la venta en la actualidad, pero si contamos con alternativas más eficientes para ese propósito.

#### SECUENCIA DE VALIDACIONES

Además, se usaron muestras con genotipos ya sea silvestres o mutantes en los codones en evaluación. Las validaciones fueron secuenciales. Primero en reacción en tubos separados para validar cada una de las sondas de diagnóstico en reacciones separadas una para detección del alelo silvestre y otra para detección del alelo mutante. Segundo, las reacciones dúplex permitieron la detección simultánea de los alelos silvestres y mutantes en un solo tubo.

En la siguiente fase, primero se procesaron las reacciones de estandarización de las mezclas para cada uno de los genes (multiplex 1X) de *Pfdhfr, Pfdhps, Pfcrt* o los dos fragmentos de Pfmdr1 permitieron la detección simultánea de alelos en un gen en particular. Segundo, se procesaron las reacciones multiplex 5X permitieron la detección simultánea de todos los alelos en estudio y será la que se utilizara para la recolección de datos, es decir realizar el diagnostico con las 44 sondas en una sola reaccionó en un solo tubo.

Según búsqueda bibliográfica este seria es el primer ensayo de extensión de cebadores publicado en investigación de la malaria usando micro esferas y tecnología FlexMAP ™. Como algunos otros grupos que han utilizado la tecnología de ensayo FlexMAP ™, optimización fue el que demando mucho de nuestro tiempo en trabajos de laboratorio, después se logró ejecutar unas 100 muestras por triplicado y fue posible completar este trabajo en una semana de trabajo de 8hr diarias, un total de 192 pozos puede analizarse en 6 horas de trabajo, ningún análisis de secuenciamiento de uso rutinario pueden prever

resultados 5 genes en el mismo período de tiempo. Procesamiento las 180 muestras que fueron seleccionadas para la validación tuvo 6 meses.

Una característica adicional del ensayo x-MAP ASPE es la precisión para detectar las infecciones múltiples, según lo demostrado por los resultados obtenidos para un SNP Ala581Gly en *Pfdhps* con MFIs similares para el tipo salvaje y el alelo mutante (IMF = 24.000) con un control negativo válido, esto no fue un artefacto como la secuencia reveló la presencia de ambos alelos en la misma posición. Esto nos dio una idea del radio alélico que deberíamos alcanzar para darle capacidad de discriminación al ensayo, ya que una resultado mixto nos reportaba 50% de cada alelo en un pozo determinado por lo tanto un RA=0.5 era nuestro punto de corte para mixto y no podría ser utilizado para diagnóstico.

## ESTRATEGIA DE ANÁLISIS DE DATOS

El número total de muestras secuenciadas fue de 171, y aunque no se pudo documentar las 44 variables en estudio para cada una de las muestras se tomó la decisión final de incluirlas a todas con resultados parciales ya que al explorar las estrategias de análisis de datos, las variables polimórficas con muy baja prevalencia (540, 51 y 164) nos daban resultados de AUC con una baja sensibilidad o especificidad. Por lo tanto, el número de muestras analizado es 171.

Las razones por las que no pudimos documentar todas las variables fue por la pobre calidad de ADN obtenido o por la cantidad de ADN purificado requerido (100ng-1µg). Otra razón fue la ubicación de los SNPs, fue más difícil documentar SNPs localizados en los extremos de las secuencias de interés del gen Pfdmr1. Según literatura y de Luminex sabíamos que los Radios Alélicos eran la estrategia necesaria para poder determinar la capacidad diagnostica de nuestro ensayo, sin embargo decidimos tomar recursos de validación de pruebas diagnósticas para establecer los valores de corte para los 11 SNPs polimórficos.

Partimos de la premisa que la sensibilidad estaba asegurada por las validaciones bioquímicas que usamos al inicio de la estandarización del ensayo y porque

durante el proceso de trabajo ya habíamos establecido valores de corte cualitativos habiendo observado una buena sensibilidad del ensayo.

Luminex usa tres parámetros para determinar corridas validas 1) MFI, 2) valores de los eventos detectados por los programas de cómputo en este caso x-PONENT 3) cantidad de esferas recuperadas luego de la corrida. Los parámetros que Luminex establece es que 1) los valores deben ser mayores de 200 MFI es decir ese es el límite de detección del blanco. 2) los eventos registrados como histogramas deben darnos valores que según usamos más esferas o queremos diagnosticar más TAGs entonces deben sumarse y llegar a más 300 – 1000 eventos registrados 3) el número de esferas registradas al final de las corridas debería ser de mínimo 100 por pozo analizado

Este proyecto se inició a finales del 2005 con el objetivo de desarrollar una prueba cualitativa de diagnóstico donde el punto final era determinar la proporción resultante de la detección entre los alelos de un determinado SNP. Este objetivo fue finalmente traducido en valores de Radio Alélico y los resultados preliminares presentados el 2007<sup>[\(102\)](#page-107-4)</sup>. Los experimentos de estandarización concluyeron después de agregar Pfmdr1 a nuestro panel de diagnóstico. Las validaciones se llevaron a cabo entre el 2010 y 2011. Posteriormente iniciamos los análisis de datos. Debemos resaltar que una fortaleza del ensayo que proponemos es la facilidad con la que se pueden a analizar e interpretar los datos, un aspecto que la estrategia OLA no puede lograr hasta el día de hoy<sup>[\(103\)](#page-107-5)</sup>.

La mayor dificultad fue determinar el tipo de análisis que debíamos realizar. Según realizábamos nuestra búsqueda bibliográfica, encontramos que podríamos aplicar principios usados en ISO (International Organization for Standardization), estos fueron los conceptos de límite de detección (LOD) y el Limite del blanco (LOB)[\(104\)](#page-107-6) .De esta forma podríamos calcular diversos parámetros como coeficiente de variación entre alelos o entre placas y el uso de las desviaciones estándar para determinar un diagnóstico<sup>[\(105\)](#page-107-7)</sup>.

Pero cuando exploramos las características de los datos de MFI encontramos que la distribución de las variables incluyendo al blanco no tenían una "Distribución

Gaussiana" y que tampoco teníamos disponible una curva de calibración de donde extrapolar valores. Por lo que decidimos usar un procedimiento parcialmente paramétrico<sup>[\(104\)](#page-107-6)</sup>.

## ANÁLISIS ESTADÍSTICO NO PARAMÉTRICO

Las características de las muestras son similares a las de los blancos y el objetivo de la optimización del ensayo con una baja cantidad de micro esferas que al final demandaba usar grandes cantidades de ADN, habíamos sesgado el análisis para evitar encontrar bajos valores de fluorescencia, por esa razón no buscamos la detección de bajas cantidades de ADN. El tamaño total de las muestras es considerable, fueron aproximadamente 1000 registros, de estos 70 son blancos.

El artículo de Linnet y Kondratovich describe el concepto que usamos para el análisis estadístico de datos "Para una muestra de tamaño *n,* realizamos la distribución no paramétrica determinada por el percentil 95% de las mediciones de los blancos (obtenidos como como el valor de [*n*(95/100) + 0.5] de las observaciones ordenadas) define el límite de los resultados que significativamente exceden al cero [límite del blanco (LoB)]"<sup>[\(104\)](#page-107-6)</sup>. Este principio de uso para los blancos, y descartamos todos los valores de blancos superiores a 500 pues pueden haber valores que se generan por manipulación de las micro esferas las que al final se aglutinan y pueden generar valores de 500, 1000 o casi 20000 MFI. Al determinar el LoB podemos trabajar con los datos de las muestras usando el percentil 95%.

El siguiente paso fue promediar los datos, no usamos los valores de medias ni otro parámetro porque al igual que los blancos las muestras también tiene una distribución asimétrica.

#### Uso de los Blancos – distribución asimétrica

El número de blancos presentes en la base de datos final es de aproximadamente 70 valores, estos fueron preparados usando agua en lugar de ADN para las reacciones de hibridación; estos valores fueron colectados en días, horas, semanas diferentes por lo que representaban la variabilidad de los ensayos. Como concluye Armbruster, estamos de acuerdo en que se debería realizar una caracterización completa del desempeño analítico del ensayo para así poder entender bien las ventajas y limitaciones que nos ofrece y los tres parámetros de límites de detección son excelentes para este propósito y posterior aplicación en áreas de laboratorio clínico. Además el ensayo de minisecuenciamiento es una prueba desarrollada en un laboratorio investigación y que de ser transferida a un laboratorio regular de análisis clínicos deberá ser probada para realizar una "validación adicional" para objetivos de trabajo en laboratorio clínico con un mínimo de muestras y reactivos<sup>[\(106\)](#page-107-8)</sup>, la misma sugerencia aplica si fuera requerido de más validaciones para ser considerado una prueba de diagnóstico de biología molecular bajo acreditaciones internacionales como CLIA[\(107\)](#page-107-9)

## Uso de los valores de Fluorescencia - Blanco

AL decidir usar como referencia al concepto del uso del blanco no fue necesario usar el parámetro de lectura "MFI menos la sustracción del valor del blanco" (MFI-Blanco) del que disponíamos, considerando que para calcular los valores de blanco requerimos de datos crudos sin procesamiento previo <sup>[\(106\)](#page-107-8)</sup>. Además al no usar los valores de los blancos para que al realizar la sustracción evitaríamos generar valores negativos, que no son consistentes con el aspecto biológico del ensayo, ya que la prueba fue diseñada, así mismo consideramos que al no usar el total de microesferas recomendado por el fabricante no era necesario hacer todos estos cálculos. El fabricante no usa los blancos así que encontramos la estrategia para nosotros seguir el mismo principio.

## Uso del número de microesferas

Este parámetro no fue usado para el análisis final al no haber sido considerado como una variable de análisis para la estandarización del ensayo. Además, no es factible porque en lugar de usar 2500 microesferas de cada una de las esferas incluidas en el ensayo, nosotros usamos una dilución 1/10, es decir la décima parte de lo recomendado por el fabricante y aunque todas las palcas fueron analizadas con ese valor pre-establecido de captación de 100 esferas, al no lograrlo estaríamos invalidando todos los datos recolectados. Estamos en desacuerdo con este parámetro y no lo usamos para el propósito de este reporte. Es necesario mencionar que si lo consideramos y que realizamos pruebas con 30 muestras que fueron procesadas con la cantidad de micro esferas que indica Luminex, sin embargo los análisis exploratorios que realizamos no dieron los resultados esperados por el fabricante y que confirmamos que requerimos un excelente molde de ADN ya que al usar los 50ng indicados por Luminex no se logran los resultados esperados.

#### Valores de MFI y radios alélicos

Después de preparar las tablas con resultados de MFI correspondientes a cada uno de los 4 genes encontramos que estos valores no son los más adecuados para reportar resultados de un SNP, como vemos en los gráficos de barras, los valores de MFI son variables y representan no solo el valor diagnostico sino también el ruido de cada microesfera. Cada microesfera es adquirida y el fabricante las envía con una hoja de control de calidad que indica del máximo valor de fluorescencia que este puede alcanzar. Además es difícil establecer visual o matemáticamente una proporción entre los alelos silvestre y mutante. Por esa razón es que optamos por una escala de proporciones usada para fines de trabajo de laboratorio, en la que una proporción de 1:10 en reacciones 1X era diagnóstico de una alelo, esta proporción se redujo a 1/5 o ¼ al realizar el multiplexado de las 44 variables.

A diferencia de los valores de datos crudos, el valor de los RAs si representan a la proporción de los alelos presenten en un determinado SNP, son uniformes, descartamos la variaciones de los valores de datos crudos de MFI y además nos permitió calcular los valores de los RA en general para este ensayo.

## Calculo de área bajo la curva (AUC)

Analizamos una muestra por triplicado, para disponer de un número par para poder realizar los promedios considerando que el lector asume que no hubo lectura y solo toma las lecturas válidas. Nosotros decidimos calcular el promedio de las dos primeras lecturas para generar la faltante. Luego se calcularon los Radios Alélicos (RA) y finalmente decidimos usar las curvas ROC (receiver operating characteristic)<sup>[\(108\)](#page-107-10)</sup>, <sup>[\(109\)](#page-107-11)</sup>.

Sabemos que los parámetros de desempeño de una prueba diagnóstica se representan por la sensibilidad, especificidad y valores predictivos positivo (VPP) y negativo (VPN). Las curvas ROC desarrolladas inicialmente con propósitos de

ingeniera <sup>[\(110\)](#page-107-12)</sup>, han sido usadas en la literatura médica desde la década de los 60s como una forma gráfica de representar a los parámetros de sensibilidad, especificidad los que son calculados para todos los posibles "valores de corte" que se puedan determinar matemáticamente. <sup>[\(111\)](#page-107-13)</sup>.

Las 11 curvas ROC que obtuvimos del análisis con Stata ® 13 gráficamente representaron que el ensayo de minisecuenciamiento x-MAP ASPE era capaz de diagnosticar la presencia de los alelos mutantes ya que visualmente ninguna estuvo cerca de la "línea de no detección (Línea ND)" representada por las diagonales de las gráficas <sup>[\(112\)](#page-107-14)</sup>. Todas las curvas están cercanas a la esquina izquierda por lo que su exactitud es gráficamente evidente. Estas curvas ROC representan un análisis no paramétrico <sup>[\(113\)](#page-107-15)</sup>, por lo que esperábamos que varias tuvieran forma de escaleras siendo las más representativas I164L y C50R en *Pfdhfr*, así mismo los dos SNPs en *Pfdhps* (437, 540) y el SNP 1246 en *Pfmdr1.*

Posteriormente calculamos los valores de corte para cada SNP, decidimos establecer como parámetro una Sensibilidad y Especificidad igual o mayor a 70%, en este límite encontramos a D1246Y, con un AUC de 0.96, sensibilidad de 81.82%, y especificidad de 70.11%. Este cálculo resulto de la baja prevalencia de muestras con el alelo polimórfico 1246Y y de 72 muestras que entraron para este cálculo. El caso de I164L es único, con AUC de 0.89, sensibilidad 100.00% y especificidad de 60.29%, que es menor de 70%, se debe a que se consideraron 72 muestras en el análisis de las cuales solo el 7% son mutantes.

No calculamos los VPP, ni VPN considerando que las muestras habían sido sometidas a manipulación estadísticas para eliminar valores similares a los blancos, promedios de valores disponibles para cada uno de los SNPs en particular y porque requería de trabajo manual que inicialmente no formaban parte de esta investigación.

Nuestra interpretación fue basada en el artículo de Zweig y Campbell [\(113\)](#page-107-15) y estamos de acuerdo en que las ventajas encontradas son el uso de todos los datos para la confección de la curva los que son reflejados en cada punto de la gráfica y esta provee estimados libres de sesgo de sensibilidad, especificidad y

área ROC. Es cierto que las escaleras que representaban a algunos SNPs son problemáticas de interpretar y que requieren revisión más profunda para determinar el punto de corte. Nuestra base de datos no representaba muchos datos similares, así lo determinamos por revisión manual de cada curva ROC, finalmente es cierto que compara a los puntos observados en una determinada sensibilidad o especificidad por lo que pensamos que es mejor tener un gran número de muestras por analizar para que los puntos de corte sean lo más generalizable posible.

Por esa razón es que una validación con 30 muestras bajo las "condiciones ideales" sugeridas por el fabricante de las microesferas no nos brindó los "resultados ideales" esperados, la explicación es que esta muestra debió ser muy representativa en términos de mayor numero de muestras mutante en lugar de dar valor a la distribución geográfica que fue el criterio de selección usado. (Salas C. datos no publicados)

## GENOTIPOS ENCONTRADOS CON LA PRUEBA DE ORO

Los perfiles encontrados son semejantes a los hallados por Salas<sup>[\(25\)](#page-102-0)</sup> y Bacon<sup>[\(51,](#page-104-2)</sup> <sup>[87\)](#page-106-2)</sup>, quien son los autores que iniciaron los trabajos de genotipificación en muestras de Loreto y que luego fueron confirmados por análisis poblacionales por Griffin[\(45\)](#page-103-2) MacCollum. En consecuencia demostramos la importancia de contar con esta herramienta de diagnóstico.

En general el ensayo tiene una alta sensibilidad y buena especificidad para *Pfdfr* y *Pfdhps* y fue posible diagnosticar no solo los SNPs polimórficos sino que además fue factible detectar a los genotipos presentes en estos genes, dobles y triples mutaciones esenciales para trabajos de epidemiologia molecular y vigilancia de fármaco resistencia.

Encontramos dificultades para diagnosticar a los 4 SNPs en el gen *Pfcrt,* primero porque están ubicados uno después del otro muy cercano y nos demandó tiempo para poder encontrar a los oligonucleótidos cebadores de diagnóstico más adecuadas. Además influyo el hecho de que los SNPs de nuestro interés científico 1) c72S por determinar el diagnostico de los genotipos presentes en el Perú ya sea SMNT o CMNT 2) para poder brindar a la comunidad científica la posibilidad de diagnosticas al SNP K76T, de gran interés para poder vigilar retorno de sensibilidad de *P. faciparum* previamente resistente a CQ, que sería muy útil en países Africanos como en Malawi<sup>[\(88,](#page-106-3) [114\)](#page-107-16)</sup> donde se viene vigilando el retorno de sensibilidad a esta droga desde que se demostró su resistencia in vivo hace más de 10 años.

En el caso de *Pfmdr1*, contábamos con suficientes controles para documentar la presencia de alelos silvestres y mutantes en ambos fragmentos de PCR, sin embargo encontramos dificultades para poder completar sets de muestras que tuvieran a las 12 variables necesarias. Nuestras mayores dificultades las enfrentamos al trabajar en la estandarización de diagnóstico de los SNPs N86Y y S1034C, N1042D y D1246Y. Cabe notar que los 3 SNPs ubicados en los extremos de las secuencias de interés demandaron más tiempo para poder identificarlos de forma precisa. Tomamos la decisión de usar reacciones de amplificación disponibles en el laboratorio, pero sin considerar que las de Pfmdr1 habían sido diseñadas para poder cubrir 730 bp en un intento de usar los mismo oligonucleótidos cebadores para la reacciones de las amplificaciones para las reacciones de secuenciamiento. Además el molde de ADN necesario para obtener lecturas de MFI definidas y de nivel diagnostico debía alcanzar concentraciones de 200 ng para las reacciones multiplex de 44 blancos, lo que haces difícil el trabajo de detección eficiente.

Para todos los puntos tratados anteriormente, este estudio demuestra el potencial del sistema Luminex LabMAP para análisis genéticos moleculares simultánea, rápidos y específicos de múltiples objetivos de ácido nucleico que se podría utilizar en estudios de vigilancia epidemiológica de alto rendimiento a gran escala.

El sistema de detección con micro esferas mejoro notablemente en 2010, cuando las antiguas x-TAG entraron en transición para dar paso a las micro esferas magnéticas, nosotros realizamos trabajos con estas y encontramos que los ensayos x-MAP pueden ser mejorados notablemente.

Por ejemplo las mirocroesferas MagPlex® nos permiten escoger entre 500 esferas en lugar de las 100 que teníamos hasta antes del 2010. Adicionalmente, el fabricante sugiere su el uso de BSA en el paso del marcado con estreptavidinaficoreritrina (SAPE), sin embargo nosotros no vimos que nuestros resultados se vieran afectadas por no usarlo.

El cambio de la secuencia anti-TAG para ser reasignada de una esfera Flex-MAP a una MagPlex® no represento ningún problemas; los lavados fueron más rápidos al usar una sistema de separación magnética de las esferas y dejamos de usar las placas Millipore para filtrar el sobrenadante de los lavados. Otra ventaja es que las MagPlex® se adquieren en una presentación 100 veces más concentradas lo que nos permitió trabajar con volúmenes más pequeños as fáciles de manipular.

Es necesario resaltar que el uso de SAPE es crítico para la coloración de la reacción por lo que es posible incrementar las concentraciones para hacerlas que la detección sea más eficiente y precisa con las Flex-MAP esferas, esto es relativo con MagPlex®, ya que puede generar un ruido de fondo que es preciso establecer bien antes de empezar a procesar numerosas muestras.

Todas estas discusiones tuvieron lugar antes de presentar este reporte final, y contamos con la gentil colaboración de la Dra Sherry A. Dunbar, Directora Científica de Ventas de la empresa Luminex, y todos los aspectos relacionados a un remplazo y adaptación de protocolos para poder transferir toda nuestra plataforma y usar las esferas MagPlex®.

## **CONCLUSIONES**

- 1. El número de muestras analizado en este estudio (n=181) representó una limitación para la validación estadística del ensayo propuesto.
- 2. La metodología X-MAP permite la identificación rápida y simultánea de marcadores moleculares asociados a malaria fármaco-resistente causada por *P. falciparum* en áreas de baja transmisión de la enfermedad.
- 3. En comparación con el secuenciamiento, X-MAP brinda poderosas ventajas sobre todo en el aspecto de costo-efectividad y rapidez de obtención de resultados.
- 4. Este es una metodología muy poderosa para vigilancia pero debe ser aplicada con sumo cuidado en estudios de exploración del estado de la fármaco-resistencia.
- 5. Las curvas ROC preparadas para determinar punto de corte son buenas prediciendo los resultados de un SNP y ya en el campo se pueden usar para determinar la presencia o ausencia del alelo del codón en estudio.
- 6. Las curvas ROC que presentaron valores extremos se bebe a la baja frecuencia de ciertos codones mutantes por ejemplo:
- 7. C50R y debe ser evaluado con cuidado cuando se pretende establecer este instrumento de biovigilancia y otros SNPs deben ser tratados con una cuidado si se van a usar en un área de alta transmisión de malaria como en África.

## **RECOMENDACIONES**

- 1. Iniciar un programa piloto para validación del ensayo x-MAP con un mayor número de muestras polimórficas.
- 2. Evaluar la posibilidad de implementar esta metodología en áreas de baja transmisión de malaria.
- 3. Incrementar el tamaño de la muestra analizada de los codones con menos frecuencia para tener una mejor documentación de los valores ROC.

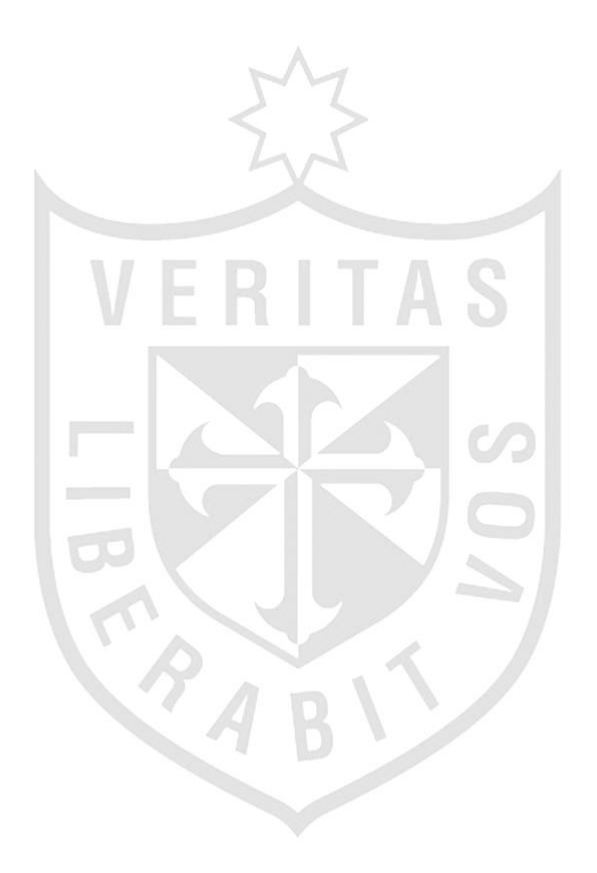

## **FUENTES DE INFORMACION**

- 1. Organization WH. World Malaria Report 2014. 2014.
- 2. Wernsdorfer WH, Noedl H. Molecular markers for drug resistance in malaria: use in treatment, diagnosis and epidemiology. Current opinion in infectious diseases. 2003;16(6):553-8.
- 3. Singh B, Sung LK, Matusop A, Radhakrishnan A, Shamsul SSG, Cox-Singh J, et al. A large focus of naturally acquired Plasmodium knowlesi infections in human beings. The Lancet.363(9414):1017-24.
- 4. Jongwutiwes S, Putaporntip C, Iwasaki T, Sata T, Kanbara H. Naturally Acquired Plasmodium knowlesi Malaria in Human, Thailand. Emerging infectious diseases. 2004;10(12):2211-3.
- 5. Tjitra E, Anstey NM, Sugiarto P, Warikar N, Kenangalem E, Karyana M, et al. Multidrug-Resistant Plasmodium vivax Associated with Severe and Fatal Malaria: A Prospective Study in Papua, Indonesia. PLoS medicine. 2008;5(6):e128.
- 6. Rahimi BA, Thakkinstian A, White NJ, Sirivichayakul C, Dondorp AM, Chokejindachai W. Severe vivax malaria: a systematic review and meta-analysis of clinical studies since 1900. Malaria journal. 2014;13:481.
- 7. Roper MH, Torres RS, Goicochea CG, Andersen EM, Guarda JS, Calampa C, et al. The epidemiology of malaria in an epidemic area of the Peruvian Amazon. The American journal of tropical medicine and hygiene. 2000;62(2):247-56.
- 8. PAHO/WHO DoDPaC. Practical Guide for in vivo Antimalarial Drug-Efficacy Studies in the Americas January 2003: RAVREDA-AMI, January 2003, 2003.
- <span id="page-101-0"></span>9. Ruebush TK, 2nd, Neyra D, Cabezas C. Modifying national malaria treatment policies in Peru. Journal of public health policy. 2004;25(3-4):328-45.
- 10. Ruebush TK, Levin A, Gonzaga V, Neyra D, Marquino W. Evaluation of a simple operational approach for monitoring resistance to antimalarial drugs in Peru. Tropical medicine & international health : TM & IH. 2003;8(10):910-6.
- <span id="page-101-1"></span>11. DGE MdSdP-. Boletín Epidemiológico 2013 (semana 52) 2013. Available from: [http://www.dge.gob.pe/portal/docs/vigilancia/boletines/2013/52.pdf.](http://www.dge.gob.pe/portal/docs/vigilancia/boletines/2013/52.pdf)
- 12. Plowe CV. Vaccine-Resistant Malaria. The New England journal of medicine. 2015;373(21):2082-3.
- <span id="page-101-2"></span>13. Hoffman SL, Vekemans J, Richie TL, Duffy PE. The March Toward Malaria Vaccines. American Journal of Preventive Medicine.49(6):S319-S33.
- 14. Ruebush TK, 2nd, Zegarra J, Cairo J, Andersen EM, Green M, Pillai DR, et al. Chloroquine-resistant Plasmodium vivax malaria in Peru. The American journal of tropical medicine and hygiene. 2003;69(5):548-52.
- 15. Thanh PV, Hong NV, Van NV, Louisa M, Baird K, Xa NX, et al. Confirmed Plasmodium vivax Resistance to Chloroquine in Central Vietnam. Antimicrobial agents and chemotherapy. 2015;59(12):7411-9.
- 16. Reed MB, Saliba KJ, Caruana SR, Kirk K, Cowman AF. Pgh1 modulates sensitivity and resistance to multiple antimalarials in Plasmodium falciparum. Nature. 2000;403(6772):906-9.
- 17. Wongsrichanalai C, Pickard AL, Wernsdorfer WH, Meshnick SR. Epidemiology of drug-resistant malaria. The Lancet infectious diseases. 2002;2(4):209-18.
- 18. Fairhurst RM, Nayyar GM, Breman JG, Hallett R, Vennerstrom JL, Duong S, et al. Artemisinin-resistant malaria: research challenges, opportunities, and public health implications. The American journal of tropical medicine and hygiene. 2012;87(2):231-41.
- 19. Talundzic E, Chenet SM, Goldman IF, Patel DS, Nelson JA, Plucinski MM, et al. Genetic Analysis and Species Specific Amplification of the Artemisinin Resistance-Associated Kelch Propeller Domain in P. falciparum and P. vivax. PloS one. 2015;10(8):e0136099.
- 20. Durand S, Marquino W, Cabezas C, Utz G, Fiestas V, Cairo J, et al. Unusual pattern of Plasmodium falciparum drug resistance in the northwestern Peruvian Amazon region. The American journal of tropical medicine and hygiene. 2007;76(4):614-8.
- 21. Magill AJ, Zegarra J, Garcia C, Marquino W, Ruebush TK, 2nd. Efficacy of sulfadoxine-pyrimethamine and mefloquine for the treatment of uncomplicated Plasmodium falciparum malaria in the Amazon basin of Peru. Revista da Sociedade Brasileira de Medicina Tropical. 2004;37(3):279-81.
- 22. Aramburú Guarda J, Ramal Asayag C, Witzig R. Malaria reemergence in the Peruvian Amazon region. Emerging infectious diseases. 1999;5(2):209-15.
- 23. Marquino W, MacArthur JR, Barat LM, Oblitas FE, Arrunategui M, Garavito G, et al. Efficacy of chloroquine, sulfadoxine-pyrimethamine, and mefloquine for the treatment of uncomplicated Plasmodium falciparum malaria on the north coast of Peru. The American journal of tropical medicine and hygiene. 2003;68(1):120-3.
- 24. Marquino W, Huilca M, Calampa C, Falconi E, Cabezas C, Naupay R, et al. Efficacy of mefloquine and a mefloquine-artesunate combination therapy for the treatment of uncomplicated Plasmodium falciparum malaria in the Amazon Basin of Peru. The American journal of tropical medicine and hygiene. 2003;68(5):608-12.
- <span id="page-102-0"></span>25. Salas CJ. Marcadores Moleculares asociados a Plasmodium falciparum resistente a Sulfadoxina-Pirimetmina en las localidades de Caballococha y Padre Cocha, Region Loreto, Peru [Tesis para optar el Grado Academico de Magister en Bioquimica]2007.
- 26. World Health Organization. Global report on antimalarial drug efficacy and drug resistance: 2000-2010. Geneva: World Health Organization; 2010. 115 p. p.
- 27. Kublin JG, Dzinjalamala FK, Kamwendo DD, Malkin EM, Cortese JF, Martino LM, et al. Molecular markers for failure of sulfadoxine-pyrimethamine and chlorproguanildapsone treatment of Plasmodium falciparum malaria. The Journal of infectious diseases. 2002;185(3):380-8.
- 28. Plowe CV. Monitoring antimalarial drug resistance: making the most of the tools at hand. The Journal of experimental biology. 2003;206(Pt 21):3745-52.
- 29. Fidock DA, Nomura T, Talley AK, Cooper RA, Dzekunov SM, Ferdig MT, et al. Mutations in the P. falciparum digestive vacuole transmembrane protein PfCRT and evidence for their role in chloroquine resistance. Molecular cell. 2000;6(4):861-71.
- 30. WHO. Guidelines for the treatmen of malaria2015.
- 31. WHO. Estrategia Técnica Mundial contra la Malaria 2016-2030. 2015 Contract No.: ISBN 978 92 4 356499 9.
- 32. Plowe CV, Djimde A, Bouare M, Doumbo O, Wellems TE. Pyrimethamine and proguanil resistance-conferring mutations in Plasmodium falciparum dihydrofolate reductase: polymerase chain reaction methods for surveillance in Africa. The American journal of tropical medicine and hygiene. 1995;52(6):565-8; Wang P, Brooks DR, Sims PF, Hyde JE. A mutation-specific PCR system to detect sequence variation in the dihydropteroate synthetase gene of Plasmodium falciparum. Molecular and biochemical parasitology. 1995;71(1):115-25.
- 33. Plowe CV, Cortese JF, Djimde A, Nwanyanwu OC, Watkins WM, Winstanley PA, et al. Mutations in Plasmodium falciparum dihydrofolate reductase and dihydropteroate synthase and epidemiologic patterns of pyrimethamine-sulfadoxine use and resistance. The Journal of infectious diseases. 1997;176(6):1590-6.
- 34. Foote SJ, Galatis D, Cowman AF. Amino acids in the dihydrofolate reductasethymidylate synthase gene of Plasmodium falciparum involved in cycloguanil resistance differ from those involved in pyrimethamine resistance. Proceedings of the National Academy of Sciences of the United States of America. 1990;87(8):3014-7; Cowman AF, Morry MJ, Biggs BA, Cross GA, Foote SJ. Amino acid changes linked to pyrimethamine resistance in the dihydrofolate reductasethymidylate synthase gene of Plasmodium falciparum. Proceedings of the National Academy of Sciences of the United States of America. 1988;85(23):9109-13.
- 35. Wellems TE, Plowe CV. Chloroquine-resistant malaria. The Journal of infectious diseases. 2001;184(6):770-6.
- 36. Pillai DR, Hijar G, Montoya Y, Marouino W, Ruebush TK, 2nd, Wongsrichanalai C, et al. Lack of prediction of mefloquine and mefloquine-artesunate treatment outcome by mutations in the Plasmodium falciparum multidrug resistance 1 (pfmdr1) gene for P. falciparum malaria in Peru. The American journal of tropical medicine and hygiene. 2003;68(1):107-10.
- 37. White NJ. Antimalarial drug resistance. The Journal of clinical investigation. 2004;113(8):1084-92.
- 38. Dharia NV, Plouffe D, Bopp SE, Gonzalez-Paez GE, Lucas C, Salas C, et al. Genome scanning of Amazonian Plasmodium falciparum shows subtelomeric instability and clindamycin-resistant parasites. Genome research. 2010;20(11):1534- 44.
- 39. Dixon BR, Bussey JM, Parrington LJ, Parenteau M. Detection of Cyclospora cayetanensis oocysts in human fecal specimens by flow cytometry. Journal of clinical microbiology. 2005;43(5):2375-9.
- <span id="page-103-1"></span>40. McNamara DT, Kasehagen LJ, Grimberg BT, Cole-Tobian J, Collins WE, Zimmerman PA. Diagnosing infection levels of four human malaria parasite species by a polymerase chain reaction/ligase detection reaction fluorescent microspherebased assay. The American journal of tropical medicine and hygiene. 2006;74(3):413-21.
- 41. Cortese JF, Caraballo A, Contreras CE, Plowe CV. Origin and dissemination of Plasmodium falciparum drug-resistance mutations in South America. The Journal of infectious diseases. 2002;186(7):999-1006.
- 42. Urdaneta L, Plowe C, Goldman I, Lal AA. Point mutations in dihydrofolate reductase and dihydropteroate synthase genes of Plasmodium falciparum isolates from Venezuela. The American journal of tropical medicine and hygiene. 1999;61(3):457- 62.
- 43. Restrepo-Pineda E, Arango E, Maestre A, Do Rosario VE, Cravo P. Studies on antimalarial drug susceptibility in Colombia, in relation to Pfmdr1 and Pfcrt. Parasitology. 2008;135(5):547-53.
- 44. Griffing SM, Viana GM, Mixson-Hayden T, Sridaran S, Alam MT, de Oliveira AM, et al. Historical shifts in Brazilian P. falciparum population structure and drug resistance alleles. PloS one. 2013;8(3):e58984.
- <span id="page-103-2"></span>45. Griffing SM, Mixson-Hayden T, Sridaran S, Alam MT, McCollum AM, Cabezas C, et al. South American Plasmodium falciparum after the malaria eradication era: clonal population expansion and survival of the fittest hybrids. PloS one. 2011;6(9):e23486.
- 46. McCollum AM, Poe AC, Hamel M, Huber C, Zhou Z, Shi YP, et al. Antifolate resistance in Plasmodium falciparum: multiple origins and identification of novel dhfr alleles. The Journal of infectious diseases. 2006;194(2):189-97; McCollum AM, Mueller K, Villegas L, Udhayakumar V, Escalante AA. Common origin and fixation of Plasmodium falciparum dhfr and dhps mutations associated with sulfadoxinepyrimethamine resistance in a low-transmission area in South America. Antimicrobial agents and chemotherapy. 2007;51(6):2085-91.
- 47. Contreras CE, Cortese JF, Caraballo A, Plowe CV. Genetics of drug-resistant Plasmodium falciparum malaria in the Venezuelan state of Bolivar. The American journal of tropical medicine and hygiene. 2002;67(4):400-5.
- 48. Vasconcelos KF, Plowe CV, Fontes CJ, Kyle D, Wirth DF, Pereira da Silva LH, et al. Mutations in Plasmodium falciparum dihydrofolate reductase and dihydropteroate synthase of isolates from the Amazon region of Brazil. Memorias do Instituto Oswaldo Cruz. 2000;95(5):721-8.
- 49. Kublin JG, Witzig RS, Shankar AH, Zurita JQ, Gilman RH, Guarda JA, et al. Molecular assays for surveillance of antifolate-resistant malaria. Lancet. 1998;351(9116):1629-30.
- <span id="page-103-0"></span>50. Tsuchihashi Z, Dracopoli NC. Progress in high throughput SNP genotyping methods. Pharmacogenomics J. 2002;2(2):103-10.
- <span id="page-104-2"></span>51. Bacon DJ, McCollum AM, Griffing SM, Salas C, Soberon V, Santolalla M, et al. Dynamics of malaria drug resistance patterns in the Amazon basin region following changes in Peruvian national treatment policy for uncomplicated malaria. Antimicrobial agents and chemotherapy. 2009;53(5):2042-51.
- 52. Shi MM. Enabling large-scale pharmacogenetic studies by high-throughput mutation detection and genotyping technologies. Clinical chemistry. 2001;47(2):164-72.
- <span id="page-104-1"></span>53. Kwok PY, Chen X. Detection of single nucleotide polymorphisms. Current issues in molecular biology. 2003;5(2):43-60.
- 54. Gut IG. Automation in genotyping of single nucleotide polymorphisms. Human mutation. 2001;17(6):475-92.
- <span id="page-104-0"></span>55. Makridakis NM, Reichardt JK. Multiplex automated primer extension analysis: simultaneous genotyping of several polymorphisms. BioTechniques. 2001;31(6):1374-80.
- 56. Doménech-Sánchez A, Vila J. Fundamento, tipos y aplicaciones de los arrays de ADN en la microbiología médica. Enfermedades Infecciosas y Microbiología Clínica. 2004;33(09):46-54.
- 57. Landegren U, Nilsson M, Kwok PY. Reading bits of genetic information: methods for single-nucleotide polymorphism analysis. Genome research. 1998;8(8):769-76.
- <span id="page-104-3"></span>58. Dunbar SA. Applications of Luminex xMAP technology for rapid, high-throughput multiplexed nucleic acid detection. Clinica chimica acta; international journal of clinical chemistry. 2006;363(1-2):71-82.
- <span id="page-104-4"></span>59. Kellar KL, Iannone MA. Multiplexed microsphere-based flow cytometric assays. Experimental hematology. 2002;30(11):1227-37.
- 60. Corporation L. Luminex Research Publications: Luminex corporation; 2015 [updated November 2015; cited 2015 November, 19th 2015]. Universities, pharmaceutical companies, biotechnology companies, clinical diagnostics laboratories, and government research institutions around the world use Luminex $\clubsuit$ s xMAP� and xTAG� technologies. These technologies can be used to replace ELISA, western blotting, PCR, and microarrays. By utilizing xMAP or xTAG Technology, you can test for more biomarkers, use less sample, save time, save labor costs, and trust that the technology has been validated by thousands of other scientists.
- You can search this database of over 23,000 scientific publications from Luminex customers, collaborators, and scientists. See how your collaborators or competitors are utilizing Luminex technology to accelerate their research.
- We update the database on a monthly basis. If we missed a publication, or you are searching for an application you cannot find, please email us at publications@luminexcorp.com.1. Available from: https:/[/www.luminexcorp.com/publications/.](http://www.luminexcorp.com/publications/)
- 61. da Silva TA, Fontes FL, Coutinho LG, de Souza FR, de Melo JT, de Souto JT, et al. SNPs in DNA repair genes associated to meningitis and host immune response. Mutation research. 2011;713(1-2):39-47.
- 62. Sack U, Biereder B, Elouahidi T, Bauer K, Keller T, Trobs RB. Diagnostic value of blood inflammatory markers for detection of acute appendicitis in children. BMC surgery. 2006;6:15.
- 63. Naciff JM, Richardson BD, Oliver KG, Jump ML, Torontali SM, Juhlin KD, et al. Design of a microsphere-based high-throughput gene expression assay to determine estrogenic potential. Environmental health perspectives. 2005;113(9):1164-71.
- 64. Biagini RE, Schlottmann SA, Sammons DL, Smith JP, Snawder JC, Striley CA, et al. Method for simultaneous measurement of antibodies to 23 pneumococcal capsular polysaccharides. Clinical and diagnostic laboratory immunology. 2003;10(5):744-50.
- 65. Johannisson A, Jonasson R, Dernfalk J, Jensen-Waern M. Simultaneous detection of porcine proinflammatory cytokines using multiplex flow cytometry by the xMAP

technology. Cytometry Part A : the journal of the International Society for Analytical Cytology. 2006;69(5):391-5.

- 66. Bandyopadhyay K, Kellar KL, Moura I, Casaqui Carollo MC, Graczyk TK, Slemenda S, et al. Rapid microsphere assay for identification of cryptosporidium hominis and cryptosporidium parvum in stool and environmental samples. Journal of clinical microbiology. 2007;45(9):2835-40.
- 67. Ocheretina O, Merveille YM, Mabou MM, Escuyer VE, Dunbar SA, Johnson WD, et al. Use of Luminex MagPlex magnetic microspheres for high-throughput spoligotyping of Mycobacterium tuberculosis isolates in Port-au-Prince, Haiti. Journal of clinical microbiology. 2013;51(7):2232-7.
- 68. Cowan LS, Diem L, Brake MC, Crawford JT. Transfer of a Mycobacterium tuberculosis genotyping method, Spoligotyping, from a reverse line-blot hybridization, membrane-based assay to the Luminex multianalyte profiling system. Journal of clinical microbiology. 2004;42(1):474-7.
- 69. Diaz MR, Dunbar SA, Jacobson JW. Multiplexed detection of fungal nucleic acid signatures. Current protocols in cytometry / editorial board, J Paul Robinson, managing editor [et al]. 2008; Chapter 13: Unit 13 9.
- 70. Gu AD, Lu LX, Xie YB, Chen LZ, Feng QS, Kang T, et al. Clinical values of multiple Epstein-Barr virus (EBV) serological biomarkers detected by xMAP technology. Journal of translational medicine. 2009;7:73.
- 71. Gu AD, Mo HY, Xie YB, Peng RJ, Bei JX, Peng J, et al. Evaluation of a multianalyte profiling assay and an enzyme-linked immunosorbent assay for serological examination of Epstein-Barr virus-specific antibody responses in diagnosis of nasopharyngeal carcinoma. Clinical and vaccine immunology : CVI. 2008;15(11):1684-8.
- 72. Gu AD, Xie YB, Mo HY, Jia WH, Li MY, Li M, et al. Antibodies against Epstein-Barr virus gp78 antigen: a novel marker for serological diagnosis of nasopharyngeal carcinoma detected by xMAP technology. The Journal of general virology. 2008;89(Pt 5):1152-8.
- <span id="page-105-2"></span>73. Lee WM, Grindle K, Pappas T, Marshall DJ, Moser MJ, Beaty EL, et al. Highthroughput, sensitive, and accurate multiplex PCR-microsphere flow cytometry system for large-scale comprehensive detection of respiratory viruses. Journal of clinical microbiology. 2007;45(8):2626-34.
- 74. Apostolidou S, Hadwin R, Burnell M, Jones A, Baff D, Pyndiah N, et al. DNA methylation analysis in liquid-based cytology for cervical cancer screening. International journal of cancer Journal international du cancer. 2009;125(12):2995- 3002.
- 75. Hindson BJ, Reid SM, Baker BR, Ebert K, Ferris NP, Tammero LF, et al. Diagnostic evaluation of multiplexed reverse transcription-PCR microsphere array assay for detection of foot-and-mouth and look-alike disease viruses. Journal of clinical microbiology. 2008;46(3):1081-9.
- <span id="page-105-1"></span>76. Dunbar SA, Vander Zee CA, Oliver KG, Karem KL, Jacobson JW. Quantitative, multiplexed detection of bacterial pathogens: DNA and protein applications of the Luminex LabMAP system. Journal of microbiological methods. 2003;53(2):245-52.
- <span id="page-105-0"></span>77. Wedemeyer N, Potter T. Flow cytometry: an 'old' tool for novel applications in medical genetics. Clinical genetics. 2001;60(1):1-8.
- 78. Dunbar SA, Jacobson JW. Application of the luminex LabMAP in rapid screening for mutations in the cystic fibrosis transmembrane conductance regulator gene: A pilot study. Clinical chemistry. 2000;46(9):1498-500.
- 79. Chivers CE, Crozat E, Chu C, Moy VT, Sherratt DJ, Howarth M. A streptavidin variant with slower biotin dissociation and increased mechanostability. Nature methods. 2010;7(5):391-3.
- 80. Marquino W, Ylquimiche L, Hermenegildo Y, Palacios AM, Falconi E, Cabezas C, et al. Efficacy and tolerability of artesunate plus sulfadoxine-pyrimethamine and sulfadoxine-pyrimethamine alone for the treatment of uncomplicated Plasmodium

falciparum malaria in Peru. The American journal of tropical medicine and hygiene. 2005;72(5):568-72.

- 81. Mehlotra RK, Fujioka H, Roepe PD, Janneh O, Ursos LMB, Jacobs-Lorena V, et al. Evolution of a unique Plasmodium falciparum chloroquine-resistance phenotype in association with pfcrt polymorphism in Papua New Guinea and South America. Proceedings of the National Academy of Sciences of the United States of America. 2001;98(22):12689-94.
- 82. Wang P, Brooks DR, Sims PFG, Hyde JE. A mutation-specific PCR system to detect sequence variation in the dihydropteroate synthetase gene of Plasmodium falciparum. Molecular and biochemical parasitology. 1995;71(1):115-25.
- <span id="page-106-10"></span>83. Chen J, Iannone MA, Li MS, Taylor JD, Rivers P, Nelsen AJ, et al. A microspherebased assay for multiplexed single nucleotide polymorphism analysis using single base chain extension. Genome research. 2000;10(4):549-57.
- 84. Diamandis EP, Christopoulos TK. The biotin-(strept)avidin system: principles and applications in biotechnology. Clinical chemistry. 1991;37(5):625-36.
- <span id="page-106-0"></span>85. Eastman RT, Fidock DA. Artemisinin-based combination therapies: a vital tool in efforts to eliminate malaria. Nature reviews Microbiology. 2009;7(12):864-74.
- <span id="page-106-1"></span>86. Winzeler EA. Advances in parasite genomics: from sequences to regulatory networks. PLoS pathogens. 2009;5(10):e1000649; Winzeler EA. Malaria research in the post-genomic era. Nature. 2008;455(7214):751-6; Winzeler EA. Applied systems biology and malaria. Nature reviews Microbiology. 2006;4(2):145-51.
- <span id="page-106-2"></span>87. Bacon DJ, Tang D, Salas C, Roncal N, Lucas C, Gerena L, et al. Effects of point mutations in Plasmodium falciparum dihydrofolate reductase and dihydropterate synthase genes on clinical outcomes and in vitro susceptibility to sulfadoxine and pyrimethamine. PloS one. 2009;4(8):e6762.
- <span id="page-106-3"></span>88. Laufer MK, Thesing PC, Eddington ND, Masonga R, Dzinjalamala FK, Takala SL, et al. Return of chloroquine antimalarial efficacy in Malawi. The New England journal of medicine. 2006;355(19):1959-66.
- <span id="page-106-4"></span>89. Frosch AE, Laufer MK, Mathanga DP, Takala-Harrison S, Skarbinski J, Claassen CW, et al. Return of widespread chloroquine-sensitive Plasmodium falciparum to Malawi. The Journal of infectious diseases. 2014;210(7):1110-4.
- <span id="page-106-5"></span>90. Organization WH. Monitoring antimalarial drug resistance:a report of a consultation. 2003.
- <span id="page-106-6"></span>91. Bloland PB. Drug Resistance in Malaria. World Healt Organization. 2001;WHO/CDS/CSR/DRS/2001.4:1-27.
- <span id="page-106-7"></span>92. Kellar KL, Douglass JP. Multiplexed microsphere-based flow cytometric immunoassays for human cytokines. Journal of immunological methods. 2003;279(1-2):277-85.
- <span id="page-106-8"></span>93. Iannone MA, Taylor JD, Chen J, Li MS, Rivers P, Slentz-Kesler KA, et al. Multiplexed single nucleotide polymorphism genotyping by oligonucleotide ligation and flow cytometry. Cytometry. 2000;39(2):131-40.
- <span id="page-106-9"></span>94. Cai H, White PS, Torney D, Deshpande A, Wang Z, Keller RA, et al. Flow cytometrybased minisequencing: a new platform for high-throughput single-nucleotide polymorphism scoring. Genomics. 2000;66(2):135-43.
- <span id="page-106-11"></span>95. Ye F, Li MS, Taylor JD, Nguyen Q, Colton HM, Casey WM, et al. Fluorescent microsphere-based readout technology for multiplexed human single nucleotide polymorphism analysis and bacterial identification. Human mutation. 2001;17(4):305-16.
- <span id="page-106-12"></span>96. Taylor JD, Briley D, Nguyen Q, Long K, Iannone MA, Li MS, et al. Flow cytometric platform for high-throughput single nucleotide polymorphism analysis. BioTechniques. 2001;30(3):661-6, 8-9.
- <span id="page-106-13"></span>97. Bortolin S, Black M, Modi H, Boszko I, Kobler D, Fieldhouse D, et al. Analytical validation of the tag-it high-throughput microsphere-based universal array genotyping platform: application to the multiplex detection of a panel of

thrombophilia-associated single-nucleotide polymorphisms. Clinical chemistry. 2004;50(11):2028-36.

- <span id="page-107-0"></span>98. Carnevale EP, Kouri D, DaRe JT, McNamara DT, Mueller I, Zimmerman PA. A multiplex ligase detection reaction-fluorescent microsphere assay for simultaneous detection of single nucleotide polymorphisms associated with Plasmodium falciparum drug resistance. Journal of clinical microbiology. 2007;45(3):752-61.
- <span id="page-107-1"></span>99. Cole-Tobian JL, Zimmerman PA, King CL. High-throughput identification of the predominant malaria parasite clone in complex blood stage infections using a multi-SNP molecular haplotyping assay. The American journal of tropical medicine and hygiene. 2007;76(1):12-9.
- <span id="page-107-2"></span>100. Zimmerman PA. Nucleic Acid surveillance and malaria elimination. Clinical chemistry. 2015;61(6):789-91; Zimmerman PA, Howes RE. Malaria diagnosis for malaria elimination. Current opinion in infectious diseases. 2015;28(5):446-54.
- <span id="page-107-3"></span>101. Zhong KJ, Salas CJ, Shafer R, Gubanov A, Gasser RA, Jr., Magill AJ, et al. Comparison of IsoCode STIX and FTA Gene Guard collection matrices as wholeblood storage and processing devices for diagnosis of malaria by PCR. Journal of clinical microbiology. 2001;39(3):1195-6.
- <span id="page-107-4"></span>102. Salas CJ. Identification of single nucleotide polymorphisms (SNPS) in Plasmodium falciparum dhfr, pfdhps and pfcrt genes using a microsphere-based minisequencing assay. Conference poster presentation. US Naval Medical Research Detachment, 2007 2007. Report No.
- <span id="page-107-5"></span>103. DaRe JT, Kouri DP, Zimmerman PA, Thomas PJ. Differentiating Plasmodium falciparum alleles by transforming Cartesian X,Y data to polar coordinates. BMC genetics. 2010;11:57.
- <span id="page-107-6"></span>104. Linnet K, Kondratovich M. Partly nonparametric approach for determining the limit of detection. Clinical chemistry. 2004;50(4):732-40.
- <span id="page-107-7"></span>105. Klee GG. Tolerance limits for short-term analytical bias and analytical imprecision derived from clinical assay specificity. Clinical chemistry. 1993;39(7):1514-8.
- <span id="page-107-8"></span>106. Armbruster DA, Pry T. Limit of blank, limit of detection and limit of quantitation. The Clinical biochemist Reviews / Australian Association of Clinical Biochemists. 2008;29 Suppl 1:S49-52.
- <span id="page-107-9"></span>107. Halling KC, Schrijver I, Persons DL. Test verification and validation for molecular diagnostic assays. Archives of pathology & laboratory medicine. 2012;136(1):11-3.
- <span id="page-107-10"></span>108. Hanley JA, McNeil BJ. The meaning and use of the area under a receiver operating characteristic (ROC) curve. Radiology. 1982;143(1):29-36.
- <span id="page-107-11"></span>109. Metz CE. Basic principles of ROC analysis. Seminars in nuclear medicine. 1978;8(4):283-98.
- <span id="page-107-12"></span>110. Burgueno MJ, Garcia-Bastos JL, Gonzalez-Buitrago JM. [ROC curves in the evaluation of diagnostic tests]. Medicina clinica. 1995;104(17):661-70.
- <span id="page-107-13"></span>111. Delacour H, Servonnet A, Perrot A, Vigezzi JF, Ramirez JM. [ROC (receiver operating characteristics) curve: principles and application in biology]. Annales de biologie clinique. 2005;63(2):145-54.
- <span id="page-107-14"></span>112. Cerda J, Cifuentes L. Uso de curvas ROC en investigación clínica: Aspectos teóricoprácticos. Revista chilena de infectología. 2012;29:138-41.
- <span id="page-107-15"></span>113. Zweig MH, Campbell G. Receiver-operating characteristic (ROC) plots: a fundamental evaluation tool in clinical medicine. Clinical chemistry. 1993;39(4):561- 77.
- <span id="page-107-16"></span>114. Laufer MK, Takala-Harrison S, Dzinjalamala FK, Stine OC, Taylor TE, Plowe CV. Return of chloroquine-susceptible falciparum malaria in Malawi was a reexpansion of diverse susceptible parasites. The Journal of infectious diseases. 2010;202(5):801-8.
- 115. Mehlotra RK, Fujioka H, Roepe PD, Janneh O, Ursos LM, Jacobs-Lorena V, et al. Evolution of a unique Plasmodium falciparum chloroquine-resistance phenotype in association with pfcrt polymorphism in Papua New Guinea and South America.
Proceedings of the National Academy of Sciences of the United States of America. 2001;98(22):12689-94.

<span id="page-108-0"></span>116. Pillai DR, Hijar G, Montoya Y, Marouino W, Ruebush TK, 2nd, Wongsrichanalai C, et al. Lack of prediction of mefloquine and mefloquine-artesunate treatment outcome by mutations in the Plasmodium falciparum multidrug resistance 1 (pfmdr1) gene for P. falciparum malaria in Peru. American Journal of Tropical Medicine and Hygiene. 2003;68(1):107-10.

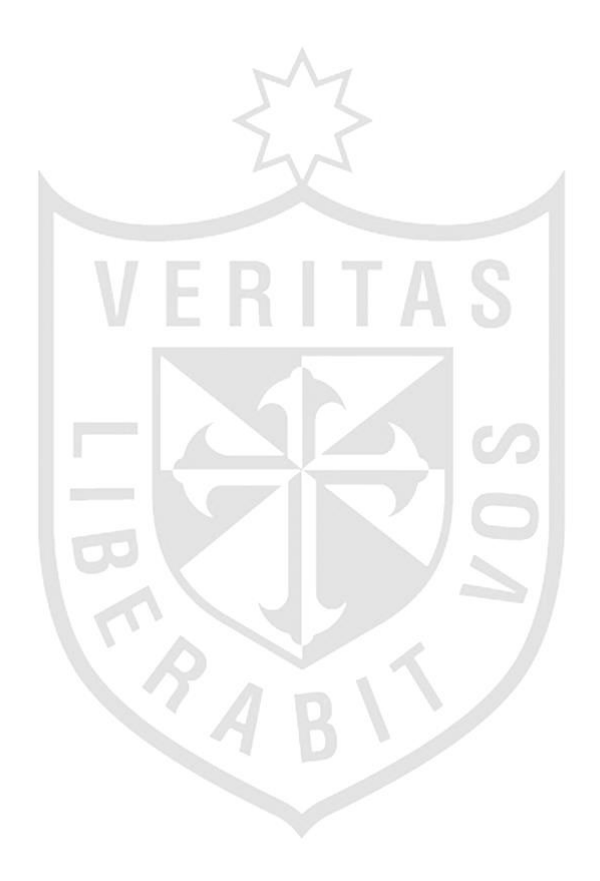

# **ANEXOS**

# **ANEXO Nº 1: ABREVIATURAS**

- CQ : Cloroquina
- SP : Sulfadoxina-Pirimetamina
- AS : Artesunato
- AS-MQ : Combinación Artesunato-Mefloquina
- MQ : Mefloquina
- *P.falciparum. : Plasmodium falciparum*
- *Pfcrt* : Gen del transportador de Cloroquina de *P. falciparum*
- *Pfdhfr*: Gen dihidrofolato reductasa de Plasmodium falciparum
- *Pfdhps* : Gen dihidropteroato sintasa de Plasmodium falciparum
- *Pfmdr1* : Gen de multiresistencia de Plasmodium falciparum
- RFLP : Polimorfismo de la longitud de fragmentos de restricción
- dNTPs : desoxirribonucleótidos trifosfato
- ddNTPs : didesoxinucleótidos trifosfatados
- SNPs : Polimorfismos de nucleótido simple
- WHO/OMS: Organización Mundial de la Salud
- PCR : Reacción en cadena de la polimerasa
- bp: Pares de bases
- MFI : Intensidad Media de fluorescencia
- RA RADIO ALELICO
- ADN : acido desoxirribonucleico
- ASPE : (Allelic Specific Primer Extension) Reacción de extensión especifica de alelo

#### **ANEXO Nº 2: VARIABLES Y OPERACIONALIZACION DE VARIABLES**

Tesis presentada por: Salas, C. (2015). **Diseño y validación de un ensayo x-MAP™ para la genotipificación simultanea de marcadores moleculares asociados con genes de fármaco resistencia en** *Plasmodium falciparum, Perú. 2000-2009* **Para optar el grado de Doctora en Bioquímica y Nutrición. Lima. Universidad de San Martin de Porres.**

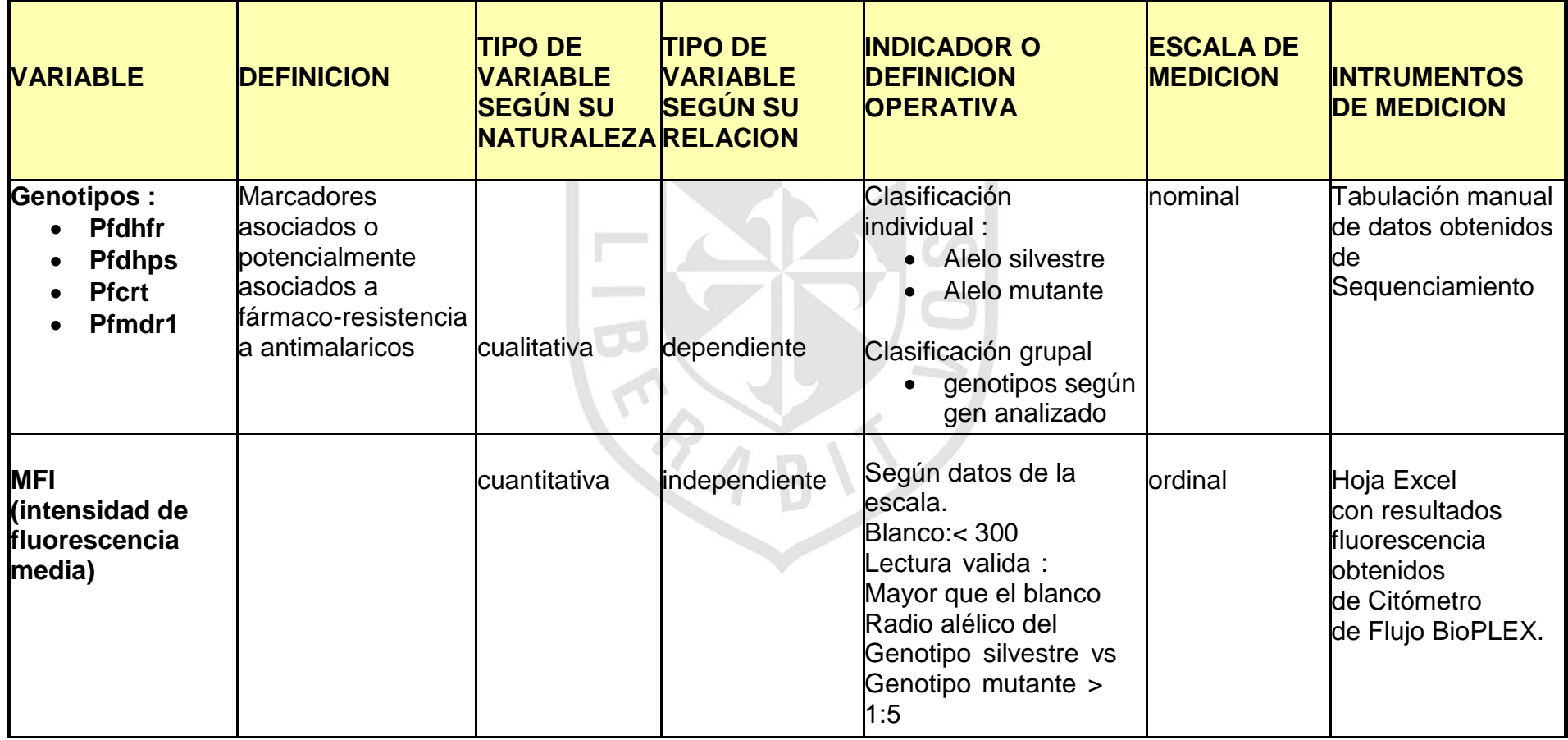

## **ANEXO Nº 3: Protocolo de Extracción de ADN a partir de muestras de sangre**

#### **Material**

- 1. Kit de extracción de DNA QIAmp Mini kit
- 2. Minicolumnas de centrifugación
- a. Tampón de extracción conteniendo agentes caotrópicos y detergente.
- 3. Tampón de lavado : Tris-EDTA y Etanol absoluto
- 4. H2O libre de DNAsa y RNAasa

#### **Método**

Se procederá a la extracción de DNA a partir de sangre total, colectada con anticoagulante EDTA, que estuvo almacenada a –80ºC.

#### **1) Procedimiento de Lisis**

- a) Pipetear 200 µL de sangre total en un microtubo de 1.5 mL.
- b) Agregar 20 μL de solución stock de proteasa QIAGEN y 200 µL de Buffer AL a la muestra.
- c) Mezclar inmediatamente por vortex durante 15 sec.
- d) NO se debe agregar proteasa QUIAGEN directamente al buffer AL.
- e) Incubar a 56ºC durante 10 min. Vortex cada 2 min.
- f) Agregar 200 μL de etanol a la muestra y mezclar otra vez por vortex.

# **2) Unión del DNA**

- a) Colocar la columna de centrifugación QIAamp® en el tubo colector de 2mL, (que vienen en el kit)
- b) Aplicar cuidadosamente la mezcla del paso 4 a la columna de centrifugación QIAamp® sin humedecer el borde del tubo, así se evita la contaminación cruzada.
- c) Centrifugar a 8000 RPM por 1 min.
- d) Colocar la columna de centrifugación QIAamp® en el tubo colector limpio de 2mL, (que viene en el kit). Descartar el tubo que contiene el filtrado.

# **3) Lavado**

- a) Abrir cuidadosamente columna de centrifugación QIAamp®, Agregar 500 µl de buffer AW1 y Centrifugar a 8000 rpm por 1 min.
- b) Colocar la columna de centrifugación QIAamp® en el tubo colector limpio de 2mL, (que viene en el kit). Descartar el tubo columna que contiene el filtrado.
- c) Abrir cuidadosamente la columna de centrifugación QIAamp®y agregar otros 500 ul de Buffer AW2. Centrifugar a 14,000 RPM por 3 min.
- d) Colocar la columna de centrifugación QIAmp en un tubo de micro

centrifuga de 1.5 mL. limpio. Descartar el tubo columna que contiene el filtrado.

# **4) Elusión**

- a) Abrir cuidadosamente la columna de centrifugación QIAamp.
- b) Eluir el DNA con 200 µl de buffer AE o bien agua destilada precalentada a 56ºC. Si se tomó la decisión de eluir con buffer AE, en volúmenes que fueron desde 70 hasta 150µL µpara concentrar el ADN y poder aplicar un solo protocolo para todas las muestras.
- c) Incubar a  $70^{\circ}$ C por 5 min.
- d) Centrifugar a 8000 RPM por 1 min
- e) Tomar la columna y descartarla.
- f) Cerrar el tubo de micro centrífuga
- g) Almacenar en refrigeración a –20ºC.

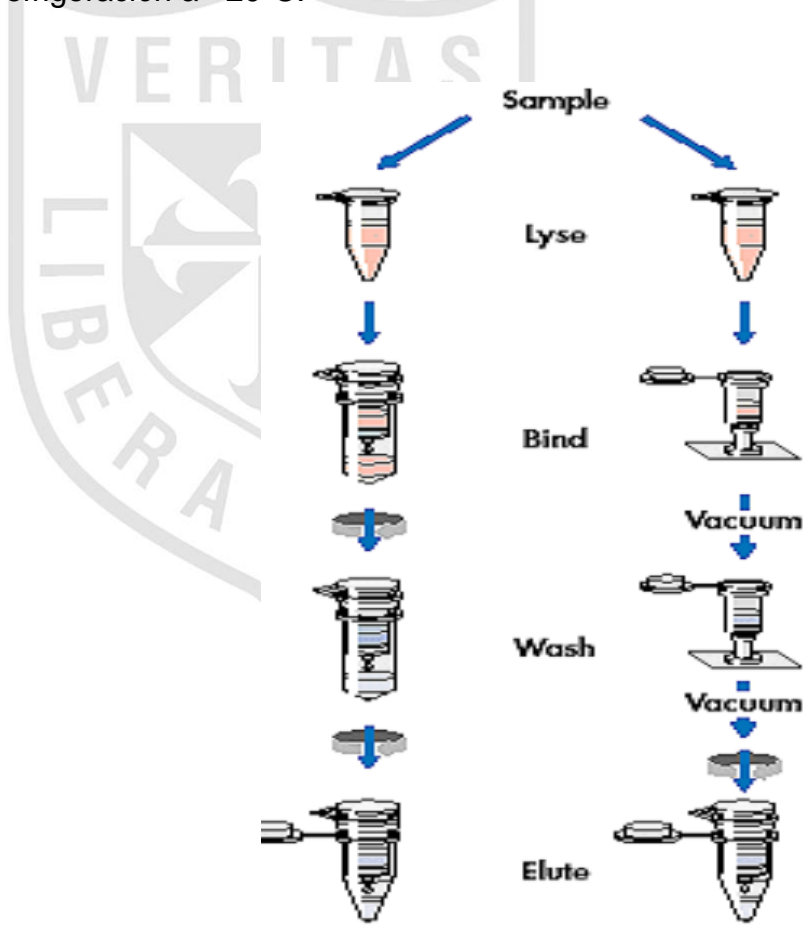

**ADN genómico puro**

#### **ANEXO Nº 4: Preparación de oligonucleótidos cebadores**

Este procedimiento operativo estándar se usara para la preparación de cebadores y sondas. Como ejemplo usaremos la preparación del cebador 186, usado en amplificaciones del gen *Pfdhps.*

El fabricante nos enviara notas u hojas de control de calidad con esta información:

Cantidad: 23.6 nmoles

Entonces calcularemos como llevar a nuestra solución de trabajo que será 50µM. Concentración a llevar: 50 pmol/ $\mu$ L = 50 $\mu$ M = 50 x 10<sup>-12</sup> moles/  $\mu$ L

#### **1. Método Práctico:**

a. Agregar 100µL al tubo que contiene el primer seco.

$$
23.6 \times 10^{-9} \text{ moles} / 100 \text{uL} = 0.236 \text{ nmoles} / \text{uL}
$$
  
1nmol = 1000pmol

. A .

- b. Concentración final: 236µM, volumen final: 100 µL
- c. A partir de esa concentración se puede obtener la concentración necesitada, en nuestro caso es 50 µM, por ejemplo para 100 µL de primer a 50µM

$$
Ci \times Vi = Cf \times Vf
$$
  
236 uM x ? = 50uM x 100 µL  
? = 21.19 µL

#### **2. Método Teórico :**

Para obtener una concentración final de 50 uM a partir de todo el primer seco.  $T_A \cap \mathbb{R}$  $\sim$   $\sim$   $\sim$ 

Cantidad (moles) = Concentración (moles) Volumen (L) ( L )  $23.6 \times 10^{-9}$  moles =  $50 \times 10^{-12}$  moles volumen  $X$  10  $-6$  L <u>23.6 x 10<sup>-9</sup> x 10<sup>-6</sup> L</u> = volumen 50 x 10-12  $0.472 \times 10^{-9} \times 10^{12} \times \mu$ L = volumen  $0.472 \times 10^3 \times \mu L =$  volumen  $472 \mu L =$  volumen Al tubo que contiene el primer seco agrego 472 µL de DW para obtener una concentración final de 50 pmol/ µL

# **ANEXO Nº 5**: **Reacciones de amplificación de PCR**

Se usaron cebadores sentido y antisentido para preparar reacciones de PCR y amplificar los genes *Pfdhfr, Pfdhps, Pfcrt y Pfmdr1* siguiendo los protocolos de Plowe y col (1995,1997) y Wang y col (1997).  $(32, 33)$  $(32, 33)$ .

# **1. 1. PCR para la amplificación de mutaciones en el gen** *Pfdhfr.*

- Las reacciones de PCR se realizaron un volumen de reacción fue de 50 μL conteniendo: 20 ng de ADN genómico, 5μL de Buffer PCR (1X), 1.5 mM de MgCl2, 200μM de dNTPs mix, 1 μM de oligonucleótidos AMP1 y AMP2, 1.5U de Taq DNA polimerasa. Las condiciones de la reacción fueron: denaturación inicial de 94ºC por 3 minutos de denaturación, 45 ciclos de amplificación de: 94ºC por 30 segundos (denaturación), 45ºC por 45 segundos de hibridación oligonucleótidos), 72ºC por 5 minutos (extensión) y una extensión final de 7 min.
- Se usaron 5μL del producto de la primera reacción, como molde para un PCR anidado-específico empleando los oligonucleótido cebador comunes de diagnóstico (SP1 o SP2), Se usaron reacciones con un volumen de 50μL en las que se utilizaron 200uM de dNTPs, 5μL de Buffer PCR (1X), 1.5 μM o 2.5μM de MgCl2, 1μM de cada oligonucleótido, 1.5U de Taq.

**Figura**: Gen *Pfdhfr*, posiciones de cebadores y codones polimórficos a estudiar

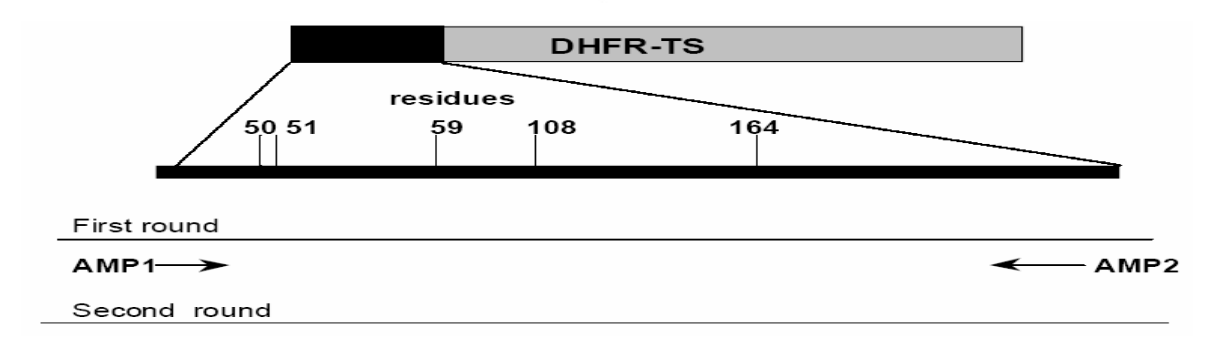

*Referencia: Esquema tomado de Vasconcelos et al, Mem Inst Oswaldo Cruz. 2000 Sep-Oct; 95(5):721-8. 2000*

#### **2. PCR para la amplificación de mutaciones en el gen** *Pfdhps*

- Se usaron 5μL de ADN genómico de *P. falciparum* para preparar reacciones de PCR anidado según descrito por Plowe et al. (48, 49). En la primera vuelta, una porción de 1150 bp. del dominio DHPS fue amplificado con un PCR en un volumen de reacción de 20μL, (4μM) de dNTPs, 5μL de Buffer PCR (1X), 0.325µM los oligonucleótidos cebadores M3717 y 186; 0.6U de Taq ADN Polimerasa. Las condiciones de amplificación fueron : denaturación a 95ºC por 3 minutos, seguido de 45 ciclos de denaturación a 95ºC por 30 segundos, hibridización a 54ºC por 45 segundos y extensión de 72ºC por 45 segundos, con una extensión final de 72ºC por 3 minutos.
- El producto de la primera vuelta fue usado para la segunda vuelta, siguiendo la estrategia del PCR anidado-específico de alelo, en reacciones de múltiplex, es decir buscando la detección del alelo silvestre y el mutante en una amplificación

**Figura**: Gen *Pfdhps*, posiciones de cebadores y codones polimórficos a estudiar

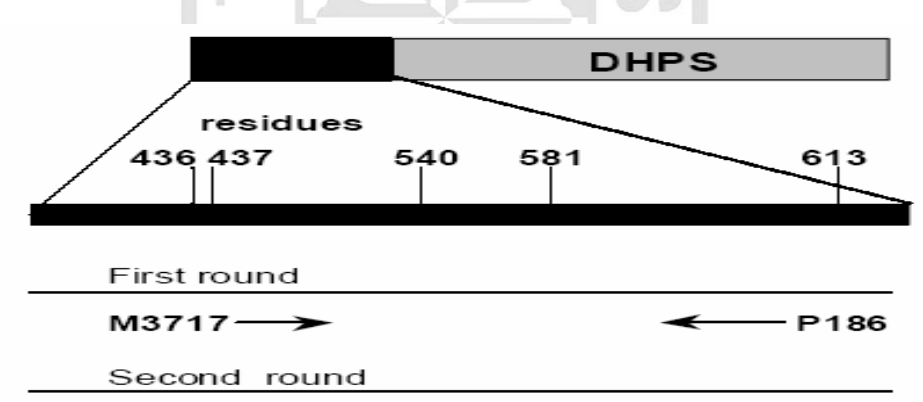

*Referencia: Esquema tomado de Vasconcelos et al,. Mem Inst Oswaldo Cruz. 2000 Sep-Oct; 95(5):721-8. Referencia : Las secuencias fueron publicadas por Wang et al.: Mol Biochem Parasitol. 1995 Apr;71(1):115- 25.* 

#### **3. PCR para la amplificación de mutaciones en el gen** *PfMDR1*

 Se amplificaron dos regiones polimórficas del gen *pfmdr1* con la PCR. En la Figura se observan las posiciones de los cebadores y de los codones polimórficos estudiados para este gen. Se utilizó el protocolo publicado por Mehlotra y colaboradores<sup>[\(115\)](#page-107-0)</sup> para amplificar fragmento A, mientras que el

protocolo publicado por Pillai y colaboradores<sup>[\(116\)](#page-108-0)</sup> fue utilizado para amplificar el fragmento B.

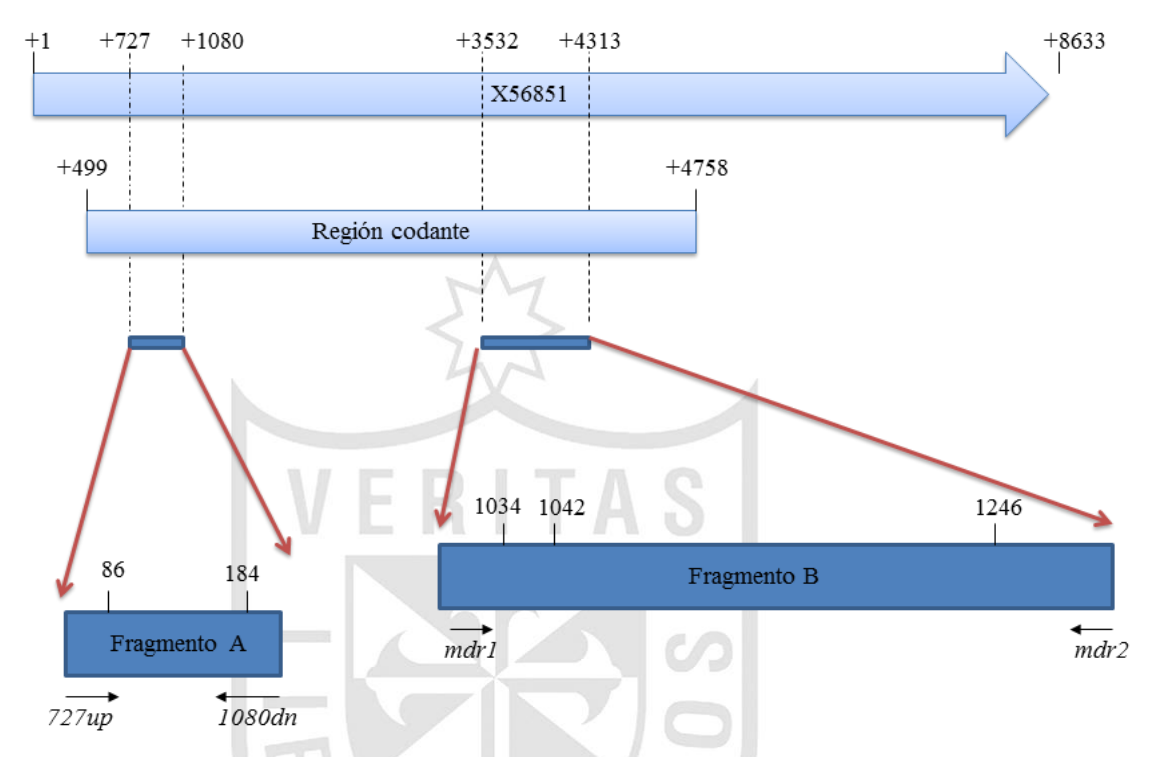

**Figura**: **Gen** *Pfmdr1***, posiciones de cebadores y codones polimórficos a estudiar**

- Todas las reacciones de PCR se realizaron en el termociclador GeneAmp® PCR System 9700 (Applied Biosystems, Foster City, California). Se utilizaron 5 L de ADN (10-25ng) de DNA genómico las 5 reacciones en volúmenes de de 50μl. Se incluyeron 5 controles positivos de cepas de referencia de *P. falciparum* (3D7, 7G8, D6, Dd2 y W2) y 1 blanco (agua destilada) para todas las reacciones de PCR. La especificidad de los productos amplificados por PCR fue confirmada visualmente mediante electroforesis en geles de agarosa
- Las concentraciones de los reactivos que se utilizaron para el PCR fueron 200μM de dNTPs (Invitrogen, USA), 1X PCR Buffer (20mM Tris-HCl y 50mM KCl), 3 μM MgCl2, 1 U de Taq DNA Polimersaa recombinante (Invitrogen, USA) y 0.5μM de cebador sentido y antisentido para ADN. Las condiciones de la reacción fueron: denaturación inicial a 95 ºC por 3 minutos; denaturación a 95 ºC por 30 segundos, hibridización a 60 ºC por

40 segundos, extensión a 72 ºC por 45 segundos, por 40 ciclos; y una extensión final a 72 ºC por 2 minutos.

#### **a. Amplificación del fragmento A del gen** *pfmdr1*

Las concentraciones de los reactivos que se utilizaron para el PCR fueron 200μM de dNTPs (Invitrogen, USA), 1X PCR Buffer (20mM Tris-HCl y 50mM KCl), 3 μM MgCl2, 1 U de Taq DNA Polimersaa recombinante (Invitrogen, USA) y 0.5μM de cebador sentido y antisentido para ADN. Las condiciones de la reacción fueron: denaturación inicial a 95 ºC por 3 minutos; denaturación a 95 ºC por 30 segundos, hibridización a 60 ºC por 40 segundos, extensión a 72 ºC por 45 segundos, por 40 ciclos; y una extensión final a 72 ºC por 2 minutos.

#### **b. Amplificación del fragmento B del gen** *pfmdr1*

Las concentraciones de los reactivos que se utilizaron para el PCR fueron 200µM de dNTPs, 1X PCR Buffer (20mM Tris-HCl y 50mM KCl), 2.5mM MgCl2, 1U de *Taq* DNA polimerasa recombinante y 125nM del cebador sentido y antisentido. Los ciclos de la reacción de PCR fueron: denaturación inicial a 95 ºC por 5 minutos; denaturación a 94 ºC por 1 minuto, hibridización a 55 ºC por 1 minuto, extensión a 72 ºC por 1 minuto, por 35 ciclos; y una extensión final a 72 ºC por 7 minutos.

# **Electroforesis - Identificación de los productos de amplificación**

Los productos de amplificación para los fragmentos correspondientes a Pfdhfr, Pfdhps, Pfcrt y los fragmentos A y B del gen *pfmdr1* fueron visualizados por electroforesis en gel de agarosa al 1.5% usando buffer de corrida TAE 1X a 105mV. Se utilizó marcador de 123bp (Invitrogen, USA) para el Fragmento A del gen *pfmdr1* y C y D del *pfatp6*, mientras que se utilizó un marcador de 1kb (GeneRulerTM, Fermentas) para el Fragmento B del gen *pfmdr1* y los fragmentos A y B del otro gen. Los geles fueron teñidos en una solución de 0.12ug/ml de bromuro de etidio post-electroforesis por un periodo de 15 minutos. Las bandas fueron observadas utilizando el equipo GelDoc EQ System - 2000 (Bio-RadTM, USA) y el programa de Quantity One v.4.0.3 (Bio-Rad™, USA).

#### **ANEXO Nº 6: Protocolo de electroforesis en geles de agarosa**

Separación de los fragmentos de distinto tamaño de ADN en un gel de agarosa, en el que dichos fragmentos migraran a diferente velocidad según su peso molecular al ser sometidos a una corriente eléctrica.

# **Material:**

- 1. Agarosa grado analítico (Biorad)
- 2. Tampón TAE, Solución stock concentrada (por litro) 50x:
	- Tris base 242g
	- Ácido acético glacial 57.1mL
	- EDTA (pH 8.0) 0.5M 100mL
- 3. Buffer de carga de muestra 6x:
	- Orange G 0.25%
	- Glicerol 30% en H2O
- 4. Marcadores de peso molecular de 100 y 123 bp
- 5. Soluciones de Bromuro de etidio (10 mg/mL)

#### **Método:**

- La concentración del gel de agarosa depende del tamaño de los fragmentos de ADN a separar, siendo la concentración mínima el 0.7% (fragmentos grandes de varias Kb) y la máxima el 4% (fragmentos de 50- 150 pb). Se pesa 1gr de agarosa por tanto por ciento y por 100 mL de volumen de gel.
- Mezclar la muestra con el tampón de carga, el volumen de muestra depende del tamaño de peine con el que se han hecho los pocillos en el gel de agarosa, normalmente es de 10-30 mL. De tampón de carga se añade 1/6 del volumen de muestra.
- Introducir el gel de agarosa en la cubeta de electroforesis con el tampón TAE y hacer pasar una corriente de 10 V/cm de gel. Se deja el tiempo necesario para que el frente migre hasta el final del gel. Después se tiñe el gel en las soluciones de etidio (10 mg/mL) durante 10 a 15 minutos, luego pasamos el gel a una cubeta de agua para retirar el exceso (2´), finalmente observamos las bandas con luz UV y se registra la imagen en el lector Geldoc® BIORAD

# **ANEXO Nº 7: Protocolo de secuenciamiento usando BigDyeTerminator v3.1**

**1. Reacción de secuenciamiento**: una reacción de BDT por cada oligonucleótido.

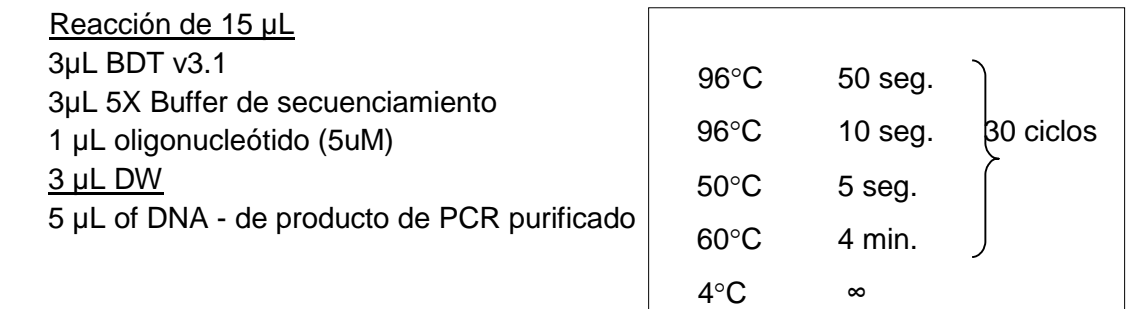

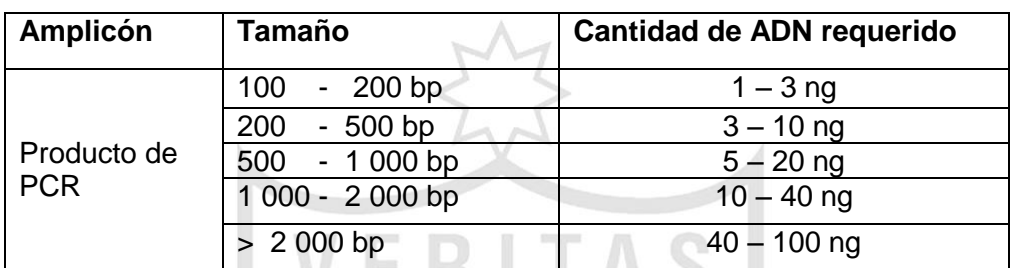

# **2. Purificación de la reacción de Big Dye Terminator**

Método: Precipitación por etanol /acetato de sodio Reactivos:

- Merck Alcohol al 70%
- Buffer acetato de sodio Cat# S-7899
- Etanol absoluto MERCK

Calcular número de pozos y preparar:

- 1. Preparar una mezcla de 3.0 µL de 3M acetato de , de sodio pH4.6 y62,5 µL de etanol 96% y 14.5 µL de agua, esto suma 80 µL
- 2. Agregar los 80 µL a 20 µL de reacción o proporción similar.
- 3. Mezclar 15 segundos, precipitar por un mínimo de 20 min.
- 4. Centrifugar 14,000 R.P.M. por 20 min.
- 5. Descartar el sobrenadante con pipeta
- 6. Agregar 200 µL de etanol 70%
- 7. Centrifugar a14000 R.P.M por 10 min.
- 8. Descartar el sobrenadante con pipeta
- 9. Secar a 90ºC POR 1min. en un bloque caliente o termociclador.
- 10. Agregar 12 µL of Hi-Formamida.
- 11. Denaturar a 94º C por 5 min en un termociclador luego colocar inmediatamente en hielo por 2min.
- 12. Colocar en el secuenciador.

#### **3. Análisis de secuencias, usar el Software Sequencher v4.7<sup>™</sup>**

#### Referencia:

http://www3.appliedbiosystems.com/cms/groups/mcb\_support/documents/generaldocuments/cms\_041496.pd

f

# **ANEXO Nº 8: Lista De 44 oligonucleótidos usados para ensayo X-MAP ASPE**

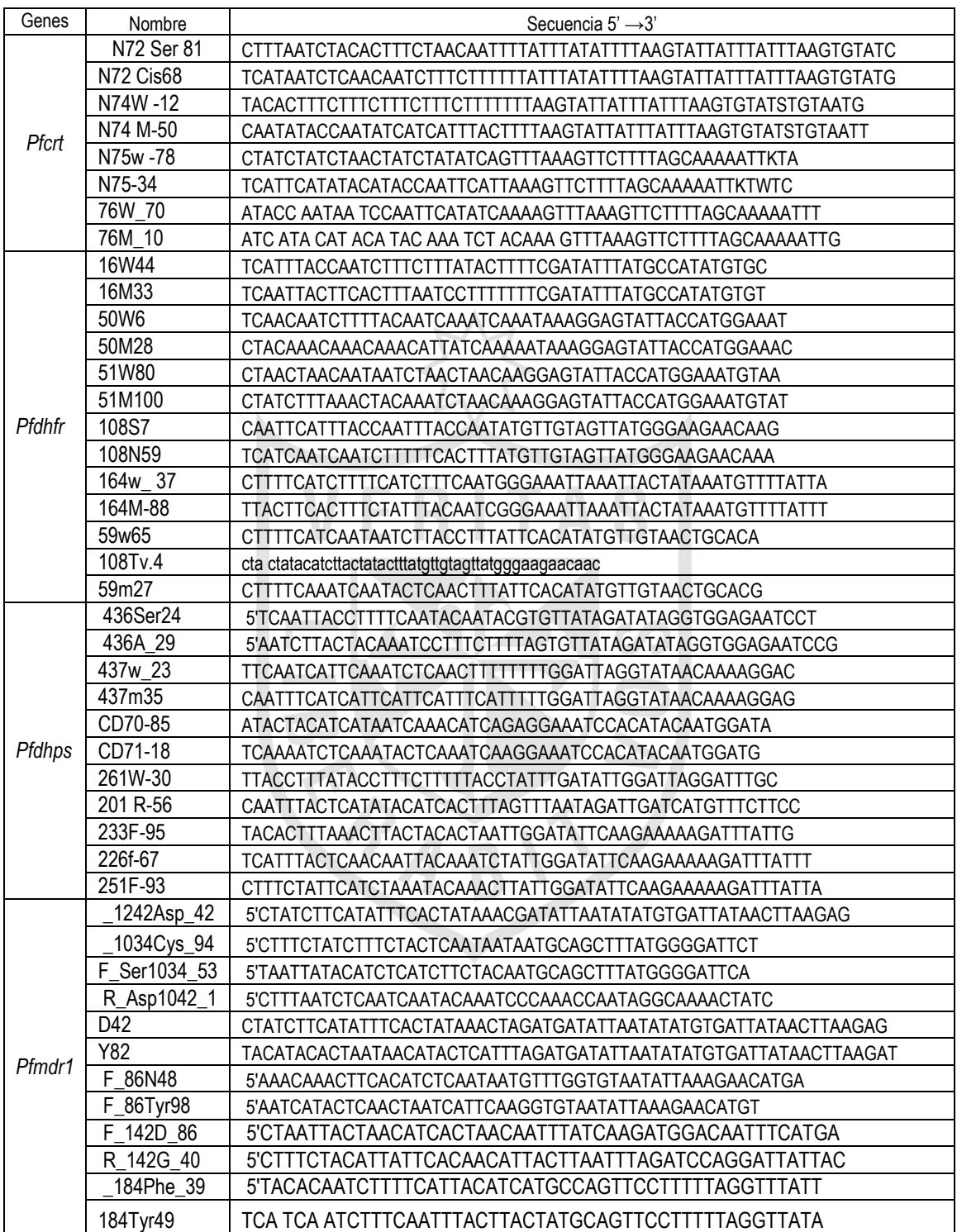

#### **ANEXO Nº 9: Protocolo para extensión especifica de producto (ASEP) e hibridación a microesferas de matriz universal ™**

#### **MATERIALES**

- 1. Oligonucleótidos iniciadores de PCR para cada blanco re suspendidos en agua libre de ADN/RNAsas. Los oligonucleótidos fueron reconstituidos a una concentración 50 µM.
- 2. Oligonucleótidos iniciadores ASPE con modificación en extremo 5' terminales suspendidos en agua libre de ADN/RNAsas. Los oligonucleótidos fueron reconstituidos a una concentración 50 uM.
- 3. ExoSAP-IT (USB Cat. No. 78200)
- 4. Tag DNA Polimerasa recombinante 10x Buffer, 50 mM MgCl<sub>2</sub> (Invitrogen Cat.)
- 5. dNTPs, cada uno a una concentración de 100 mM (Invitrogen Cat. No. 10297-018)
- 6. Biotina-14-dCTP a una concentración de 0.1 mM (Invitrogen Cat. No. 19518-018)
- 7. Buffer de hibridación 2X Tm– 0.4 M NaCl, 0.2 M Tris, 0.16% Triton X-100, pH 8.0
- 8. Buffer de hibridación 1X Tm– 0.2 M NaCl, 0.1 M Tris, 0.08% Triton X-100, pH 8.0
- 9. Estreptavidina R-ficoeritrina 1 mg/mL (Invitrogen )
- 10. Pipetas, tips, tubos de micro centrífuga, etc.
- 11. Muestras de ADNA genómico

#### **PROCEDIMIENTOS**

#### PURIFICACION DE PRODUCTOS DE PCR

Productos de PCR purificados usando el kit "QIAquick PCR Purification" usar de 5 -100 ng basados en las lecturas del gel post purificación.

Tratamiento de EXO SAP – opcional – realizar este paso cuando se observa un fondo muy alto en el control negativo ASPE de PCR. Nota: no lo utilizamos ya que nuestro una alta cantidad de ADN para esta reacción.

- **1.** Tratamiento ExoSAP-IT (mantener en hielo mientras se prepara la reacción)
- 2. Tratamiento de 7.5 µL de cada reacción de PCR con ExoSAP-IT según el siguiente procedimiento:

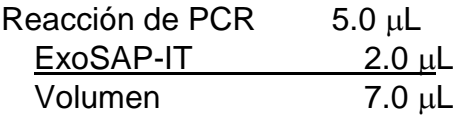

- 3. Los siguientes procedimientos deben realizarse en un termociclador.
- 4. Mezclar en incubar a 37°C por 30 minutos.
- 5. Inactivar ExoSAP-IT calendo la reacción to 80°C por 15 minutos.
- 6. Mantener lar reacciones tratadas a at  $4^{\circ}$ C.
- 7. Conservarla a to –20C si se usara en un día diferente.

# **REACCION MULTIPLEX ASPE**

Cada 20  $\mu$ L de esta reacción contiene: 1X buffer ASPE (20 mM Tris-HCl, pH 8.4; 50 mM KCl) 1.25 mM  $MqCl<sub>2</sub>$ 25 nM each oligonucleótidos TAG-ASPE 0.75 U *Taq DNA polimerasa recombinante* 5 µM dATP, dTTP, dGTP 5 uM biotina-dCTP 5 µL reaccion de PCR tratada  $dH<sub>2</sub>O$  (to 20  $\mu L$ ) 2X ASPE Master Mix (10 µL/reacción): 10X buffer  $\triangle$  ASPE 2LL  $50 \text{ mM } MgCl<sub>2</sub>$  0.5 $\mu$ L 20X mezcla de oligonucleótidos TAG-ASPE (500 nM  $c/u$ ) 1L (diluir el stock 1 mM : 1:2000 para una mezcla 20X) 5 U/µL Taq DNA Polimerasa 0.15 µL  $20X$  dNTP mix (-dCTP) (100  $\mu$ M c/u)1 $\mu$ L (diluir el stock 100 mM 1:1000 para una mezcla 20X)  $400 \mu$ M biotina-dCTP  $0.25 \mu$ L dH<sub>2</sub>O 5.1 ul **10 L**

Parámetros de ciclaje ASPE:

Un ciclo de denaturación inicial de  $96^{\circ}$ C por 2 minutos, denaturación de  $94^{\circ}$ C, 30 segundos, hibridación 55°C, 1 minuto y extensión de 74°C, 2 minutos por un total de 35 ciclos y un ciclo final a  $4^{\circ}$ C.

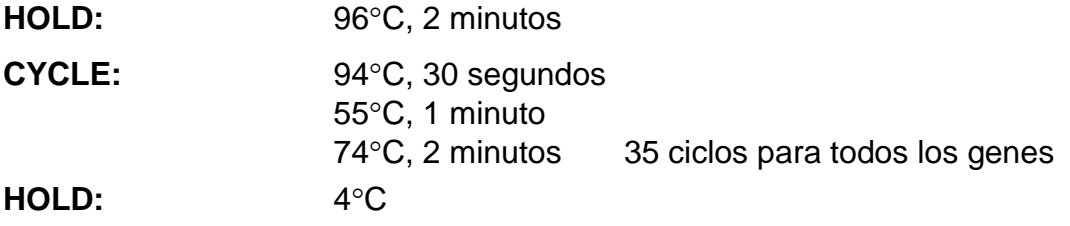

# **ANEXO Nº 10: Procedimiento de hibridación con microesferas FlexMAP™**

**Las microesferas deben protegerse de la exposición prolongada a la luz a lo largo de este procedimiento.**

- **1.** Llevar las microesferas seleccionadas a temperatura ambiente, 1 hora antes de trabajar
- **2.** Seleccionar las microesferas FlexMAP™ apropiadas y resuspenderlas en el vórtex durante aproximadamente 1-3 minutos.
- **3.** Combinar 250 microesferas de cada una de las seleccionadas por cada reacción.
- **4.** Concentrar las mezcla de microesferas FlexMAP™ por centrifugación a 12,000 R.P.M.,  $o \geq 8000 \times g$  por1-2 minutos.
- **5.** Retirar el sobrenadante y resuspender a 100 de cada una de las microesferas del set por µL usando el buffer de hibridación 2X Tm en vórtex por unos 20 segundos.
- 6. Alicuotar25 µL de la mezcla de microesferas FlexMAP™ y colocarlas en cada uno de los pozos de trabajo.  $T^{\alpha}$  ,  $T^{\alpha}$  ,  $T^{\alpha}$  ,  $T^{\alpha}$
- **7.** Agregar 25 µL de agua a cada una de los que serán los blancos de la reacción
- 8. Agregar 5 µL de la reacción ASPE a cada uno de los pozos donde se correrán las muestras problema.
- 9. Agregar 20 µL a cada una los pozos donde se correrán las muestras problema
- 10. Cubrir la placa para evitar evaporación y denaturar a96°C por 90 segundos, usar un termociclador.
- 11. Hibridar a 37°C por 60 minutos, usando un mezclador-incubadora.
- **12.** Colectar el taco de microesferas FlexMAP™ por centrifugación a 7,000  $R.P.M.$ ( $\geq$  2250 x g) por 3 minutos y remover el sobrenadante.
- 13. Resuspender el pellet de microesferas FlexMAP™ en 1000 uL de buffer de hibridacion1X Tm.
- 14. Colectar el taco de microesferas FlexMAP™ por centrifugación ≥ 2250 x q por 3 minutos y remover el sobrenadante.
- **15.** Repetir los pasos11. y 12. por un total de dos lavados.
- 16. Resuspender las microesferas en 100 µL de buffer de hibridación 1X Tm que contenga 2 µg/mL de estreptavidina R-ficoeritrina.
- **17.** Incubar a37°C por 15 minutos.
- 18. Analizar 100uL a 37 °C en el lector Bioplex-100 Biorad™ siguiendo las indicaciones del manual de instrucciones.

# **Referencia: Cookbook, Luminex corp.**

http://info.luminexcorp.com/download-the-xmap-cookbook

# Luminex® FlexMAP™ Microspheres

# **Product Information Sheet**

# Distributed by MiraiBio

800-624-6176

# **APPENDIX A**

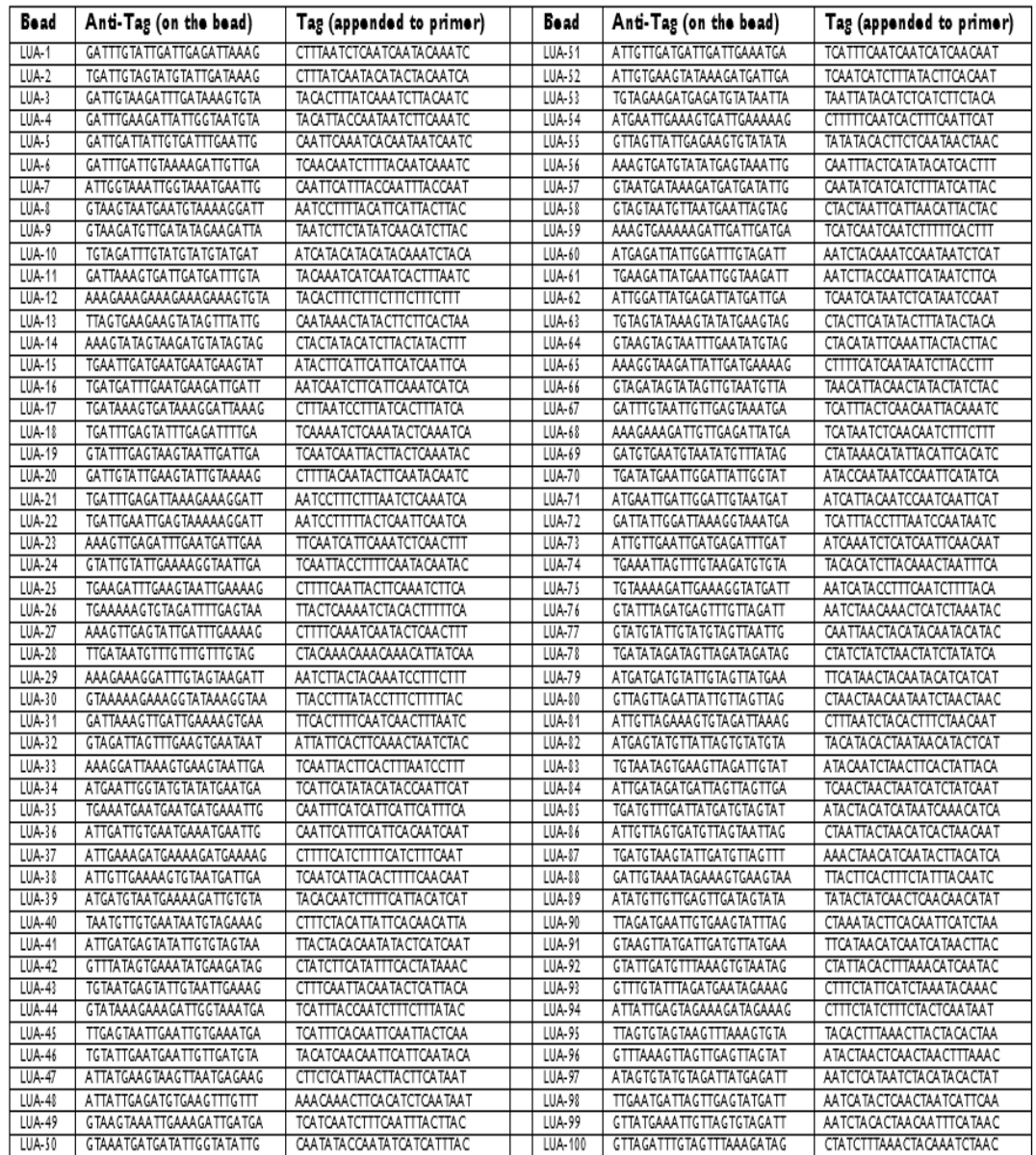

## **ANEXO Nº 12: Instrumento de recolección de datos**

#### **Hoja de Resultados - Citómetro de flujo Bioplex-100 Biorad™**

File Name: C:\Documents and Settings:

Acquisition Date:

Reader Serial Number: LX10005039303

RP1 PMT (Volts): 649.82

RP1 Target: 15993

Plate ID:

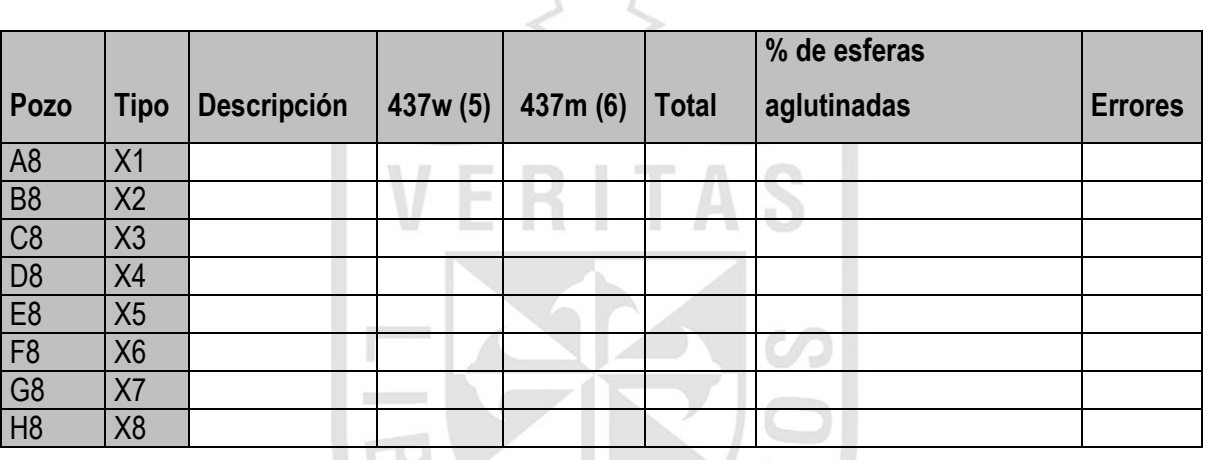

 $\sqrt{}$ 

*\*Las microesferas usadas se indican entre paréntesis*

*Esta hoja se preparó para efectos didácticos, la salida corresponde a resultados del gen Pfdhps, codón 437, en trabajos de laboratorio las salidas corresponden a todos los codones de un gen.*